**UNIVERSIDAD CATÓLICA DE EL SALVADOR FACULTAD DE CIENCIAS EMPRESARIALES**

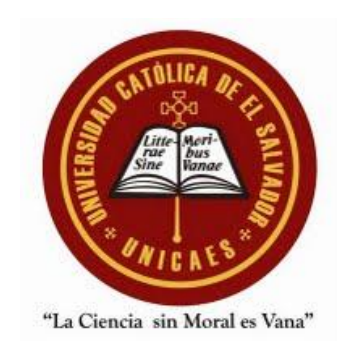

# **INFORME FINAL DE INVESTIGACIÓN "UTILIZACIÓN DE LAS AULAS INFORMÁTICAS EN EL DESARROLLO METODOLÓGICO DE LAS ASIGNATURAS BÁSICAS EN LOS CENTROS ESCOLARES DEL DEPARTAMENTO DE SANTA ANA"**

## **PRESENTADO POR GUILLERMO ANTONIO HERNÁNDEZ GARCÍA**

# **TRABAJO DE GRADUACIÓN PARA OPTAR AL GRADO ACADÉMICO DE LICENCIADO EN SISTEMAS INFORMÁTICOS ADMINISTRATIVOS**

**AGOSTO 2011 SANTA ANA, EL SALVADOR, CENTROAMÉRICA**

## **UNIVESIDAD CATÓLICA DE EL SALVADOR AUTORIDADES ACADÉMICAS**

# **MONSEÑOR Y LICENCIADO FRAY ROMEO TOVAR ASTORGA RECTOR**

# **MÁSTER MOISÉS ANTONIO MARTÍNEZ ZALDÍVAR VICERRECTOR GENERAL**

## **MÁSTER CÁSTULO AFRANIO HERNÁNDEZ ROBLES SECRETARIO GENERAL**

# **MAESTRA CENIA PATRICIA ORELLANA DE RAMÍREZ DECANA DE LA FACULTAD DE CIENCIAS EMPRESARIALES**

#### **JURADO EVALUADOR**

"UTILIZACIÓN DE LAS AULAS INFORMÁTICAS EN EL DESARROLLO METODOLÓGICO DE LAS ASIGNATURAS BÁSICAS EN LOS CENTROS ESCOLARES DEL DEPARTAMENTO DE SANTA ANA"

F.

Lío. Elsa Margarita Aquino Tobar

F.

Ing. Víctor Armando Latin

F.

Lic. Claudia Velinda Ramírez Aguilera

Octubre de 2011

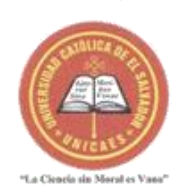

UNIVERSIDAD CATÓLICA DE EL SALVADOR http://www.catolica.edu.sv

La suscrita Decana de la Facultad de Ciencias Empresariales de la Universidad Católica de El Salvador, por medio de la presente HACE CONSTAR QUE:

Después de haber supervisado la incorporación de las observaciones hechas por el jurado evaluador del trabajo de graduación: "Utilización de las aulas informáticas en el desarrollo metodológico de las asignaturas básicas en los Centros Escolares del departamento de Santa Ana", presentado por: Guillermo Antonio Hernández García y con el aval del Secretario General, autoriza su publicación.

De conformidad a los estatutos de la Universidad Art.79 y al Instructivo para la elaboración de los Trabajos Investigación Art. 40, éstos son propiedad de la Universidad.

Se extiende la presente en la ciudad de Santa Ana, a los diez días del mes de noviembre de dos mil once.

#### LA CIENCIA SIN MORAL ES VANA

Licda. Cenia Patiticia Orellana de Ramírez **DRCA** Decana

Licdo. Cástulo Hernández Robles

Secretario General.

 $\eta \gtrsim \rho$ 

Sede Santa Ana By Pass a Metapán y carretera antigua a San Salvador Santa Ana, El Salvador, C.A.<br>PBX: (503) 2484-0600, Fax: (503) 2441-2655.<br>e-mail: catolica@catolica.edu.sv

Centro Regional de Ilobasco Carretera a Ilobasco, Km. 56 Cantón Agua Zarca,<br>Cabañas, El Salvador, C.A. Teléfono: (503) 2384-2781 e-mail: ilobasco@catolica.edu.sv

**ARIOGET** 

## **AGRADECIMIENTOS**

## A DIOS TODOPODEROSO

Por ser mi Creador y mi Señor. Por brindarme la sabiduría, fortaleza y perseverancia para alcanzar este triunfo. La Gloria para EL.

#### A MI ESPOSA

Por su apoyo, paciencia, comprensión y creer en mí. Por compartir y ser mí soporte en momentos difíciles.

#### A MIS HIJOS

Por ser mi inspiración, el aliento para trabajar, luchar en la vida y llegar al éxito. Por comprenderme y aceptarme como soy.

### A MIS PADRES

Por creer en mí y haberme educado para tratar de ser un hombre de bien. Por su apoyo incondicional y consejos.

#### A MIS HERMANOS

Por su apoyo, consejos y creer en mí. Por enseñarme a luchar y persistir.

### A MIS AMIGOS

Por su apoyo, comprensión y amistad que decoran mi existir.

## **ÍNDICE**

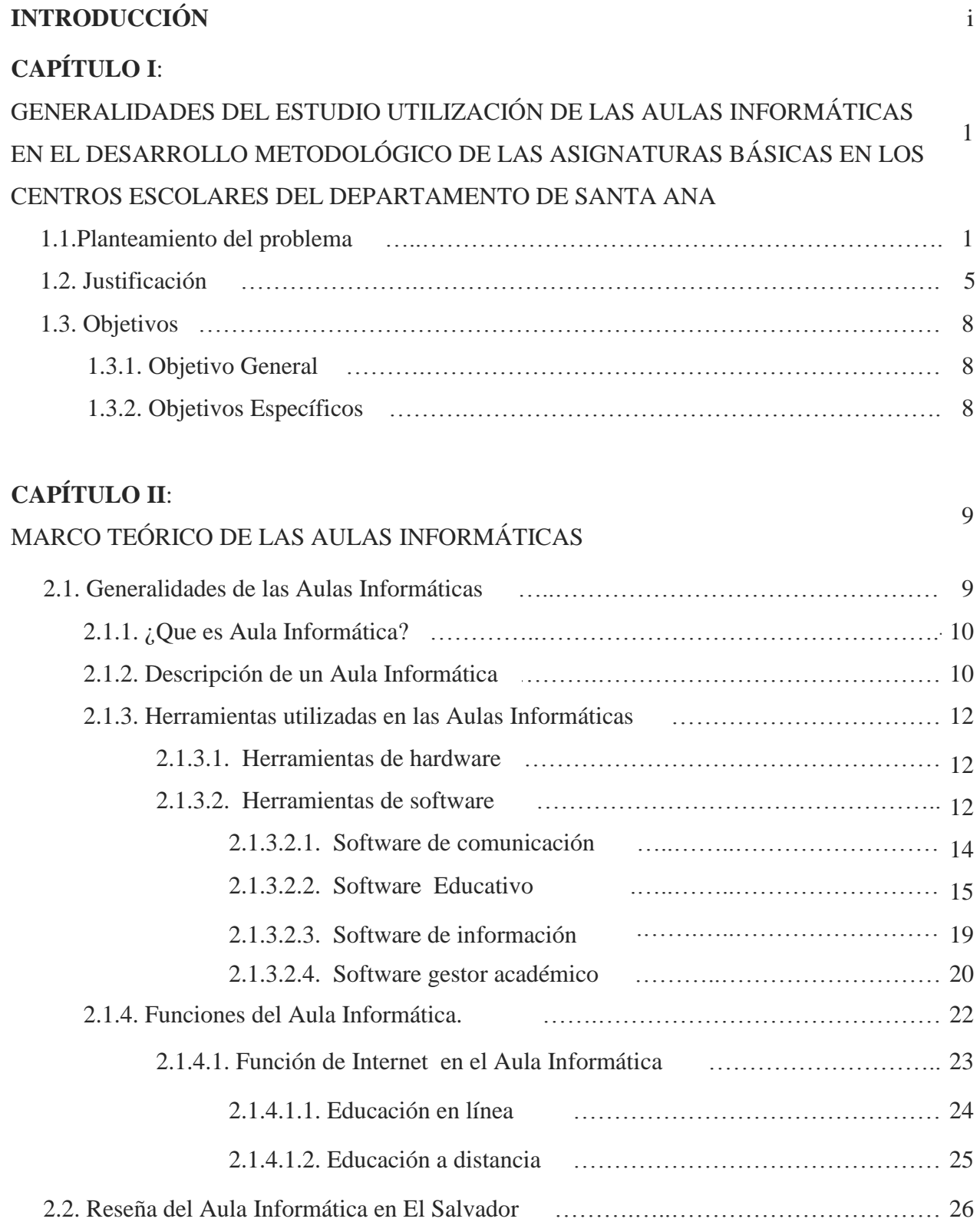

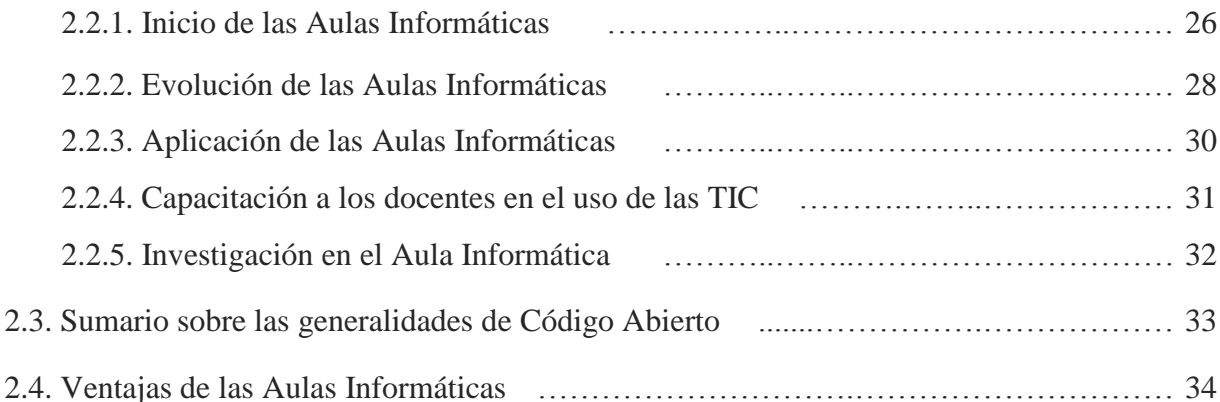

## **CAPÍTULO III**:

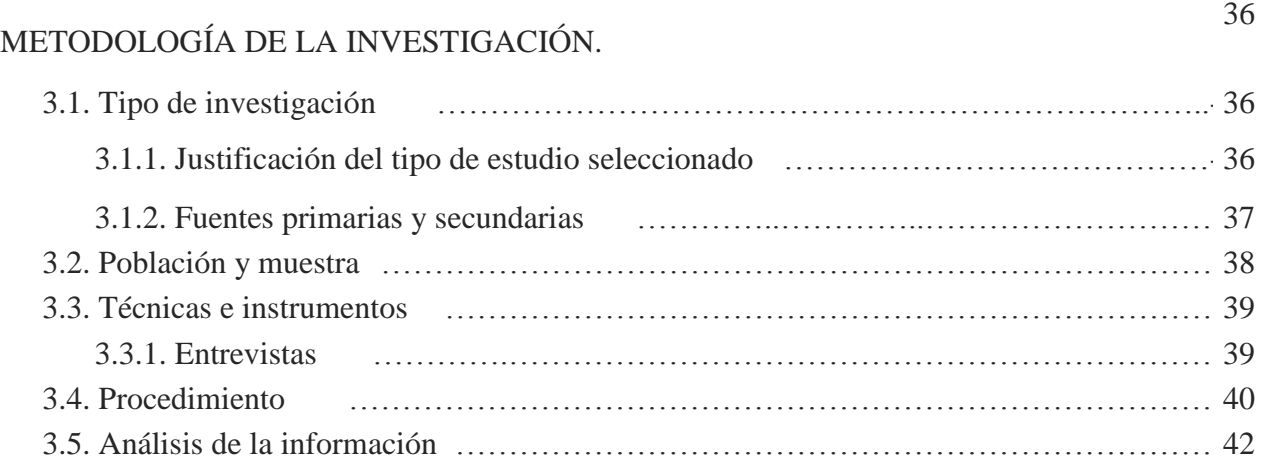

## **CAPÍTULO IV**:

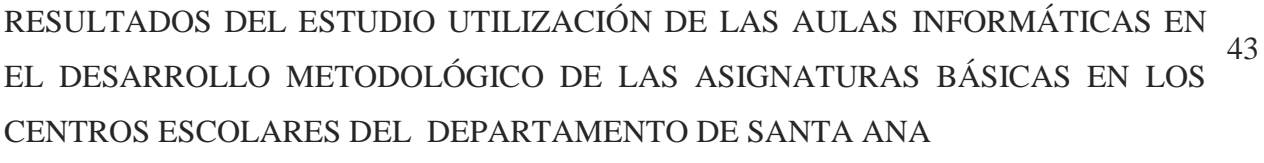

4.1. Presentación y análisis de hallazgos ………………………………………………… 43

## **CAPÍTULO V**:

CONCLUSIONES Y RECOMENDACIONES DEL ESTUDIO UTILIZACIÓN DE LAS AULAS INFORMÁTICAS EN EL DESARROLLO METODOLÓGICO DE LAS 50 ASIGNATURAS BÁSICAS EN LOS CENTROS ESCOLARES DEL DEPARTAMENTO DE SANTA ANA

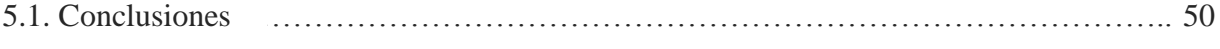

5.1.1. Esquema descriptivo del Aula Informática como estrategia pedagógica ……… 52

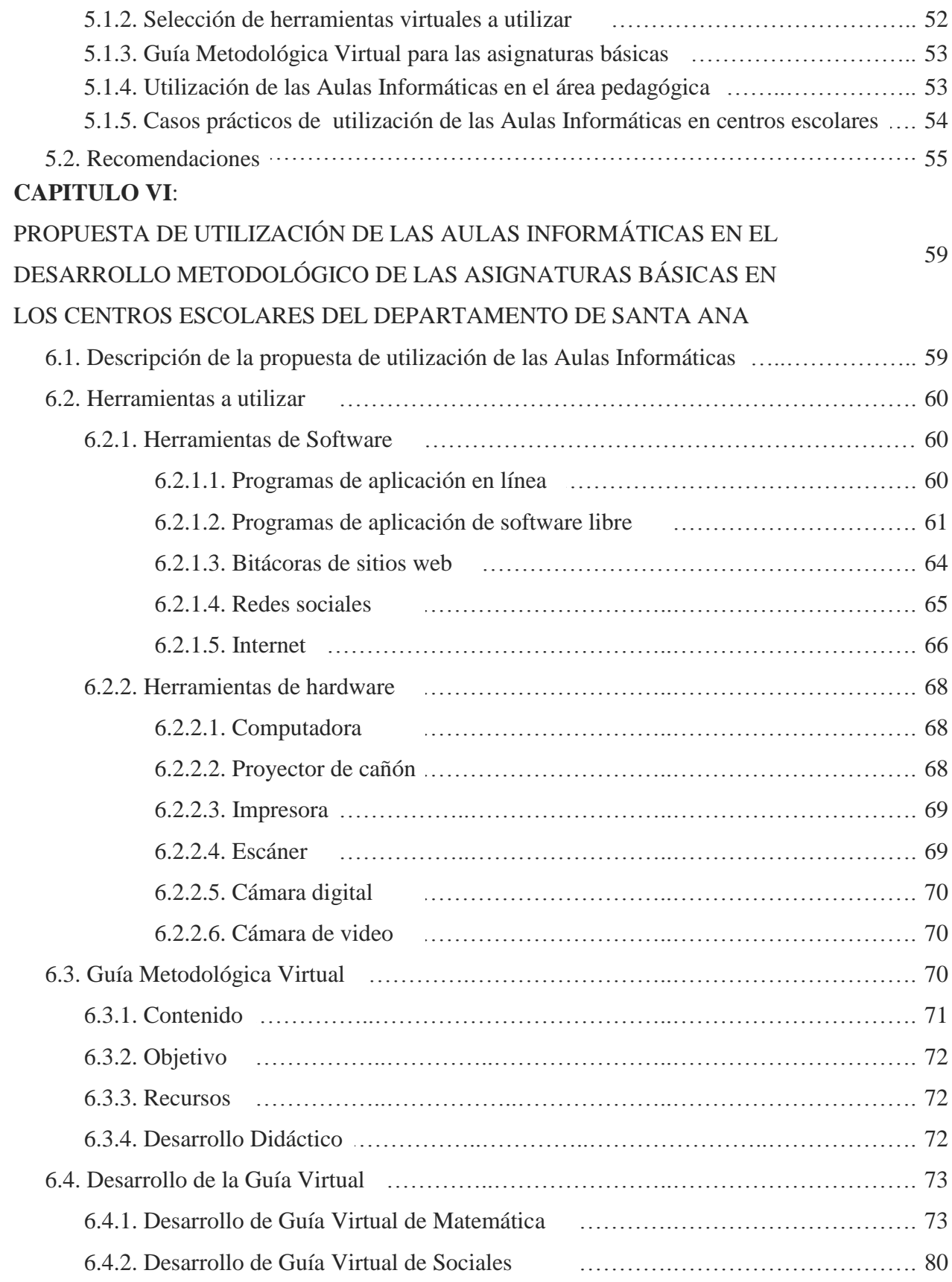

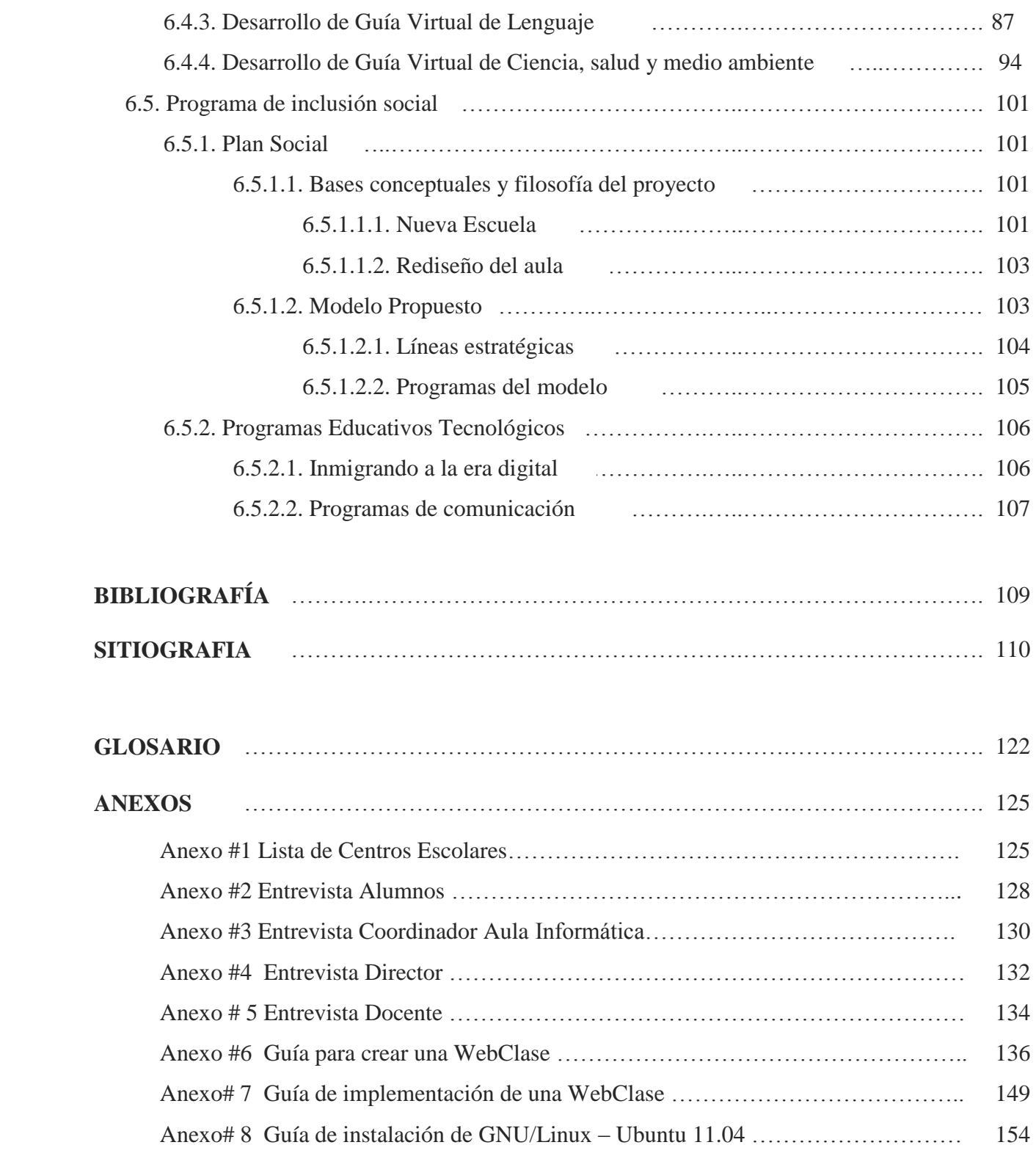

#### **INTRODUCCIÓN**

La incorporación de Aulas Informáticas en los centros escolares del departamento de Santa Ana, da la impresión de avance en la calidad de la educación de nuestro país sobre todo por las ventajas y beneficios que ellas ofrecen a la comunidad educativa.

En palabras simples, Aula Informática es la infraestructura que contiene recursos de hardware y de software disponible para alumnos/as, docentes, director y coordinador. El software brinda elementos digitales como programas, archivos y recursos web que brindan el acceso a las Tecnologías de Información y Comunicación, TIC; El hardware se refiere a la computadora y sus periféricos conectados a ella, así como también accesorios auxiliares y dispositivos de red que permiten la conectividad a una intranet y a internet.

La utilización del Aula Informática en el proceso enseñanza – aprendizaje representa una estrategia pedagógica / didáctica en la metodología aplicada para el desarrollo curricular de las asignaturas básicas, configurando un proceso educativo más dinámico, innovador y atractivo e impulsando las habilidades, destrezas y competencias de los usuarios, promoviendo docentes y estudiantes con competencias tecnológicas adecuadas para responder a las exigencias académicas y laborales de la globalización y elevar el nivel de competitividad del país estrechando la brecha digital.

Para el Ministerio de Educación y los centros escolares, el Aula Informática representa una poderosa herramienta para acercar a los alumnos/as, docentes, directores y coordinadores a grandes volúmenes de información y muchas herramientas virtuales, estimulando el interés en la investigación y comunicación abriendo la posibilidad de una formación educativa activa, innovadora, integral e integradora.

En el departamento de Santa Ana existen veinticuatro centros escolares que cuentan con un Aula Informática distribuidas geográficamente en diferentes ciudades y pueblos del departamento.

El presente estudio de investigación permite obtener un diagnostico de cómo se están utilizando las Aulas Informáticas en el desarrollo curricular de las asignaturas básicas de estas escuelas. Este diagnóstico se determinó basado en entrevistas realizadas a cuatro centros escolares que cuentan con este recurso tecnológico y los datos se obtuvieron de alumnos/as, docentes, directores y coordinadores. Además, el estudio reconoce que es un Aula Informática, su reseña histórica, sus componentes de hardware y software, herramientas tecnológicas que ofrece al proceso educativo y propone una metodología de utilización, no solo como soporte pedagógico directo para desarrollar las asignaturas básicas sino también como componente social de inclusión para la comunidad educativa. Como soporte pedagógico, propone el diseño e implementación de Guías Metodológicas Virtuales (GMV) o WebClases para desarrollar contenidos de cualquier asignatura básica. Las WebClases comprenden los elementos básicos de una guía metodológica tradicional con la innovación de estar orientadas al entorno virtual, configuradas en una infraestructura TIC y con disponibilidad a recursos digitales (software y recurso web). Como componente social de inclusión, propone dos programas tecnológicos: Informática en familia y Acercándote, con los cuales se pretende inducir a padres de familia y comunidad a la era digital conformando una estrategia de tecnología en comunidad.

La propuesta anterior está basada en el marco del programa *Educación Inclusiva* y de una de las siete líneas estratégicas del modelo educativo actual el cual es *Tecnología en educación* del Plan Social 2009 – 2014 *"Vamos a la Escuela"* del Ministerio de Educación, el Aula Informática promete ser una herramienta tecnológica- pedagógica innovadora y de inclusión social.

# **CAPÍTULO I: GENERALIDADES DEL ESTUDIO UTILIZACIÓN DE LAS AULAS INFORMÁTICAS EN EL DESARROLLO METODOLÓGICO DE LAS ASIGNATURAS BÁSICAS EN LOS CENTROS ESCOLARES DEL DEPARTAMENTO DE SANTA ANA**

#### **1.1. PLANTEAMIENTO DEL PROBLEMA**

En los últimos años ha habido avances tecnológicos aplicables en la vida del ser humano como individuo y como ente social. Las Tecnologías de la Información y Comunicación (TIC) han tenido un efecto muy notable e importante en muchas áreas de la sociedad; entre ellas el área de educación, pero hasta que punto las TIC ¿Han innovado el proceso educativo de nuestro país?

El Ministerio de Educación, con el objetivo de estrechar la brecha tecnológica con otros países implementó el proyecto de centros de cómputos, llamados inicialmente: *Centros de Recursos para el Aprendizaje (CRA)*, hoy en día conocidos como: A*ulas Informáticas (AI).* La disponibilidad de Aulas Informáticas en las escuelas permitió que tanto docentes como alumnos/as tengan acceso a estas herramientas tecnológicas.

La educación se ha visto inmersa en una serie de innovaciones tecnológicas a lo largo de muchos años, en la década de los setenta se usó la televisión, con el programa *"Televisión Educativa",* y se dotó a los centros escolares de aparatos necesarios y las guías de trabajo para estudiantes y docentes con el fin de facilitar el proceso de enseñanza-aprendizaje en las asignaturas básicas de tercer ciclo. Además en los noventa aparece el programa de *"Radio interactiva"* en el que se da cobertura a la labor docente del primero y segundo ciclo de Educación Básica.<sup>1</sup> Históricamente, en los últimos 8 años, los centros escolares con Aulas Informáticas se han incrementado. La comunidad educativa con acceso a este laboratorio virtual ha crecido, por lo que es adecuado y oportuno integrar esta herramienta tecnológica al

<sup>1</sup> Libro Informática Educativa

Unidad uno: Educación y Tecnología

Departamento de Ciencias de la Educación (2003). San Salvador: Universidad Centroamericana José Simeón Cañas.

proceso de aprendizaje, introduciendo una opción viable como mecanismo metodológico para diversificar y dinamizar dicho proceso y asegurar su integración a las asignaturas básicas.

En el marco del Plan Social 2009 – 2014, *Vamos a la Escuela,* se promovió una necesidad de cambio en la relación: conocimiento-familia en sociedad y propuesta enseñanza-vida, lo que sugirió abrir el Aula Informática a la comunidad. Los conceptos como: nueva escuela, rediseño del aula, el programa de educación inclusiva y una de las 7 líneas estratégicas: tecnología en educación, promovieron e hicieron necesario y urgente unificar un criterio de utilización de este recurso tecnológico para convergir esfuerzos pedagógicos, crecer en competencias (saber, saber hacer y saber ser) e incluir los actores sociales vivos de la educación: estudiantes, docentes, padres y madres y la comunidad.<sup>2</sup> Las Aulas Informáticas definidas como un conjunto de recursos tecnológicos que apoyan la implementación de estrategias pedagógicas / didácticas utilizadas en el desarrollo curricular, cultural y científico de la comunidad, permitieron facilitar procesos de aprendizaje, habilidades, destrezas y competencias de los docentes y alumnos/as, padres de familia y comunidad en general. Estos recursos brindaron no solo la oportunidad de innovar el proceso de enseñanza de las cuatro asignaturas básicas en los centros escolares sino también la oportunidad de incluir a la comunidad para disminuir el analfabetismo digital y cerrar un poco más la brecha tecnológica con otros países.

En el departamento de Santa Ana existe un número determinado de centros escolares que cuentan con Aulas Informáticas que les permite el acceso a herramientas virtuales de investigación tales como: internet, enciclopedias virtuales, etc. y otro tipo de recurso digital. Fué conveniente conocer de qué forma este recurso tecnológico está siendo utilizado dentro del proceso de enseñanza-aprendizaje en la explanada educativa pública de nuestro país y proponer una metodología de su utilización para asistir el desarrollo curricular de las cuatros asignaturas básicas de las escuelas y al desarrollo comunitario.

<sup>&</sup>lt;sup>2</sup> Programa Social Educativo 2009 – 2014. "Vamos a la Escuela". San Salvador octubre 2009. http://www.slideshare.net/adalbertomartinez/programa-social-educativo-vamos-a-la-escuela

Los centros escolares del departamento de Santa Ana que cuentan con Aulas Informáticas se benefician con el acceso a la tecnología y el acceso a Internet, definiendo como beneficio, entre otros, el abordaje a las fuentes de información, proyectos colaborativos y redes sociales que permitan al alumno, docente padres y comunidad navegar el horizonte ciberespacial con marcados objetivos académicos y sociales de acuerdo al currículo académico de las materias básicas y a la educación inclusiva. Esta investigación se realizó en los centros escolares de la ciudad de Santa Ana que cuenten con Aulas Informáticas. (Ver anexo 1)

Las Aulas Informáticas nacieron con la siguiente función: Integrar los recursos técnicos y tecnológicos disponibles en el Centro Educativo para potenciar el proceso de aprendizaje de estudiantes y promover el espíritu de cooperación conjuntamente con los docentes para formar jóvenes investigadores, reflexivos, analíticos, críticos y comprometidos con la sociedad y el medio ambiente $3$ 

Las Aulas Informáticas se tutelaron bajo principios fundamentales de acuerdo a la reforma educativa de ese entonces. Es muy importante conocer estos principios, los cuales son:

- Calidad: Impulsando nuevas estrategias de implementación curricular apoyándose en los recursos técnicos y tecnológicos adecuados para fortalecer la calidad del proceso de aprendizaje y los estándares de educación.
- Equidad: Asegurando a los centros educativos y a la comunidad el acceso a esos recursos en igualdad de condiciones.
- Integralidad: Propiciando en la comunidad educativa el uso adecuado de los recursos técnicos y tecnológicos que potencien en los estudiantes el desarrollo de los conocimientos, actitudes, habilidades y destrezas para enfrentar los retos de la vida.

Las Aulas Informáticas tienen la ventaja de encontrar en ellas una fuente abundante de información como los documentos web en internet, enciclopedias virtuales y recursos

<sup>3</sup> Manual de normas y políticas de uso y administración de las Aulas Informáticas Dirección Nacional de Tecnologías Educativas. Junio 2005. Ministerio de Educación http://www.mined.gob.sv/downloads/Manuales%20y%20normativas%20para%20el%20uso%20de%20las%20a ulas%20informaticas/2-ManualNormasyPoliticasUsoAdmonAI.pdf

multimedia. Además permite la utilización de tecnologías de comunicación como el correo electrónico, la mensajería instantánea, blogs y otras plataformas académicas que permiten a la comunidad educativa emigrar a la era digital.

Las Aulas Informáticas también permiten la oportunidad de conocer y practicar ciertas opciones tecnológicas como las plataformas educativas virtuales, la cual provee un entorno informático en el cual encontramos muchas herramientas agrupadas y optimizadas para fines docentes. Algunas de estas herramientas virtuales son: herramientas de gestión de contenidos, de comunicación y colaboración, de seguimiento y evaluación y herramientas complementarias.<sup>4</sup> Algunos ejemplos específicos son: WebQuest, los exámenes en línea (4teachers.org), proyectos colaborativos y participativos (E-pals.com), Blogs, Traductores, Programas en línea (GoogleDocs), foros de discusión (Google Grupos, Google Buzz), redes sociales, aulas virtuales, entre otras.

Un valor agregado de las Aulas Informáticas es la oportunidad de conocer y utilizar plataformas de Software Libre lo que permite la inclusión de sistemas operativos de código abierto, así como también plataformas de gestión académica como Moodle. Con la integración de este tipo de software se promueve la libertad de elección, el respeto de los derechos de autor y se le brinda al alumno y docente más opciones virtuales de apoyo al proceso de enseñanza – aprendizaje. Además hay ventajas como: cero coste económico, potencian y combinan internet con los componentes de hardware y diversifican opciones pedagógicas para impartir clases. Su accesibilidad, disponibilidad y versatilidad retocan al proceso educativo con innovación, dinamismo y atractivo fortaleciendo la calidad educativa y desarrollando en el alumno conocimientos, actitudes, habilidades y destrezas para enfrentar los retos de la vida.

1

Revista digital para profesionales de la enseñanza. Articulo: Plataformas Educativas, un entorno para profesores y alumnos. http://www.youblisher.com/p/37864-Please-Add-a-Title/

## **1.2. JUSTIFICACIÓN DE LA INVESTIGACIÓN**

Hay muchos factores culturales que afectan el aprendizaje de los alumnos/as; por tanto se necesita de una amplia gama de experiencias que incluyan aspectos reales, representaciones visuales y símbolos abstractos. Las nuevas necesidades y expectativas académicas que el alumno tiene aconsejan una mayor participación del mismo en el aprendizaje mediante los métodos activos de investigación y experimentación. Las Aulas Informáticas son una estructura física, tecnológica y virtual que sugiere un centro de recursos didácticos con ciertas herramientas que asisten al proceso de enseñanza promoviendo la información y comunicación de diferentes contenidos. Su fin primordial es facilitar procesos de aprendizaje, promoviendo, desarrollando y enriqueciendo su conocimiento, habilidades, destrezas y competencias en los docentes y alumnos/as para la toma de decisiones. Las Aulas Informáticas son de relevancia educativa y social puesto que permiten innovar el proceso de enseñanza – aprendizaje de las asignaturas básicas, configurando un escenario no tradicional para desarrollar los contenidos curriculares de las diferentes asignaturas básicas impartidas en los centros escolares del departamento de Santa Ana. Además, son una opción de integración para la nueva escuela: escuela de tiempo pleno como laboratorio informático que permita innovar de una metodología tradicional a una metodología de investigación.

Las Aulas Informáticas iniciaron como parte del plan Conéctate del Ministerio de Educación de El Salvador; anteriormente eran conocidas como Centros de Recursos para el Aprendizaje, CRA por sus siglas en Español. Los CRA nacen a partir del plan quinquenal "Desafíos de la Educación en el nuevo milenio, Reforma Educativa en marcha 2000-2005" y del programa de apoyo a Tecnologías educativas impulsado por el MINED con apoyo del BID, Banco Interamericano de Desarrollo. Actualmente se les ha dado seguimiento en el actual programa: *"Vamos a la Escuela"* con el cual se pretende estrechar la brecha tecnológica de nuestro sistema educativo en relación con el de otros países. En el departamento de Santa Ana existen 24 centros escolares que cuentan con Aulas Informáticas.

Hoy en día existen nuevas tecnologías educativas, como lo son elementos multimedia, la televisión, programas interactivos en CD-ROM, el acceso a internet. Este último es lo que ha convertido a la computadora en un instrumento pedagógico importante ya que permite el acceso a gran cantidad de información y el acceso a la comunicación; sin embargo la pedagogía insiste, que para hacer uso de cualquier tecnología educativa se tenga un método y un enfoque claro que garanticen un aprovechamiento óptimo por parte del usuario.<sup>6</sup> Esta investigación aportó al sistema educativo un diagnostico de cómo se está utilizando las Aulas Informáticas y una propuesta metodológica para asistir al docente y alumno en el desarrollo curricular de las cuatro asignaturas básicas. Además, promovió una educación inclusiva dentro de un contexto de cambio conformando un aula integrada y abierta para los padres y madres de familia y comunidad en general basado en las bondades, beneficios y oportunidades que este recurso posee como el acceso a la comunicación e información. Integrando capacitaciones de Grado Digital a padres de familia, comunidad en general, disminuyendo el analfabetismo digital, permitiendo las comunicaciones y la promoción de comercio electrónico, entre otros.

Esta investigación expuso conceptos técnicos y prácticos sobre lo que es un Aula informática, su funcionalidad académica y social, sus herramientas virtuales y herramientas físicas que posee. Así como también se presentó un formato de guía metodológica virtual orientada al desarrollo de contenidos de las asignaturas básicas de los centros escolares y una propuesta de programas de inclusión social de la herramienta tecnológica Aula Informática a la comunidad.

La información que se colectó de la investigación describe y detalla como se está utilizando actualmente el Aula Informática, una reseña histórica de ella, ventajas y beneficios, herramientas de hardware (escáner, cámara digital, proyector de cañón, etc.) y software (programas o aplicaciones instaladas, internet, recurso web, etc.), sugerencias para su utilización de manera que el docente pueda hacer uso de ella e integre la tecnología al proceso de enseñanza – aprendizaje, proyectando un camino de educación inclusiva, asistiendo al concepto de nueva escuela y rediseño del aula en el marco del modelo educativo propuesto por el Ministerio de Educación en el plan social 2009 – 2014 *"Vamos a la Escuela".*

1

<sup>6</sup> Metodologías Educativas

http://catarina.udlap.mx/u\_dl\_a/tales/documentos/lis/navarro\_c\_ae/capitulo2.pdf

Con la presente investigación, además de buscar la verdad y usar el saber de acuerdo a los conocimientos científicos y técnicos, se contribuyó al sistema educativo y docencia de los centros escolares del departamento de Santa Ana y el país. Esto implicó una congruencia con la misión de la Universidad Católica de El Salvador (UNICAES) que además de lo anterior promueve la investigación y la proyección social aportando a la sociedad hallazgos, conocimientos, ideas y propuestas.

#### **1.3. OBJETIVOS**

#### **1.3.1. OBJETIVO GENERAL:**

Utilizar las Aulas Informáticas en el desarrollo metodológico de las asignaturas básicas en los centros escolares del departamento de Santa Ana.

## **1.3.2. OBJETIVOS ESPECÍFICOS:**

- Definir que son Aulas Informáticas.
- Describir las Aulas Informáticas como un recurso de tecnología de información y comunicación.
- Detallar las herramientas de las Aulas Informáticas que se pueden aprovechar como una estrategia pedagógica para el docente, alumno, familia y comunidad.
- Elaborar un diagnóstico de utilización de las Aulas Informáticas en los centros escolares, a través de entrevistas.
- Proponer una metodología para utilizar las Aulas Informáticas en el desarrollo programático de las asignaturas básicas en los centros escolares del departamento de Santa Ana.
- Esquematizar un formato de guía metodológica virtual para contenidos del currículo de las cuatro asignaturas básicas.
- Sugerir la implementación de plataformas de sistema operativo y aplicaciones de código abierto en la enseñanza de las asignaturas básicas en los centros escolares.
- Proponer programas de educación tecnológica inclusiva para padres de familia y comunidad en general apoyando el desarrollo local.

# **CAPÍTULO II: MARCO TEÓRICO DE LAS AULAS INFORMÁTICAS 2.1. GENERALIDADES DE LAS AULAS INFORMÁTICAS**

La introducción de la Tecnología en los centros educativos tiene la manifiesta intencionalidad de contribuir al proceso educativo y permitir el acceso y uso de los recursos tecnológicos y medios de apoyo al aprendizaje, particularmente a los sectores públicos de un país con el fin de que éstos logren mejores condiciones de vida a través de la superación académica.

Con el avance tecnológico y el establecimiento de las Aulas Informáticas, los centros escolares se convierten así en el escenario pedagógico donde alumnos/as y maestros interactúan con la tecnología. El término Aula informática resalta un aula o salón en donde la información es tratada o procesada a través de diferentes medios (dispositivos o programas) y por diferentes actores.<sup>1</sup>

Las Aulas Informáticas tienen como objetivo general: fortalecer la calidad de la educación, ofreciendo a la comunidad educativa estrategias pedagógicas de aprovechamiento de los recursos técnico / didácticos disponibles. Esta innovación en los centros escolares tiene como objetivos específicos:

- Crear nuevos ambientes de aprendizajes donde los estudiantes desarrollen su capacidad analítica, crítica e investigadora.
- Generar en los estudiantes conocimientos, actitudes, habilidades y destrezas que les permitan actuar sobre la realidad.
- Valorar la aplicación adecuada de las innovaciones técnico / didácticas.

Hoy en día el Aula Informática comprende una gran cantidad de herramientas de exploración y de comunicación a nivel mundial. A groso modo, el Aula Informática comprende Hardware y Software que conforman un escenario potencial de oportunidad para dinamizar la educación no solo en el desarrollo del currículo de las asignaturas básicas sino también en el marco del desarrollo social.

 $1$  Que es un Aula Informática – Complejo Educativo Confederación Suiza, San Miguel http://www.miportal.edu.sv/sitios/13093/aula\_informática.htm

## **2.1.1. ¿QUÉ ES AULA INFORMÁTICA?**

Aulas Informáticas es un programa integral que consiste en la dotación de laboratorios de informática a los centros educativos y de formación de competencias tecnológicas para docentes y estudiantes, a través de una estrategia de acompañamiento que permita apoyar los procesos de aprendizaje $^2$ .

Un laboratorio de informática o un Aula Informática es un conjunto de recursos tecnológicos que concentran todos los equipos informáticos en un espacio de clase todos ellos cableados, formando una red local y con conexión a Internet que apoyan la implementación de estrategias pedagógico / didácticas utilizadas en el desarrollo curricular, cultural y científico de su comunidad, para facilitar procesos de aprendizaje, habilidades, destrezas y competencias en los docentes y estudiantes.

Un usuario ya sea un alumno, docente, coordinador, director, subdirector, padre de familia o persona de la comunidad es capaz de explorar y encontrar una gama de información diversa para fundamentar su conocimiento, focalizando herramientas de comunicación como redes sociales, sala de chats, correo electrónico y otros para poder comunicarse con otro usuario en cualquier parte del mundo. Encuentra herramientas físicas de Hardware para procesar su información y presentarla en formato multimedia para llevar un conocimiento en distintas formas a diferentes usuarios.

## **2.1.2. DESCRIPCIÓN DE UN AULA INFORMÁTICA**

El modelo de un Aula Informática comprende la conformación de los siguientes componentes:

- Construcción y/o rehabilitación de la infraestructura.
- Instalación eléctrica.

<u>.</u>

- Mobiliario (mesas, sillas, pizarra) y aire acondicionado.

<sup>2</sup> MINED, Ministerio de Educación (2006). Tecnología y Educación. San Salvador: Dirección Nacional de Tecnologías Educativas. Ministerio de Educación de El Salvador.

- Servicios de internet.
- Equipamiento: Computadoras, servidor, UPS, impresora, red alámbrica o inalámbrica, equipo audiovisual, etc. (Incluye mantenimiento preventivo).
- Asignar a un encargado de Aula informática.

Cada centro escolar dispone de un salón o infraestructura física en donde se tienen instalados un número determinado de ordenadores conectados en red permitiendo que estudiantes y docentes puedan intercambiar y acceder a la información. Debido a su dimensión estructural virtual, por las particularidades de cada Centro Educativo y su respectivo entorno socioeconómico y ambiental, cada Aula Informática es una experiencia individual. Sin embargo, para que las Aulas Informáticas no permanezcan aisladas, deben contar con mecanismos de comunicación e intercambio de información (correo, Internet, etc.) por lo que se tiene configurada una Intranet.

Además de la parte física, un Aula Informática cuenta con el complemento virtual, es decir cada ordenador tiene instalado diferentes programas o aplicaciones como: Sistema Operativo, paquetería de Ofimática, Enciclopedias virtuales, accesorios y herramientas del Sistema Operativo y el resto de programas disponibles para cubrir las necesidades del centro educativo. Así mismo en los ordenadores se proporciona el acceso a la nube de internet con la posibilidad de realizar las consultas necesarias para los alumnos/as y docentes en las distintas asignaturas.

La infraestructura y el componente virtual requiere la participación de los elementos vivos del proceso educativo, entre ellos: docentes, alumnos/as, padres de familia y la comunidad conjugando un uso adecuado de las herramientas tecnológicas. La introducción de la informática en las aulas da lugar a un nuevo campo de innovación educativa y exige continuas transformaciones en profesores, estudiantes, metodología, diseño curricular y la creación de software educativo y nuevos materiales.

### **2.1.3. HERRAMIENTAS UTILIZADAS EN LAS AULAS INFORMÁTICAS**

#### **2.1.3.1. HERRAMIENTAS DE HARDWARE**

Hardware: Parte física (tangible) y electrónica de una PC. Se divide en componentes y periféricos, Ej. Teclado, lectora, CPU, monitor, mouse, parlantes, batería o UPS.

El Hardware disponible en un Aula Informática es:

- Equipo computacional: tarjeta madre, memoria RAM, disco duro, unidad de CD, monitor, teclado, mouse, bocinas, UPS.
- Laptop.
- Proyector de cañón.
- Pantalla desplegable (para proyección).
- Cámara digital y de video.
- Modem y hardware de red.
- Servidor.

### **2.1.3.2. HERRAMIENTAS DE SOFTWARE**

Una herramienta de software es un instrumento lógico o intangible, el cual brinda soporte a una tarea en concreto dentro de las actividades de desarrollo de nuevo software, establece la interacción entre el usuario y el equipo de cómputo y otros dispositivos tecnológicos y además permite al usuario llevar a cabo una o varias tareas específicas en cualquier proceso que pueda ser automatizado o asistido como por ejemplo en negocios, educación, etc. Software: parte lógica (intangible), constituida por los programas del computador. Ej. Microsoft Windows XP, Microsoft Office, reproductor de audio o video.

### **CLASIFICACIÓN DEL SOFTWARE**

Si bien esta distinción es, en cierto modo, arbitraria, y a veces confusa, a los fines prácticos se puede clasificar al software en tres grandes tipos<sup>3</sup>:

- **Software de sistema:** Su objetivo es desvincular adecuadamente al usuario y al programador de los detalles de la computadora en particular que se use, aislándolo especialmente del procesamiento referido a las características internas de: memoria, discos, puertos y dispositivos de comunicaciones, impresoras, pantallas, teclados, etc. El software de sistema le procura al usuario y programador adecuadas interfaces de alto nivel, herramientas y utilidades de apoyo que permiten su mantenimiento. Incluye entre otros: sistemas operativos, controladores de dispositivos, herramientas de diagnóstico, herramientas de Corrección y Optimización, servidores y utilidades.
- **Software de programación:** Es el conjunto de herramientas que permiten al programador desarrollar programas informáticos, usando diferentes alternativas y lenguajes de programación, de una manera práctica. Incluye entre otros: editores de texto, compiladores, intérpretes, enlazadores y depuradores.
- **Software de aplicación**: permite a los usuarios llevar a cabo una o varias tareas específicas, en cualquier campo de actividad susceptible de ser automatizado o asistido, con especial énfasis en los negocios. Incluye entre otros: aplicaciones para Control de sistemas y automatización industrial, aplicaciones ofimáticas, software educativo, software empresarial, bases de datos, telecomunicaciones (por ejemplo Internet y toda su estructura lógica), videojuegos, software médico, software de Cálculo Numérico y simbólico, software de Diseño Asistido (CAD) y software de Control Numérico (CAM).

<sup>&</sup>lt;sup>3</sup> Software. Mayo 2011.

http://es.wikipedia.org/wiki/Software#Clasificaci.C3.B3n\_del\_software

El software de aplicación puede clasificarse en: software de comunicación, software educativo, software de información y software gestor académico.

### **2.1.3.2.1. SOFTWARE DE COMUNICACIÓN**

Para lograr que dos o más computadoras se comuniquen entre sí, es necesario que exista tanto un medio físico como uno lógico que permita a ambas entablar comunicación. El software de comunicación se refiere al conjunto de programas que cumple la función lógica descrita anteriormente. Actualmente existe en el mercado de las comunicaciones de datos una amplia variedad de software de comunicación, entre los que se encuentran:

- Smartcomm (Ambiente Windows).
- Quick Link II.
- Procomm Plus (Ambiente DOS).
- SLIP (Serial on Line Internet Protocol).
- PPT (Pert to Pert Protocol).
- Camaleon.
- Winsockets.

Los tres primeros productos no permiten copiar información mediante el programa FTP (File Transfer Protocol o protocolo de Transferencia de Archivos), mientras que el resto si lo permite.

El software de comunicación da paso a lo que se conoce como: Software Social, el cual permite y facilita la interacción y colaboración por medio de convenciones sociales. "Software Social" es una metáfora que hace referencia a métodos de organización que favorecen la integración de las personas, la información, el trabajo y la tecnología (PITT) en una dinámica constructiva, con el fin de prestar un servicio de máxima calidad, independientemente del

ámbito de actuación. Con la web 2.0 o Social Media, los últimos avances en la materia son impresionantes y decisivos. En base a elementos como cultura, valores, visión empresarial, intereses personales y códigos de conducta, se establece un marco global coherente para que las personas se identifiquen y pongan en contexto sus decisiones, para aprender y lograr objetivos comunes. Estas herramientas engloban correo electrónico, lista de correo electrónico, grupos de noticias de Usenet, IRC, mensajería instantánea, bitácoras de red, wikis, agregadores sociales *social bookmarks,* folcsonomía, así como cualquier otro tipo de comunidad virtual en red<sup>4</sup>.

Existen programas o aplicación que utilizando diferentes protocolos de comunicación permiten que usuarios de diferente zona geográfica o ubicación puedan comunicarse entre si. Estos programas están basados en una plataforma VoIP (Voice Over Internet Protocol – Voz sobre Protocolo de Internet) y suelen ser gratuitos en la red de internet; solo hay que descargarlos e instalarlos. Por ejemplo: Messenger y Skype.

Programas que han sido desarrollados para una función en especial como en el caso de niños con autismo, para quienes se ha desarrollado el software de comunicación llamado: Speaks4me. Además, las salas de chat y redes sociales permiten que usuarios interactúen ente si compartiendo perfiles, fotos, estados de ánimo, muros, etc.

#### **2.1.3.2.2. SOFTWARE EDUCATIVO**

El Software Educativo se pueden considerar como el conjunto de recursos informáticos diseñados con la intención de ser utilizados en el contexto del proceso de enseñanza – aprendizaje.

<sup>4</sup> Software Social. Mayo de 2011.

http://es.wikipedia.org/wiki/Software\_social

Se caracterizan por ser altamente interactivos, a partir del empleo de recursos multimedia, como videos, sonidos, fotografías, diccionarios especializados, explicaciones de experimentados profesores, ejercicios y juegos instructivos que apoyan las funciones de evaluación y diagnóstico5.

El software educativo pueden tratar las diferentes materias (Matemática, Idiomas, Geografía, Dibujo), de formas muy diversas (a partir de cuestionarios, facilitando una información estructurada a los alumnos/as, mediante la simulación de fenómenos) y ofrecer un entorno de trabajo más o menos sensible a las circunstancias de ellos y más o menos rico en posibilidades de interacción; pero todos comparten las siguientes características:

- Permite la interactividad con los estudiantes, retroalimentándolos y evaluando lo aprendido.
- Facilita las representaciones animadas.
- Incide en el desarrollo de las habilidades a través de la ejercitación.
- Permite simular procesos complejos.
- Reduce el tiempo de que se dispone para impartir gran cantidad de conocimientos facilitando un trabajo diferenciado, introduciendo al estudiante en el trabajo con los medios computarizados. – Facilita el trabajo independiente y a la vez un tratamiento individual de las diferencias.
- Son interactivos: contestan inmediatamente las acciones de los estudiantes y permiten un diálogo y un intercambio de informaciones entre el computador y los estudiantes.
- Individualizan el trabajo de los estudiantes ya que se adaptan al ritmo de trabajo de cada uno y pueden adaptar sus actividades según las actuaciones de los alumnos/as.

 $\frac{5}{6}$  *i*, Qué es el software educativo?

http://publicalpha.com/%C2%BFque-es-el-software-educativo/

- Su entorno de comunicación o interfaz es atractiva. La interfaz es el entorno a través del cual los programas establecen el diálogo con sus usuarios, y es la que posibilita la interactividad característica de estos materiales. Según su naturaleza informática, los podemos categorizar como:
	- De consulta: Como por ejemplo los atlas geográficos, atlas biológicos, Enciclopedia Microsoft Encarta, entre otros.
	- Tutoriales: Son aquellos que transmiten conocimiento al estudiante a través de pantallas que le permiten aprender a su propio ritmo, pudiendo volver sobre cada concepto cuantas veces lo desee.
	- Ejercitación: Permiten al estudiante reforzar conocimientos adquiridos con anterioridad, llevando el control de los errores y llevando una retroalimentación positiva. Proponen diversos tipos de ejercicios tales como "completar", "unir con flechas", "selección múltiple" entre otros.
	- Simulación: Aplicación que modela hechos y/o procesos en un entorno interactivo, permitiendo al usuario modificar parámetros y ver cómo reacciona el sistema ante el cambio producido.
	- Lúdicos: Proponen a través de un ambiente lúdico interactivo, el aprendizaje, obteniendo el usuario puntaje por cada logro o desacierto.
	- Micromundos: ambiente donde el usuario, explora alternativas, puede probar hipótesis y descubrir hechos verdaderos.

Funciones del Software Educativos: los programas didácticos, cuando se aplican a la realidad educativa, realizan las funciones básicas propias de los medios didácticos en general y además, en algunos casos, según la forma de uso que determina el profesor, pueden proporcionar funcionalidades específicas.

Funciones que pueden realizar los programas:

- Función informativa, la mayoría de los programas a través de sus actividades presentan unos contenidos que proporcionan una información estructuradora de la realidad a los estudiantes. Los programas tutoriales y, especialmente, las bases de datos, son los programas que realizan más marcadamente una función informativa.
- Función instructiva, todos los programas educativos orientan y regulan el aprendizaje de los estudiantes ya que, explícita o implícitamente, promueven determinadas actuaciones de los mismos encaminadas a facilitar el logro de unos objetivos educativos específicos. Con todo, si bien el computador actúa en general como mediador en la construcción del conocimiento y el metaconocimiento de los estudiantes, son los programas tutoriales los que realizan de manera más explícita esta función instructiva, ya que dirigen las actividades de los estudiantes en función de sus respuestas y progresos.
- Función motivadora, generalmente los estudiantes se sienten atraídos e interesados por todo el software educativo, ya que los programas suelen incluir elementos para captar la atención de los alumnos/as, mantener su interés y, cuando sea necesario, focalizarlo hacia los aspectos más importantes de las actividades.
- Función evaluadora, la interactividad propia de estos materiales, que les permite responder inmediatamente a las respuestas y acciones de los estudiantes, les hace especialmente adecuados para evaluar el trabajo que se va realizando con ellos.
- Función investigadora, los programas no directivos, especialmente las bases de datos, simuladores y Micromundos, ofrecen a los estudiantes, interesantes entornos donde investigar: buscar determinadas informaciones, cambiar los valores de las variables de un sistema, etc.
- Función expresiva, dado que los computadores son unas máquinas capaces de procesar los símbolos mediante los cuales las personas representamos nuestros conocimientos y nos comunicamos, sus posibilidades como instrumento expresivo son muy amplias.
- Función metalingüística, mediante el uso de los sistemas operativos (MS/DOS, WINDOWS) y los lenguajes de programación (BASIC, LOGO…) los estudiantes pueden aprender los lenguajes propios de la informática.
- Función lúdica, trabajar con los computadores realizando actividades educativas es una labor que a menudo tiene unas connotaciones lúdicas y festivas para los estudiantes.
- Función innovadora, Aunque no siempre sus planteamientos pedagógicos resulten innovadores, los programas educativos se pueden considerar materiales didácticos con esta función ya que utilizan una tecnología recientemente incorporada a los centros educativos y, en general, suelen permitir muy diversas formas de uso. Esta versatilidad abre amplias posibilidades de experimentación didáctica e innovación educativa en el aula.

#### **2.1.3.2.3. SOFTWARE DE INFORMACIÓN**

El término «software» fue usado por primera vez en este sentido por John W. Tukey en 1957. En la ingeniería de software y las ciencias de la computación, el software es toda la información procesada por los sistemas informáticos: programas y datos. Tomando en cuenta ello, el software de información es todo aquel software que tiene como principal objetivo relacionar una base de datos indexada para gestionar la búsqueda y exploración de la misma. En esta categoría podemos mencionar los motores de búsqueda como Google, Altavista, Yahoo, Bing, Excite, Buscador, etc.

Además de relacionar bases de datos textuales, también existen lo que se conoce como sistemas de información geográfica como: gvSIG Desktop y gvSIG Mobile, herramientas orientadas al manejo de información geográfica, que permiten ubicar un dato específico en un punto geográfico. GvSIG es un proyecto de Sistema de Información Geográfica (SIG) de naturaleza gratuita. Otros ejemplo son: Arcview, este programa es de un alto costo; pero hay opciones gratuitas como: Map Maker Gratis.

## **2.1.3.2.4. SOFTWARE GESTOR ACADÉMICO**

Un Software de Gestor Académico tiene como objetivo automatizar los procedimientos administrativos y académicos de las Instituciones Educativas. El objetivo de este software como herramienta, es gestionar los procesos internos y facilitar la coordinación y comunicación entre padres, alumnos/as, docentes y cargos directivos para ofrecer información estadística sobre dichos procesos y facilitar la toma de decisiones en el proceso de gestión de la Institución.

Un ejemplo de este tipo de software es: NetSupport School, es un software de gestión de aulas de informática que permite controlar los ordenadores de un aula, monitorizar el uso de internet y otras aplicaciones e interactuar con toda la clase o con grupos de alumnos/as preseleccionados. El software permite:

> - Control de aulas: Proyectar su pantalla a estudiantes para mostrar contenidos, ver las pantallas de ellos y monitorizar su actividad sin moverse de su asiento.

- Monitorización de aplicaciones : Bloquear el acceso a Internet, a chats o YouTube e impedir la ejecución de aplicaciones de mensajería instantánea en clase, así como monitorizar el uso de las impresoras
- Gestión de dispositivos : Impedir que los estudiantes eliminen archivos y aplicaciones o almacenen programas e impedir que descarguen programas desde un USB o CD/DVD
- Aulas inalámbricas: Interactuar con sus alumnos/as a través de redes inalámbricas desde su portátil de forma fácil y poder repartir y recoger archivos en un sólo clic.

Otro ejemplo es: DocCF, una aplicación desarrollada por el grupo CF Developer, es para la gestión escolar. Permite la gestión de estudiantes, docentes, notas y el área económica.

Así también se cuenta con otra opción la cual es muy viable y se enmarca dentro de lo que es el software de código abierto, el cual es un gestor académico muy utilizado por su practicidad y eficiencia en la gestión académica de un centro escolar. Este software se llama: Moodle.

Moodle es un Ambiente Educativo Virtual, sistema de gestión de cursos, de distribución libre, que ayuda a los educadores a crear comunidades de aprendizaje en línea. Este tipo de plataformas tecnológicas también se conoce como LMS (Learning Management System). Creado por Martin Dougiamas, quien fue administrador de WebCT en la Universidad Tecnológica de Curtin. Basó su diseño en las ideas del constructivismo en pedagogía que afirman que el conocimiento se construye en la mente del estudiante en lugar de ser transmitido sin cambios a partir de libros o enseñanzas y en el aprendizaje colaborativo. Un profesor que opera desde este punto de vista crea un ambiente centrado en el estudiante que le ayuda a construir ese conocimiento con base en

sus habilidades y conocimientos propios en lugar de simplemente publicar y transmitir la información que se considera que los estudiantes deben conocer<sup>6</sup>.

## **2.1.4. FUNCIONES DEL AULA INFORMÁTICA**

Las funciones principales de un Aula Informática van encaminadas a promover el uso de los recursos técnicos y tecnológicos disponibles al interior de la comunidad educativa<sup>7</sup>. Algunas de estas funciones son:

- Apoyar al docente en el establecimiento del vínculo apropiado entre el contenido educativo y los recursos disponibles
- Guiar a los docentes y estudiantes en su utilización
- Coordinar el uso adecuado de los recursos
- Conocer los programas de estudio de las diferentes asignaturas
- Conocer los principales métodos y técnicas pedagógico/didácticas
- Ampliar más al área de apoyo al docente y estudiante.

Además las Aulas Informáticas tienen una función integradora:

- De los recursos educativos (métodos didácticos, materiales, equipo técnico, infraestructura, etc.).
- De todos los miembros de la comunidad educativa y finalmente entre las mismas Aulas Informáticas.

1

 $<sup>6</sup>$  Moodle. 24 de mayo de 2011</sup>

http://es.wikipedia.org/wiki/Moodle.

Consultada el 30 de mayo de 2011

<sup>7</sup> Aspectos que inciden en la integración de los docentes con la tecnología de las Aulas Informáticas en los Institutos Nacionales la ciudad de San Miguel. Diciembre 2006. Visitada el 20 de mayo de 2011. http://biblio2.ugb.edu.sv/bvirtual/10982/capitulo6.pdf

Con la ejecución e implementación de sus funciones generales e integradoras se asegura:

- La optimización de los recursos disponibles.
- La capacitación permanente de los docentes.
- La recuperación, documentación y difusión de las experiencias adquiridas.
- La comunicación entre los Centros Educativos.
- La sostenibilidad de las Aulas Informáticas como concepto pedagógico / didáctico.

Integrando estos recursos técnicos y tecnológicos se puede potenciar el proceso de aprendizaje de estudiantes y promover el espíritu de cooperación conjuntamente con los docentes para alcanzar individuos con deseos de investigación, reflexivos, analíticos, críticos y comprometidos con la sociedad.

### **2.1.4.1. FUNCIÓN DE INTERNET EN EL AULA INFORMÁTICA**

Internet es un conjunto descentralizado de redes de comunicación interconectadas que utilizan la familia de protocolos TCP/IP, garantizando que las redes físicas heterogéneas que la componen funcionen como una red lógica única, de alcance mundial. Sus orígenes se remontan a 1969, cuando se estableció la primera conexión de computadoras, conocida como ARPANET, entre tres universidades en California y una en Utah, Estados Unidos. Uno de los servicios que más éxito ha tenido en Internet ha sido la World Wide Web (WWW, o "la Web"), hasta tal punto que es habitual la confusión entre ambos términos. La WWW es un conjunto de protocolos que permite, de forma sencilla, la consulta remota de archivos de hipertexto. Ésta fue un desarrollo posterior (1990) y utiliza Internet como medio de transmisión.

Existen, por tanto, muchos otros servicios y protocolos en Internet, aparte de la Web: el envío de correo electrónico (SMTP), la transmisión de archivos (FTP y P2P), las conversaciones en línea (IRC), la mensajería instantánea y presencia, la transmisión de contenido y comunicación multimedia -telefonía (VoIP), televisión (IPTV)-, los

boletines electrónicos (NNTP), el acceso remoto a otros dispositivos (SSH y Telnet) o los juegos en línea.

Internet en el Aula Informática es de suma importancia puesto que permite la conectividad a la nube inmensa de información que está colgada en la red. Internet es el recurso, el medio, el apoyo para lograr una enseñanza y aprendizaje dinámico e innovador que permite al docente y alumno explorar, descubrir, desarrollar tareas y compartir conocimientos interactuando con otros alumnos/as de la misma aula o de otras partes del mundo. Al conectar el trabajo del aula a la red obtenemos una variedad de herramientas y recursos que pueden ser usados para mejorar la instrucción y comunicación entre estudiantes y docentes.

## **2.1.4.1.1. EDUCACIÓN EN LÍNEA**

La educación en línea utiliza la red Internet con todas sus herramientas TIC como canal para realizar el proceso de enseñanza-aprendizaje. En ocasiones se confunde la educación a distancia con la educación en línea. Sin embargo, podemos decir que la educación en línea es un tipo de educación a distancia<sup>8</sup>.

Se dice que es a distancia porque el estudiante no se encuentra en algún instituto o centro educativo, sino que puede aprender desde su casa u oficina, además del hecho de que no cuenta con un maestro en forma presencial y en ese mismo instante (sincrónicamente).

La educación en línea o *e-learning* trabaja por medio de una plataforma que es un espacio o portal creado específicamente para dicho fin, la cual contiene herramientas que apoyan el aprendizaje del alumno. Normalmente a esta plataforma se le denomina "gestor de cursos en línea".

1

<sup>8</sup> Educación en línea. Abril 2011.

http://es.wikipedia.org/wiki/Educación\_en\_línea Consultada el 21 de mayo de 2011

En los últimos años este tipo de modalidad ha aumentado su utilización, pues ya son cientos de universidades, instituciones y centros educativos que utilizan Internet para ofrecer al público la oportunidad de cursar ya sea una carrera o un postgrado completo.

Específicamente, como caso particular la enseñanza de idiomas como el inglés se ha visto muy beneficiada por el diseño de software que permite la exploración de la creatividad de los estudiantes, permitiendo de manera práctica y sencilla desarrollar estrategias de pensamiento y solución de problemas, ya que los programas virtuales emplean la simulación mediante la integración de elementos y la manipulación de los mismos.

El impacto que tiene este tipo de enseñanza en los alumnos/as es importante: la motivación, la diversión y la novedad permiten generar interés en los aprendices, quienes trabajan en un ambiente cooperativo de retos y competencias. Un ejemplo de educación en línea es una red social de educación, en donde se tienen herramientas de audio, video y teleconferencias, todas ellas gratuitas.

Las Aulas Informáticas representan una estructura organizacional para poder brindar un soporte a cualquier proyecto de implementación de educación en línea; su infraestructura física y virtual hace de ellas un punto de asistencia de usuarios para poder acceder al proceso como tal. Su conectividad a la nube de internet como "espacio" educativo, disponibilidad de dispositivos de Hardware y disponibilidad de Software así lo configuran.

## **2.1.4.1.2. EDUCACIÓN A DISTANCIA**

La educación a distancia es una modalidad educativa en la que los estudiantes no necesitan asistir físicamente a ningún aula. Normalmente, se envía al estudiante por correo el material de estudio (textos escritos, vídeos, cintas de
audio, *CD-Rom*) y él devuelve los ejercicios resueltos. Hoy en día, se utiliza también el correo electrónico y otras posibilidades que ofrece Internet, como son los Blogs, fundamentalmente las aulas virtuales como el LMS Moodle (Educación en línea), el servicio de Google llamado Google Doc para compartir documentos en línea, Google Grupos para foros de debate o discusión, E-Pals para compartir y desarrollar clases y contenidos con otros usuarios en línea, etc. Al aprendizaje desarrollado con las nuevas tecnologías de la comunicación se le llama e-learning. En algunos casos, los estudiantes deben o pueden acudir físicamente en determinadas ocasiones para recibir tutorías, o bien para realizar exámenes. Existe educación a distancia para cualquier nivel de estudios, pero lo más usual es que se imparta para estudios universitarios<sup>9</sup>.

## **2.2. RESEÑA DEL AULA INFORMÁTICA EN EL SALVADOR**

## **2.2.1. INICIO DE LAS AULAS INFORMÁTICAS**

A finales de los años 90 el Ministerio de Educación estableció como una de sus principales líneas de acción, la introducción y el uso de tecnología informática y de comunicación como apoyo al proceso educativo. Sin embargo, no se definió una política para el uso de la tecnología en el ámbito educativo. En su lugar, se desarrolló un esquema de trabajo que buscaba dotar de computadores y tecnología a los Centros Educativos, para atender a los 1.8 millones de estudiantes y los 43 mil docentes del sistema educativo nacional de ese entonces.

Durante los años 1999 y 2001 el gobierno de El Salvador ha puesto énfasis en la necesidad de sostener los cambios generados en el sistema educativo mediante el impulso de reformas de segunda generación orientadas a mejorar sensiblemente la calidad de la educación. Por ello, el Ministerio de Educación ha puesto mayor atención en las acciones de apoyo pedagógico para el docente (creación del asesor pedagógico), en la capacitación

1

<sup>9</sup> Educación a Distancia. Junio 2011

http://es.wikipedia.org/wiki/Educaci%C3%B3n\_a\_distancia

Consultada el 4 de junio de 2011

docente (creación del Sistema de Desarrollo Profesional Docente), en el fortalecimiento del recurso tecnológico en la educación (modernización de los Institutos Tecnológicos y Creación de los Centros de Recursos de Aprendizaje para Educación Básica y Media, actualmente a estos centros de recursos se les denominan Aulas Informáticas) y en la reforma institucional profunda de las Direcciones y Departamentos del Ministerio.

El aula Centro de Recursos para el Aprendizaje (CRA) surgió como una herramienta pedagógica / didáctica para enfrentar la necesidad constante de actualización tecnológica en la explanada de la sociedad de la información o era digital, creando un escenario de interactivo y dinámico del proceso enseñanza – aprendizaje minimizando la brecha tecnológica con otros países. El CRA luego se conoció como Aula Informática. Este proyecto inició como parte del Plan Conéctate del Ministerio de Educación de El Salvador en el marco del plan quinquenal "Desafíos de la Educación en el nuevo milenio, Reforma Educativa en marcha 2000 – 2005" y del programa de apoyo a Tecnologías Educativas impulsado por el Ministerio de Educación con apoyo del BID, Banco Interamericano de Desarrollo.

La creación de las Aulas Informáticas en el sistema educativo era una respuesta a la necesidad de mejorar el nivel de la educación de los alumnos/as, agregando una herramienta muy importante como es el poder manejar los diferentes programas que ofrece la informática; a través de la computación para aumentar:

- La calidad: Impulsando nuevas estrategias de implementación curricular apoyándose en los recursos técnicos y tecnológicos adecuados para fortalecer la calidad del proceso de aprendizaje y los estándares de la educación.
- La equidad: Asegurando en los centros educativos el acceso a los estudiantes y a la comunidad el uso de esos recursos en igualdad de condiciones.
- La integralidad: Propiciando en la comunidad educativa el uso adecuado de los recursos técnicos y tecnológicos que potencien en los estudiantes el desarrollo de conocimientos, actitudes, habilidades y destrezas para enfrentar los retos de la vida.

En el marco del plan de educación "*Vamos a la Escuela"*, el Ministerio de Educación tiene el programa Tecnología en Educación el cual es uno de los ejes estratégicos del modelo propuesto de inclusión social. Este programa está orientado a proveer al sistema educativo nacional de herramientas tecnológicas que mejoren los niveles de calidad académica y que desarrollen, en los estudiantes, las competencias tecnológicas que exige el ámbito laboral actual para elevar el nivel de competitividad del país. Adicionalmente, el programa pretende mejorar la calidad de los servicios electrónicos y de conectividad que ya posee el Ministerio de Educación.

Hace alrededor de 10 años que las Aulas Informáticas han sido parte de muchos centros escolares, que originó una nueva demanda que supone integrar esta aula no solo al proceso de enseñanza – aprendizaje de docentes y alumnos/as, sino también como parte del proceso de desarrollo de padres de familia y de la comunidad como herramienta de inclusión social y educativa. Este proyecto se enmarca dentro de los esfuerzos del Ministerio de Educación de El Salvador por mejorar la calidad educativa que inició en el año 2000.

## **2.2.2. EVOLUCIÓN DE LAS AULAS INFORMÁTICAS**

Entre 1995 y 2005 el Ministerio de Educación logró crear 440 Laboratorios de Informática a nivel nacional, de los cuales 278 brindan servicio a aproximadamente el 18% de la matrícula de Educación Básica y 162 laboratorios sirven al 65% de los estudiantes de Educación Media. En la actualidad, en proporción, por cada 98 estudiantes existe una computadora en el sistema educativo público. Respecto a la conectividad o acceso a Internet, la cobertura es baja. Únicamente dos de cada diez estudiantes de Educación Básica tienen acceso a Internet. En el caso de Educación Media el porcentaje de estudiantes que tienen conectividad por medio de su centro de estudios es de cuatro de  $\text{cada diez}^{10}$ .

<sup>10</sup> <sup>10</sup> UGB, Universidad Gerardo Barrios. Centro de Recursos para el Aprendizaje – CRA. Marco Teórico. http://biblio2.ugb.edu.sv/bvirtual/10982/capitulo6.pdf Consultado el 20 de mayo de 2011.

Según registros del Ministerio de Educación sólo el 12% de los docentes (aproximadamente 5,200 personas) tienen competencias básicas en el uso de la tecnología. Es decir que la tecnología llegó a los centros de estudio, pero los directores y los docentes no disponían de las habilidades y conocimiento para utilizarla en función de los procesos de aprendizaje. En el año 2005, el Ministerio de Educación rehabilitó la infraestructura y entregó computadoras y equipo tecnológico a 188 Centros Educativos de Educación Básica a nivel nacional. Las aulas entregadas cuentan con las condiciones eléctricas, aire acondicionado, mobiliario, red de datos y equipo de cómputo. La inversión fue de US\$5 millones y con ellas se ha beneficiado a más de 153 mil estudiantes. Según datos estadísticos en ese entonces se contaba con 462 laboratorios de informática. 300 de educación básica y 162 de educación media. Además, en ese año se definieron ciertas directrices para el Centro de Recursos para el Aprendizaje, las cuales se detallan a continuación:

#### **DIRECTORES**

Deben velar por la calidad de la educación en sus Centros Escolares, son el motor del proceso de introducción y desarrollo de los CRA. Deben promover y apoyar la adopción del CRA como estrategia pedagógico / didáctica, su difusión y óptimo aprovechamiento como recurso. Es el actor estratégico para la pronta y oportuna inserción de esta herramienta tecnológica en los centros escolares.

#### **DOCENTES**

Son promotores, guías y facilitadores del proceso enseñanza - aprendizaje de los alumnos/as. Deben identificarse como acompañantes de ellos en su búsqueda de respuestas a las preguntas que se plantean; deben ver el Centro de Recursos para el Aprendizaje como un instrumento para ese fin e incorporarlo herramienta tecnológica en la pedagogía y didáctica. Para ello deben actualizar sus conocimientos tecnológicos de manera constante y habitual.

#### **PADRES Y MADRES DE FAMILIA**

Apoyarán el proceso educativo que los docentes y estudiantes construyan, impulsado por los Centros de Recursos para el Aprendizaje (CRA), así como transmitiéndoles nuevos métodos y dinámicas de trabajo colaborativo y ofreciéndole acceso a los recursos disponibles.

## **COORDINADORES DE AULA INFORMÁTICA**

Promover el uso de los recursos técnicos y tecnológicos disponibles al interior de la comunidad educativa, apoyar al docente en el establecimiento del vínculo apropiado entre el contenido educativo y los recursos disponibles, guiar a los docentes y estudiantes en su utilización y coordinar el uso adecuado de los recursos.

Siendo las Aulas Informáticas un instrumento para implementar el proceso de aprendizaje, toda la comunidad educativa debe estar involucrada en ellos: los directores, los responsables de las Aulas Informáticas, los docentes y los alumnos/as así como los padres de familia y, a través de los CDE, la comunidad en general.

## **2.2.3. APLICACIÓN DE LAS AULAS INFORMÁTICAS**

Las nuevas tecnologías de la información facilitan y potencian el aprendizaje humano y por consiguiente incrementan la eficacia de los procesos de enseñanza. Permite a los estudiantes volverse aprendices más activos e independientes, comprometiéndose con su propio aprendizaje a través de la exploración directa, la expresión y la experiencia. Una de las consecuencias de estas transformaciones que se avecinan será un profundo cambio en los roles tradicionales de profesor y alumno, pues el profesor ya no será el poseedor y principal vehículo transmisor de información, sino que verá potenciado su papel de dinamizador de aprendizajes, promotor de experiencias, asesor, colaborador, mientras, el alumno pasará de receptor pasivo a aprendiz activo controlador de su propio proceso de aprendizaje.

De todo lo anterior resulta una multidimensionalidad del concepto de las Aulas Informáticas que implica una dimensión didáctica pedagógica, una dimensión material (recurso), una dimensión institucional (organizativa), y finalmente, una dimensión estructural (redes de comunicación e intercambio). La primera se refiere a la estrategia y las formas de apropiación de los contenidos educativos por parte del alumno, y por ende, de la comunidad educativa en su conjunto; la segunda se refiere a los instrumentos requeridos para propiciar y optimizar ese proceso de apropiación; la tercera se refiere a la organización interna de cada Aula Informática, funciones, responsabilidades y a la forma en que se insertan institucionalmente a su respectivo Centro Educativo, y finalmente, la cuarta se refiere a las estructuras de debate y difusión e intercambio de experiencias que en el proceso de desarrollo de las Aulas Informáticas se van generando y a los mecanismos e instrumentos para lograrlo.

Las líneas de acción del programa de estas aulas son las siguientes:

a. Equipamiento tecnológico de Centros Educativos, consiste en dotar de recursos tecnológicos a las instituciones educativas públicas; tales recursos se clasifican en hardware (equipo tecnológico físico), software (programas) y enlace a Internet.

b. Acompañamiento y formación docente, permitirá que los docentes desarrollen competencias tecnológicas tales como habilidades de navegación y discriminación de información, uso de programas básicos, trabajo en redes y computadoras, entre otros. Dentro de este marco de capacitaciones se ha diseñado la estrategia V – 15 la cual consiste en planificar capacitaciones teóricas y prácticas para brindar enseñanzas tecnológicas sobre ofimática, uso de internet, uso de aplicaciones básicas y de la red, a docentes un viernes cada quince días.

### **2.2.4. CAPACITACIÓN A DOCENTES EN EL USO DE LAS TIC**

La capacitación a docentes es una necesidad imperiosa para que este recurso tecnológico sea aprovechado de la mejor manera puesto que al desarrollar habilidades y competencias en el docente para la integración de esta aula de tecnologías al proceso de enseñanza - aprendizaje de los estudiantes en las áreas básicas se estará elevando la competitividad tanto del docente, alumno y el centro escolar.

Una de las estrategias del Ministerio de Educación es el de Grado Digital el cual consiste en una certificación gratuita que por medio de un examen en línea permite a docentes, estudiantes y usuarios en general certificar sus competencias básicas en el manejo de la informática. Incluye un componente de autoformación en línea que permite a los participantes prepararse para el proceso de certificación. Las personas que se certifican pasan a formar parte de una base de datos de personas con competencias básicas en uso de tecnología informática. El Ministerio de Educación desarrolló un currículo estándar de informática con el cual las personas pueden autoformarse para un examen de certificación.

Esta iniciativa consiste en crear un mecanismo de certificación para personas que poseen competencias en el manejo de tecnologías informáticas y alcanzar tres objetivos:

- Facilitar el acceso a mejores oportunidades laborales a la población en general.
- Crear un sistema de medición y registro que permita cuantificar la población que poseen capacidades básicas en el manejo de tecnologías informáticas.
- Contribuir a elevar los niveles de competitividad del país.

Otra estrategia fue diseñada a finales del 2004 por la Dirección Nacional de Tecnologías Educativas del Ministerio de Educación y consistió en la implementación de capacitaciones por dos horas el día viernes para todo el personal docente y administrativo si así lo definiera la modalidad de administración escolar local, procurando no afectar las sesiones educativas con los estudiantes, las reuniones presenciales podrán ser cada 15 días (De ahí el nombre V-15)

## **2.2.5. INVESTIGACIÓN EN EL AULA INFORMÁTICA**

El Aula informática será el escenario de investigación de docentes y alumnos/as para el desarrollo del currículo de las asignaturas básicas del proceso educativo de nuestro país. Para ello se pide que el coordinador del aula conozca los contenidos programáticos y coordine con los docentes el uso de estos recursos, además deberá investigar sitios, software educativos en internet y otros que le será de utilidad al docente para el desarrollo de sus clases, conformando así una bitácora de sitios, una videoteca de apoyo con videos de Discovery Channel, Tele aprendizaje, Canal 10, National Geographic, etc.

Que el Aula se convierta en centro de investigación de la escuela depende de la conectividad de esta aula con la nube de internet para permitir el acceso a enciclopedias virtuales y otros recursos web.

## **2.3. SUMARIO SOBRE LAS GENERALIDADES DE CÓDIGO ABIERTO**

En las Aulas Informáticas de El Salvador se promueve el uso del software comercial, aquel por el cual se brinda una retribución económica. Importante es abrir el telón y permitir el acceso al software de código abierto. Este es un recurso público con escasas barreras de ingreso. A diferencia de otras formas de propiedad intelectual con acceso restringido por su licencia y derechos, el software de código abierto puede difundir innovaciones de la manera más rápida posible, así como acceder a cualquier código sin costes adicionales. Algunos ejemplos de programas de esta naturaleza son Moodle, Openbiblio, Open office, Mozilla Firefox, GNU/Linux, etc.

Por último, el software de código abierto es por naturaleza el código de estándares *de facto*  para varios protocolos o sistemas, tanto históricamente como para los que se están desarrollando en la actualidad. Por lo anterior este Software de Código Abierto debe ser considerado e integrado a las herramientas virtuales del Aula Informática para ampliar el escenario de conocimiento sobre Software; señalar la variedad de opciones en Sistemas Operativos y resaltar que algunas de estas opciones son de naturaleza gratuita con su Licencia Pública General de GNU (GPL de GNU por sus siglas en inglés). Al promover el uso de este tipo de Software no violentamos los derechos de autor, por lo que implícitamente estamos abonando y promoviendo la ética y valores morales.

## **2.4. VENTAJAS DE LAS AULAS INFORMÁTICAS**

Con la introducción de las Aulas Informáticas a los centros escolares de la explanada educativa del país se ha abierto la oportunidad a la comunidad educativa a explorar, navegar y utilizar este recurso extenso físico y virtual para integrarlo en su proceso de enseñanza – aprendizaje, para saber, saber ser y saber hacer.

El Aula Informática presenta una serie de ventajas entre las cuales podemos mencionar las siguientes:

- Colabora con el aprendizaje ya que el alumno explora libremente.
- Aumenta la motivación y el gusto por aprender.
- Crear nuevos ambientes de aprendizajes, más interactivo y dinámicos donde los estudiantes desarrollen su capacidad analítica, crítica e investigadora.
- Configura un apoyo a la pedagogía y didáctica, impulsando nuevas estratégias de enseñanza, convirtiéndose en una herramienta tecnológica de enseñanza.
- Facilita la investigación sobre los contenidos de las diferentes asignaturas.
- Asegura en los centros educativos el acceso a los alumnos/as y a la comunidad al uso de estos recursos en igualdad de condiciones.
- Contribuyen a la comunicación.
- Permite el uso de herramientas y recursos tecnológicos para administrar y comunicar información personal, profesional o académica.
- Brinda el recurso para promover comportamientos éticos y legales en el uso de la tecnología informática y de la información de entre usuarios.
- Es una opción tecnológica para la educación en línea o a distancia.
- Permite utilizar de manera natural, rutinaria y eficiente las fuentes de información en línea para satisfacer necesidades de colaboración, investigación, publicación, comunicación y productividad.
- Promueve la aplicación de herramientas tecnológicas para el análisis de información, la resolución de problemas y la toma de decisiones en el ámbito del aprendizaje.
- Otorga el espacio adecuado para investigar y aplicar herramientas de información (Blogs, páginas web, etc.) y comunicación (Redes sociales, correo electrónico, etc.) para situaciones del mundo real.
- Estimula el desarrollo de las competencias técnicas y tecnológicas de los docentes, alumnos/as, padres de familia y comunidad.
- Puede configurarse como una herramienta de inclusión social en el marco del Plan Social 2009 – 2014 *"Vamos a la Escuela".*

## **CAPÍTULO III: METODOLOGÍA DE LA INVESTIGACIÓN**

#### **3.1. TIPO DE INVESTIGACIÓN**

1

#### **3.1.1. JUSTIFICACIÓN DEL TIPO DE ESTUDIO SELECCIONADO**

La investigación cualitativa es un método que generalmente es utilizado en las ciencias sociales. Es el procedimiento metodológico que utiliza palabras, textos, discursos, dibujos, gráficos, e imágenes para comprender la vida social por medio de significados y desde una perspectiva holística pues se trata de entender el conjunto de cualidades interrelacionadas que caracterizan un determinado fenómeno. $^{11}$ 

Su objetivo es generar una teoría a partir de datos recogidos sobre las interacciones que se dan en pequeños grupos de personas, en contextos naturales o en una compleja realidad social. Apunta a encontrar el significado, la comprensión de una práctica social a través de ordenar y relacionar lógicamente la información que el instrumento utilizado suministra. Permite descubrir la realidad tal como la experimentan los correspondientes.

El fenómeno a investigar es de naturaleza social – educativo, por lo requirió la participación directa de los participantes usando su propio lenguaje con un enfoque Emic, es decir la perspectiva o punto de vista de los actores de la comunidad educativa: docentes, alumnos/as, director y coordinador del Aula Informática. Por lo anterior el tipo de estudio seleccionado y realizado en esta investigación fue una investigación cualitativa puesto que su intención fue obtener datos sobre la interacción de usuarios con las Aulas Informáticas y la relación de ellas con el proceso enseñanza – aprendizaje. Se realizó en su contexto educativo, social y geográfico de los centros escolares para descubrir una realidad social.

Sobre la investigación cualitativa, nuevos conceptos y campo de desarrollo. Julio Mejia Navarrete. 2004 http://es.scribd.com/doc/2388276/investigacion-cualitativa Consultada el 4 den junio de 2011.

Esta investigación cualitativa generó un diagnostico sobre la utilización de las Aulas Informáticas en la metodología de desarrollo de las asignaturas básicas de los centros escolares del departamento de Santa Ana. Describió comportamientos en relación a la utilización de las nuevas tecnologías en el sistema educativo, si se utilizan como objeto de aprendizaje, como medio para aprender o como apoyo para el aprendizaje.

#### **3.1.2. FUENTES PRIMARIAS Y SECUNDARIAS**

Una fuente primaria es aquella que provee un testimonio o evidencia directa sobre el tema de investigación. Son escritas durante el tiempo que se está realizando el estudiando por la persona directamente envuelta en el evento. Las fuentes primarias ofrecen un punto de vista desde adentro del evento en particular o periodo de tiempo que se está estudiando $^{12}$ .

La fuente primaria en esta investigación fue toda aquella información que se obtuvo de los alumnos/as, docentes, coordinadores y directores a través del instrumento de recolección de datos de la entrevista. Se recolectaron datos con el fin de satisfacer las necesidades inmediatas de la investigación para luego ser clasificados y comparados. Se identificaron diferentes tipos de hechos para estructurar un modelo conceptual que permitió luego tener los argumentos para realizar una propuesta de utilización de las Aulas Informáticas en el desarrollo metodológico de las asignaturas básicas en los centros escolares.

Una fuente secundaria interpreta y analiza fuentes primarias, están a un paso distanciadas de las fuentes primarias. Los datos secundarios son aquellos que se han publicado con anterioridad y recolectado con propósitos diferentes de los de satisfacer las necesidades específicas de la investigación inmediata. Algunos tipos de fuentes secundarias utilizadas en esta investigación son: documentos electrónicos, sitios web,

1

 $12$  Seleccionando entre fuentes primarias o secundarias. http://bibliotecavirtualut.suagm.edu/Instruccion/fuentes.htm

Consultada el 5 de junio de 2011.

libros de texto, artículos de revistas y otras publicaciones impresas que de una u otra forma tenga relación sobre Aulas Informáticas y su utilización en el proceso pedagógico de los centros escolares en estudio.

## **3.2. POBLACIÓN Y MUESTRA**

<u>.</u>

Los entrevistados o hechos a observar en esta estrategia de investigación, son elegidos mediante el muestreo teórico. Esto significa que los individuos que serán entrevistados, o hechos a observar, son considerados como aquellos que, en forma suficiente, pueden contribuir al desarrollo de la teoría para lo cual se realiza el trabajo en terreno<sup>13</sup>. El investigador comienza con la selección de varios casos que pueden compararse y contrastarse. Éstos se eligen por su posible relevancia para el campo teórico que se pretende estudiar. Se seleccionan casos por sus semejanzas y por sus diferencias en ciertos aspectos.

La población de esta investigación está determinada por todos aquellos centros escolares que cuentan, dentro de sus instalaciones con una infraestructura de un aula Informática equipada bajo los estándares del programa de Aulas Informáticas del plan CONECTATE del Ministerio de Educación. El número de escuelas con Aula informática en el departamento de Santa Ana es de veinticuatro.

La muestra de esta investigación fue no probabilística o muestreo teórico, basado en criterios de semejanza como el hecho de que son centros escolares con infraestructura de Aula Informática y criterios de diferencia como su población estudiantil, comunidad, acceso y ubicación geográfica lo que permitió poder comparar y contrastar los datos recolectados. Por lo anterior se definió la muestra de cuatro centros escolares, entre los cuales estuvieron: Centro Escolar Complejo Educativo Río Zarco de la ciudad de Santa Ana (zona semi urbana, ciudad con una alta densidad poblacional), Centro Escolar Dr. Renulfo Castro de la ciudad de Chalchuapa (zona urbana, ciudad con menos densidad poblacional que Santa Ana), Centro

<sup>13</sup> Investigación cualitativa en educación. Hacia la generación de teoría a través del proceso analítico Valdivia 2006

http://www.scielo.cl/scielo.php?pid=s0718-07052006000100007&script=sci\_arttext Consultada el 4 de junio de 2011

Escolar Tomas Medina de Santa Ana(zona urbana, ciudad con una alta densidad poblacional) y el Centro Escolar Complejo Educativo Ciudad de Toronto de Llano de la Majada (ciudad rural en municipio con un índice alto de pobreza).

Cada centro escolar presentaba sus características específicas como zona geográfica, ubicación, accesibilidad, población estudiantil, planta de docentes, nivel cultural de sus estudiantes muy diverso. Aunque en coincidencias todos los centros escolares contaban con el mismo número de equipos de cómputos, de la misma marca y con los mismo equipo de multimedia.

## **3.3. TÉCNICAS E INSTRUMENTOS**

#### **3.3.1. ENTREVISTAS**

En términos generales, una entrevista corresponde a una conversación entre dos o más personas para una determinada finalidad. Cuando esta finalidad es la de obtener información, estamos ante una herramienta de Investigación Social<sup>14</sup>. Se utilizó la técnica de entrevista no estructurada con preguntas abiertas para profundizar en el sentir y pensar de cada alumno, director, encargado de Aula Informática y docente entrevistado en relación al fenómeno de cómo se está utilizando el Aula Informática en cada centro escolar. Ese fue el objeto de la entrevista.

Con esta técnica se obtuvo información sobre el punto de vista y la experiencia de las personas / grupos, es decir de los docentes, alumnos/as, directores, y coordinadores de las Aulas Informáticas en relación a la investigación como tal para poder realizar un diagnóstico sobre la utilización de este recurso tecnológico en el proceso de enseñanza de las escuelas que conformaron la muestra.

1

<sup>14</sup> Trabajo de investigación: La Entrevista.

http://html.rincondelvago.com/la-entrevista\_1.html

Consultada el 5 de junio de 2011

#### **3.4. PROCEDIMIENTO**

Una vez definida la muestra se procedió a solicitar una cita con cada director de cada centro escolar con el fin de garantizar la presencia de la máxima autoridad escolar, docentes, coordinador de Aula Informática y alumnos/as. Luego se programó una escuela para ser visitada en la fecha establecida en la solicitud de la cita. La apertura de los centros escolares fue muy aceptable.

La programación de la visita de campo quedó de la siguiente manera:

- Visita a Centro Escolar Complejo Educativo Río Zarco martes 15 de febrero de 2011.
- Visita a Centro Escolar Tomas Medina miércoles 16 y jueves 17 de febrero de 2011.
- Visita a Centro Escolar Dr. Renulfo Castro jueves 17 y viernes 18 de febrero de 2011.
- Visita a Centro Escolar Complejo Educativo Ciudad de Toronto martes 01 de marzo de 2011.

Una vez ubicado en el centro escolar y después del saludo y presentación respectiva se inició cada entrevista con los diferentes actores educativos; cada entrevista fue registrada con una grabadora digital en un archivo de audio. La entrevista fue por separado a excepción de los estudiantes del Complejo Educativo de Río Zarco en donde la entrevista a ellos se realizo en grupo.

Los directores entrevistados fueron:

- Lic. Fernando Arturo Clemente Campos – C.E. Complejo Educativo Río Zarco de la ciudad de Santa Ana.

- Licda. Francisca Isabel Rubio C. E. Tomas Medina de la ciudad de Santa Ana.
- Lic. Walter Mauricio Juárez C. E. Dr. Renulfo Castro de la ciudad de Chalchuapa.
- Sr. Subdirector C. E. Complejo Educativo Ciudad de Toronto de Llano de la Majada (no quiso expresar su nombre).

Los coordinadores de las Aulas Informáticas entrevistados fueron:

- Ing. Víctor Armando Latin C.E. Complejo Educativo Río Zarco de la ciudad de Santa Ana.
- Ing. Kemdall Alexander Blanco Romero C. E. Tomas Medina de la ciudad de Santa Ana.
- Tec. José Alberto Jordan Carballo C. E. Dr. Renulfo Castro de la ciudad de Chalchuapa.
- Lic. Luis Alfonso Chicas Pérez C. E. Complejo Educativo Ciudad de Toronto de Llano de la Majada.

Los docentes entrevistados fueron de I, II y III ciclo; en algunos casos se entrevistó a docentes de bachillerato como en el caso de los centros escolares de Complejo Educativo de Río Zarco y Complejo Educativo Ciudad de Toronto. La especialidad de ellos era variada, puesto que algunos tenían especialidad en lenguaje, otros en inglés, en matemática, etc. Los estudiantes entrevistados eran de III ciclo (7º, 8º y 9º grado) y bachillerato en los casos respectivos.

Una vez finalizadas las entrevistas se procedió organizar la información de acuerdo a cada centro escolar. Se creó una carpeta por escuela para almacenar el audio de las entrevistas respectivas. Luego se digitó cada una las entrevistas en un archivo de texto, formato .doc, organizándolas en su carpeta respectiva y luego se precedió a clasificarla por entrevistado.

### **3.5. ANÁLISIS DE LA INFORMACIÓN**

El análisis de información forma parte del proceso de adquisición y apropiación de los conocimientos latentes acumulados en distintas fuentes de información. El análisis busca identificar la información "útil'', es decir, aquella que interesa al usuario, a partir de una gran cantidad de datos<sup>15</sup>.

Los datos recolectados por las entrevistas realizadas fueron organizados, categorizados y cruzados por usuario – entrevistado. Primero, se agruparon por centro escolar, es decir la entrevista a docentes, alumnos/as, director y coordinador del Aula Informática de la misma escuela. Luego se ordenaron por categorías: directores (las cuatro entrevistas), docentes, alumnos/as y coordinadores. Posteriormente, se ordenaron por preguntas, en donde se cruzaron respuestas de los entrevistados de una misma categoría de las cuatro escuelas, a una determinada pregunta. Finalmente se analizaron las respuestas de los entrevistados de cada centro escolar, de cada categoría, de cada pregunta. Los atributos de la categoría docente: docente de I ciclo, II ciclo, III ciclo y bachillerato. Los atributos de la categoría alumnos/as son: estudiantes de III ciclo y de bachillerato.

<u>.</u>

<sup>15</sup> El análisis de información y las investigaciones cuantitativas y cualitativas. Escuela Nacional de Salud Publica de Cuba. 2007.

[http://bvs.sld.cu/revistas/spu/vol33\\_3\\_07/spu20207.htm](http://bvs.sld.cu/revistas/spu/vol33_3_07/spu20207.htm)

consultada el 6 de junio de 2011

# **CAPITULO IV: RESULTADOS DEL ESTUDIO UTILIZACIÓN DE LAS AULAS INFORMÁTICAS EN EL DESARROLLO METODOLÓGICO DE LAS ASIGNATURAS BÁSICAS EN LOS CENTROS ESCOLARES DEL DEPARTAMENTO DE SANTA ANA**

## **4.1. PRESENTACIÓN Y ANÁLISIS DE HALLAZGOS**

Los resultados obtenidos en el presente estudio de investigación sobre la "Utilización de las Aulas Informáticas en el desarrollo metodológico de las asignaturas básicas en los centros escolares del departamento de Santa Ana" fueron los siguientes:

#### **ALUMNOS/AS**

- Coinciden en definir un Aula Informática como un lugar o salón donde hay computadoras y que les permite obtener información. Señalan que en esa aula aprenden investigando; y la ven como una mejor oportunidad para asistir a la escuela.
- La ven como una herramienta de investigación, sobre todo con el acceso a la nube de internet.
- Señalan las siguientes herramientas tecnológicas: programas o aplicaciones como Excel, Word, Windows Movie Maker, internet, Power Point, entre otros.
- Manifiestan que es muy poco el tiempo que se les brinda para hacer uso de este recurso tecnológico y que no a todos les permiten el acceso a internet.
- Declaran que no todos los docentes hacen uso de esta aula para desarrollar algún contenido curricular de la materia que imparte.
- La mayoría de docentes los motivan o incentivan a hacer uso de esta herramienta tecnológica, específicamente de internet, para investigar.
- Coinciden en la importancia o beneficio de esta aula para su educación en el centro escolar.
- Todos están de acuerdo en recibir clases de las asignaturas básicas en el Aula Informática.
- A todos les gustaría que sus padres recibieran capacitación sobre informática en el aula tecnológica.
- No todos los alumnos/as tienen clases de informática como materia.

#### **DIRECTORES**

- Definen el Aula Informática como un área del centro escolar, la cual está equipada con equipo tecnológico informático para que tanto docentes como alumnos/as puedan utilizarla y mejorar la presentación de los contenidos y objetivos. Además, señalan el Aula Informática como recurso de investigación, como una biblioteca virtual para realizar tareas y para dar refuerzo académico a los estudiantes. En ciertos casos la definen como el aula donde se imparten clases de informática como tal, es decir informática como materia.
- Señalan el aula como un instrumento administrativo académico y pedagógico haciendo más dinámica las clases.
- Las herramientas tecnológicas identificadas por los directores son las siguientes: el aula en si para brindar una clase, el equipo de proyección, evaluación en línea, multimedia, programas para elaborar planes, guías, exámenes, etc.
- Manifiestan que los docentes no utilizan el Aula Informática para desarrollar contenidos de las asignaturas básicas.
- El aula tecnológica no se utiliza como instrumento pedagógico por la mayoría de docentes porque no hay mucho interés. Se utiliza solo para investigar y como apoyo pedagógico en algunos casos.
- Manifiestan que los docentes si motivan a los alumnos/as a hacer uso del Aula Informática y en especial de internet.
- Señalan que los lineamientos para el uso del Aula Informática conocidos, son los que cada coordinador ha proporcionado; por parte de la Dirección Nacional de Tecnología o del Ministerio de Educación no hay información o lineamientos a seguir. No hay una línea clara establecida o criterios unificados de cómo utilizar el Aula Informática.
- Consideran que sería de beneficio impartir clases de las asignaturas básicas en las Aulas Informáticas puesto que habría más interés de parte del alumno y más recursos.
- Manifiestan que ha habido capacitaciones para ellos y para los docentes sobre Grado Digital con la estrategia V-15, pero que por ciertas razones, en algunos casos no se han culminado por inasistencia y factor tiempo.
- Coinciden en que el aula puede ser una herramienta de inclusión social pero no tienen una idea clara de cómo proyectarla e integrarla a este proceso. Aunque mencionan la accesibilidad al aula de alumnos/as de diferente turno y de EDUCAME para dar indicios de la estrategia de Escuela a Tiempo Pleno.
- Sugieren más fondos para el mantenimiento del aula, actualizar equipos, exigir grado digital al 100 % de docentes, que elabore los programas específicos del currículo de las asignaturas básicas con la tecnología incorporada para que el docente tenga variedad de opciones a elegir para desarrollar un contenido.

#### **DOCENTES**

- Señalan al Aula Informática como un recurso tecnológico para hacer más fácil el proceso enseñanza – aprendizaje, donde los alumnos/as pueden buscar información e investigar para realizar las tareas escolares.

- Ven el aula como una manera diferente de dar clases utilizando el concepto de nuevas y variadas metodologías para una mejor enseñanza.
- Identifican las siguientes herramientas tecnológicas: internet, la computadora en sí, presentaciones, Blogs, algunos juegos, proyección de videos, etc.
- Todos los docentes coinciden en que el aula beneficia al proceso educativo porque permite implementar un proceso más dinámico e interactivo accediendo a diferentes formas de aprender un contenido (visual y auditivo).
- Un alto número de docentes utilizan el Aula Informática como herramienta de investigación.
- El Aula Informática no es utilizada para desarrollar contenidos de las asignaturas básicas por parte del docente; solo como apoyo sobre un tema en específico de vez en cuando.
- Todos los docentes consideran de beneficio impartir clases de las asignaturas básicas en el Aula Informática.
- La mayoría de docentes desconocen los lineamientos del Ministerio de Educación en relación a la utilización de aula tecnológica.
- Los docentes consideran que el Ministerio de Educación los motiva a hacer uso del aula tecnológica pero que hay ciertas limitantes como el factor tiempo.
- Algunos docentes consideran que el director y el coordinador del Aula Informática si los motivan a hacer uso de dicho recurso tecnológico.
- Todos los docentes han recibido capacitaciones sobre informática pero algunos no han culminado dichas capacitaciones.
- Algunos docentes piensan que no se está obteniendo mucho provecho a este recurso tecnológico.
- Consideran al Aula Informática como una herramienta de inclusión social, pero no tiene una idea clara como proyectarla e insertarla en dicho proceso.

- Sugieren al Ministerio de Educación o Dirección Nacional de Tecnología que: actualicen los equipos, mejor mantenimiento, a cada aula una máquina, a cada docente una máquina, más capacitaciones, más velocidad de internet, más computadoras, entre otras.

### **COORDINADORES DE AULA INFORMÁTICA**

- Definen el Aula Informática como un medio pedagógico para que el docente pueda impartir su clase de su asignatura respectiva o como un apoyo al desarrollo de algún contenido; Además el aula donde se imparte la materia de informática como tal.
- Describen el aula como un recurso de tecnología en donde el docente y alumnos/as pueden encontrar: software para las cuatro asignaturas básicas, multimedia, pueden investigar a través de los buscadores, chequear su correo electrónico, planificar, preparar y proyectar clases y encontrar en esta aula un apoyo audiovisual para algún contenido del currículo de una asignatura determinada o un refuerzo. Pero los docentes no hacen uso de ella de esta manera.
- Definen las siguientes herramientas pedagógicas que se encuentran en un Aula Informática: paquetería de ofimática, internet, equipo de proyección y pantalla, proyector de acetatos, multimedia, CD de guías metodológicas, programas educativos de software libre, el correo electrónico, j-clic, juegos swf flash, Windows Movie Maker, etc. Pero la mayoría de docentes no utiliza estas herramientas.
- Dentro de las funciones de un Coordinador de Aula Informática podemos mencionar: mantenimiento preventivo y correctivo del recurso, manejo de inventario, brindar clases de informática, planificar el horario de uso del aula y recurso, brindar capacitaciones a docentes, etc. Sin embargo en ciertos casos estas funciones no se cumplen en su totalidad.
- En algunas escuelas no se imparten clases de informática a los alumnos/as, en otra solo se imparte a bachillerato y en otra se hace por ciclos y por mes. Se deja un lapso

de tiempo para permitir tanto al alumno/a como docente poder acceder al aula para investigar.

- Manifiestan que tanto alumnos/as, docentes y directores hacen uso del aula y de internet para investigar. Los docentes para planificar sus clases y buscar en algunos casos, material audiovisual para algún contenido curricular. Pero que no ven este recurso como un mecanismo de aprendizaje, además es el coordinador quien tiene la iniciativa de involucrar el recurso tecnológico a algún contenido curricular. Los estudiantes hacen uso de ella para desarrollar sus tareas.
- Consideran que las Aulas Informáticas benefician el proceso educativo de diferentes maneras: hace el proceso más lúdico, se juega y aprende, es una manera diferente de aprender. En el Centro Escolar Complejo Educativo Rio Zarco manifiestan que por la población estudiantil el aula debería ser más grande y con mayor numero de equipos.
- Manifiestan que los docentes no utilizan el aula para impartir clases de sus asignaturas, como sociales, lenguaje, matemática y ciencias, pero que algunos docentes buscan apoyo con algún material audiovisual de vez en cuando.
- Han impartido capacitaciones en el aula tecnológica sobre todo de Grado Digital, con énfasis en herramientas de ofimática, aunque algunos docentes manifiestan no haber culminado dichas capacitaciones.
- En el Centro Escolar Dr. Renulfo Castro se implementan proyectos como CATS y cibertareas con alumnos/as de los diferentes grados; En otros centros escolares se pretende reactivar la estrategia V-15 e implementar otro tipo de proyectos como por ejemplo el curso o diplomado técnico en manejo de software para estudiantes de II y III ciclo del Complejo Educativo Ciudad de Toronto.
- Coinciden en que los lineamientos del Ministerio de Educación para el uso del aula son claros pero a veces responden a lineamientos: del Ministerio de Educación, de la Dirección Nacional de Tecnología y del director del centro escolar.
- El coordinador del Centro Escolar Complejo Educativo Rio Zarco señala que el lineamiento principal es el de utilizar el aula como un recurso de aprendizaje para las diferentes asignaturas, sin embargo este lineamiento no se cumple.
- Consideran que el Ministerio de Educación motiva a docentes a hacer uso del aula tecnológica pero que debe haber más presión sobre ellos para capacitarse e incluso propone un coordinador, establecer una escala salarial en base a las capacitaciones recibidas.
- Consideran que sería de beneficio impartir clases de las asignaturas básicas en el Aula Informática pero no tiene una idea clara de cómo se pudiese planificar y organizar el aula para ello.
- Coinciden que el aula puede ser utilizada como una herramienta de inclusión social como medio de capacitación; sin embargo no tienen una idea clara de cómo incluir el aula en este proceso de inclusión.
- Recomiendan a la Dirección Nacional de Tecnología invertir en el equipo, establecer claramente el uso del aula en las escuelas aunque manifiestan que los lineamientos son claros, motivar a los docentes a hacer uso de ellas y capacitar pedagógicamente al coordinador para estar en tono con el docente.

# **CAPITULO V: CONCLUSIONES Y RECOMENDACIONES DEL ESTUDIO UTILIZACIÓN DE LAS AULAS INFORMÁTICAS EN EL DESARROLLO METODOLÓGICO DE LAS ASIGNATURAS BÁSICAS EN LOS CENTROS ESCOLARES DEL DEPARTAMENTO DE SANTA ANA**

#### **5.1. CONCLUSIONES**

La presente investigación sobre el Aula Informática en los centros escolares del departamento de Santa Ana, permite conocer a fondo un Aula Informática, su funcionamiento, importancia, ventajas, sus componentes y la oportunidad de ser una herramienta estratégica pedagógica innovadora en el proceso de enseñanza - aprendizaje.

Las Aulas Informáticas proveen la infraestructura y el recurso digital para diseñar e implementar metodologías que dinamicen el proceso educativo. Ellas permiten establecer contacto entre los usuarios de los centros escolares y la información global que se genera en la sociedad de la información, lo cual es de gran beneficio para los diferentes actores de la comunidad educativa por ser una fuente bibliográfica abundante y un medio de comunicación efectivo y rápido.

Por todos los benéficos y ventajas que ofrecen las Aulas Informáticas y sus recursos virtuales se realizó este trabajo de investigación, con el fin de brindar un aporte tecnológico – pedagógico al Ministerio de Educación específicamente a la Dirección Nacional de Tecnología, quienes mediante este trabajo conocerán la forma en la cual están siendo utilizadas esta aulas tecnológicas. Este proyecto suple la falta de información sobre la utilización de las Aulas Informáticas en los centros escolares del departamento de Santa Ana. A través de las entrevistas se ha recopilado una base única de datos primarios sobre el uso que de ella hacen los distintos centros educativos y como se integran, en cierta manera al proceso educativo. Una herramienta de inclusión para la nueva escuela, escuela a tiempo pleno puede ser: **El Aula Informática.**

De acuerdo a las entrevistas y respuestas obtenidas de parte de los alumnos/as, directores, docentes y coordinadores de Aula Informática de los centros escolares en investigación se concluye lo siguiente:

- Los estudiantes conciben el Aula Informática como un recurso pedagógico para investigar, explorar y actualizarse en el área respectiva; esto les permite ingresar a la explanada digital.
- Los Directores ven el aula como un conjunto de recursos tecnológicos que bien pudiesen ser utilizados como herramienta pedagógica por los docentes.
- Los docentes señalan al Aula Informática como un recurso tecnológico para hacer más fácil el proceso de enseñanza – aprendizaje; sin embargo no todos hacen uso de ella. Quienes lo hacen, no imparten su clase en el aula, solo la utilizan como apoyo de algún contenido y en la mayoría de casos para investigar.
- Los coordinadores describen al Aula Informática como instrumento pedagógico para impartir clases. Describen herramientas que el docente puede utilizar para desarrollar los contenidos curriculares de las asignaturas básicas. En la mayoría de escuelas se imparte clases de informática, se han dado capacitaciones sobre ofimática y algunos centros escolares tienen proyectos como CATS y V–15. Ven al aula como una herramienta de inclusión. Todos los coordinadores consideran que sería de beneficio impartir clases de las asignaturas básicas en el aula.

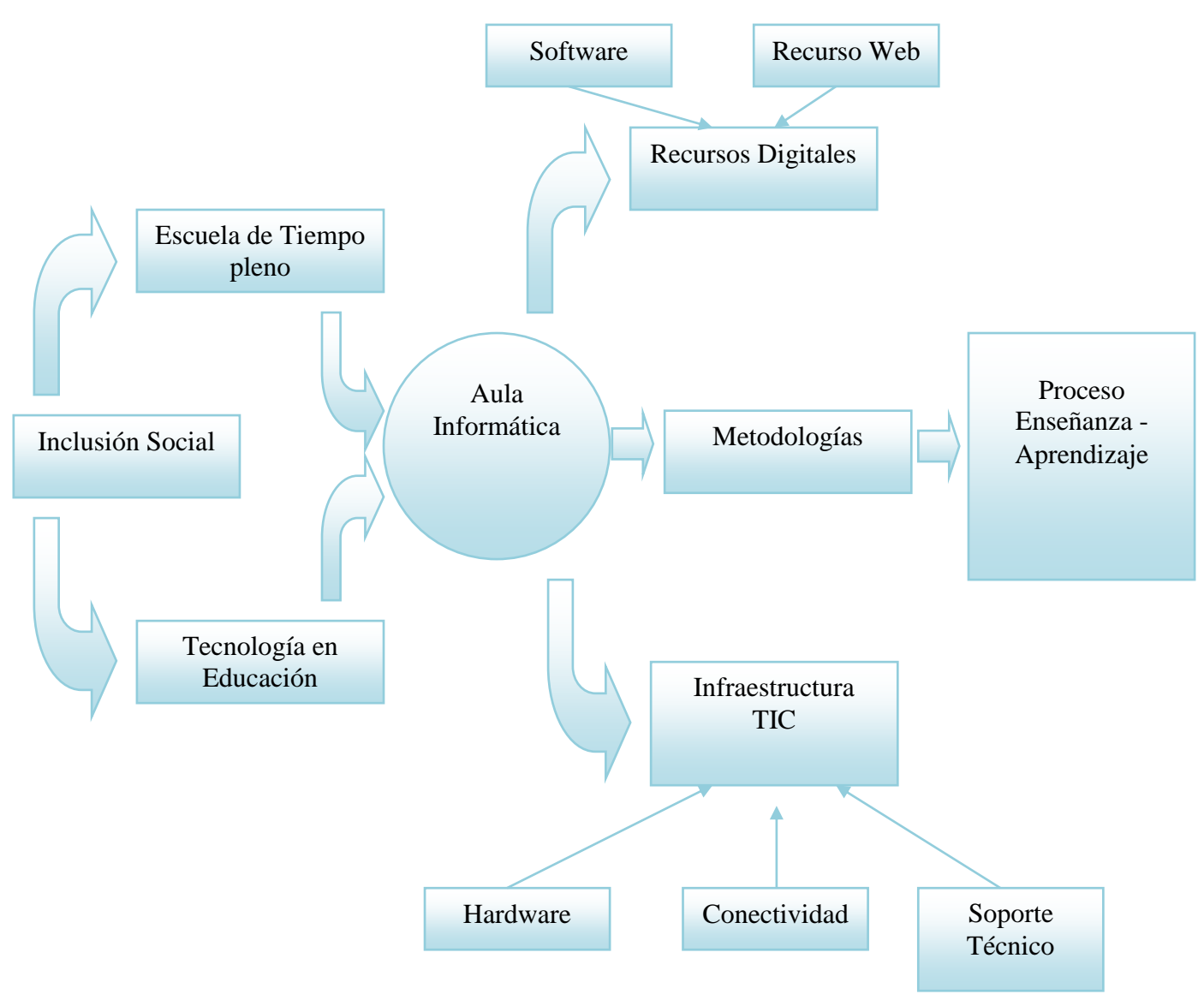

# **5.1.1. ESQUEMA DESCRIPTIVO DEL AULA INFORMÁTICA COMO ESTRATEGIA PEDAGÓGICA**

## **5.1.2. SELECCIÓN DE HERRAMIENTAS VIRTUALES A UTILIZAR**

Las herramientas virtuales a utilizar abarcan aplicaciones de ofimática, otro tipo programas y recursos web que permiten obtener el más numeroso y variado conjunto de recursos digitales para ser implementados en la utilización de las Aulas Informáticas en el desarrollo metodológico de las asignaturas básicas en los centros escolares del departamento de Santa Ana.

## **5.1.3. GUÍA METODOLÓGICA VIRTUAL PARA LAS ASIGNATURAS BÁSICAS.**

Una guía metodológica es un documento cuyo diseño contiene bases conceptuales (conocer), procedimentales (hacer), actitudinales (ser y convivir) e indicadores, así como también herramientas y/o recursos aplicables para dirigir y desarrollar de forma ordenada y sistemática un contenido específico de una unidad de matemática, lenguaje, sociales o ciencia, salud y medio ambiente de un determinado grado; su naturaleza virtual la adquiere en razón de que su existencia se enmarca dentro de una simulación informática.

## **5.1.4. UTILIZACIÓN DE LAS AULAS INFORMÁTICAS EN EL ÁREA PEDAGÓGICA**

La ciencia de la informática no debe ni puede seguir siendo un objeto de estudio solamente, es tiempo de que se convierta en una herramienta para el aprendizaje. Debe verse como un medio y no solo como un fin. Utilizar las Aulas Informáticas como informática educativa es rediseñar la escuela para alcanzar un cambio eficaz en la cultura institucional educativa, porque las computadoras ya existen, pero la disposición del alumno, sus saberes y sus haceres hay que construirlos y el objetivo es motivar alumnos/as, docentes para que asuman el reto de otras formas de interacción y enseñanza.

La tecnología de la informática utilizada en los procesos pedagógicos facilita la construcción dinámica de un proceso que no se reduce simplemente a una transmisión de conocimientos o de mensajes. Las experiencias vivenciales, la conceptualización y su aplicación en proyectos son claves para desarrollar en el estudiante muchas de sus capacidades superiores. Desde el punto de vista lúdico, democrático y tecnológico la informática cambia las relaciones maestro - estudiante. Por ejemplo el estudiante se vuelve activo e independiente, comprometiéndose con su propio aprendizaje a través de la exploración directa.

## **5.1.5. CASOS PRÁCTICOS DE UTILIZACIÓN DE LAS AULAS INFORMÁTICAS EN CENTROS ESCOLARES**

Los centros escolares que fueron objeto de estudio son: Centro Escolar Complejo Educativo Río Zarco de Santa Ana, Centro Escolar Dr. Renulfo Castro de Chalchuapa, Centro Escolar Tomás Medina de Santa Ana y Centro Escolar Complejo Educativo Ciudad de Toronto de Llano la Majada, Santa Rosa Guachipilín.

Estos centros escolares utilizan el Aula Informática para impartir clases de informática y como apoyo para el aprendizaje. A continuación detallamos cada escuela:

**C. E. COMPLEJO EDUCATIVO RIO ZARCO:** Su población estudiantil es desde Parvularia hasta bachillerato. Utilizan el Aula Informática para impartir cinco horas de clases de informática para alumnos/as de cinco secciones de bachillerato. Este año tienen planificado impartir dos horas de informática a noveno grado. Hay un tiempo disponible para investigar. No hay programación para capacitaciones docentes.

**C. E. DR. RENULFO CASTRO:** Su población estudiantil es mil quinientos sesenta alumnos/as, desde primero a noveno grado, su planta docente es de cuarenta y cinco. Cuentan con veintiuna computadoras. El software instalado es: Windows Xp Profesional, Office 2007, Windows Server 2003, Enciclopedia Encarta 2003 y no tienen instalado ningún software de Código Abierto. Utilizan el Aula Informática para impartir clases de informática para estudiantes de todos los grados, con la aclaración que lo hacen por ciclos. Por ejemplo: I ciclo recibe informática un mes, el siguiente mes recibe II ciclo y el siguiente mes recibe III Ciclo. Repitiéndose el ciclo de nuevo las veces que sea necesario para cubrir el año lectivo. Las horas disponibles se utiliza para investigar y realizar tareas. No hay programación para capacitaciones para docentes.

**C. E. TOMÁS MEDINA:** su población estudiantil es desde Parvularia a noveno grado. No imparten clases de informática a ningún grado. Su utilización es apoyar y reforzar contenidos de las asignaturas básicas asignando una hora a la semana por grado. Durante los recreos se utiliza para investigar. No hay programación para capacitaciones para docentes.

**C. E. COMPLEJO EDUCATIVO CIUDAD DE TORONTO:** Su población estudiantil es de doscientos treinta y seis alumnos/as va desde primer grado hasta bachillerato., su planta docente es de nueve, cuentan con veinte computadoras en el Aula Informática, el software instalado es: Windows Xp, Windows Server 2003, Office 2007 y no tienen instalado ningún software de Código Abierto. No se imparten clases de informática como materia. Se tiene planificado implementar dos proyectos de capacitación, uno para dieciocho docentes de la zona y el otro para alumnos de II y III ciclo del centro escolar. Con los profesores un curso taller de informática aplicado a la docencia, revisar exámenes, presupuestos, clases magistrales utilizando Power Point, y búsquedas efectivas en la red. Este taller estará dirigido a docentes de las escuelas El Chilamate, San José y Ciudad de Toronto. El proyecto con los alumnos/as será un diplomado en técnico operador en informática. Cinco horas a la semana, con el objetivo de capacitarlos en las herramientas básicas de ofimática, internet y correo electrónico. Otras horas disponibles se utiliza para investigar y realizar tareas escolares.

#### **5.2. RECOMENDACIONES**

Las recomendaciones que surgen a partir de esta investigación se brindan de acuerdo a las personas entrevistadas y entidades involucradas en el proceso educativo, es decir: directores, docentes, alumnos/as, coordinadores, Ministerio de Educación y Universidad Católica de El Salvador.

#### **DIRECTORES**

- Solicitar a la departamental los lineamientos de utilización del Aula Informática.
- Calendarizar clases de otras asignaturas en el Aula Informática para aprovechar su recurso digital y dinamizar el proceso educativo.
- Elaborar una planificación para la utilización del Aula Informática como fuente de investigación, como objeto de estudio y como medio pedagógico para impartir clases de las asignaturas básicas.
- Promover en los docentes el Aula Informática, no solo como herramienta de investigación sino también como herramienta pedagógica.

#### **DOCENTES**

- Hacer uso del Aula Informática no solo como medio de investigación sino también como instrumento pedagógico; haciendo uso de internet, Blogs, proyecciones, multimedia, etc.
- Solicitar a la dirección los lineamientos de utilización del Aula Informática.
- Capacitarse sobre las TIC´S para integrarlas al proceso de enseñanza aprendizaje.
- Utilizar el Aula Informática para desarrollar contenidos de las asignaturas básicas.
- Utilizar los recursos del Aula Informática en los proyectos de integración, dependiendo del contenido y naturaleza de este.
- Educar a los alumnos/as a evitar la práctica de copiar y pegar y respetar los derechos de autor.
- Recurrir a los recursos del Aula Informática para reforzar contenidos de las asignaturas básicas, previa identificación de lo que se va a reforzar.

#### ALUMNOS/AS

- Utilizar esta herramienta tecnológica para investigar y desarrollar tareas asignadas.
- Evitar la práctica de *copiar y pegar* y respetar los derechos de autor.
- Utilizar los recursos del Aula Informática como medio de apoyo sobre un contenido en específico.

#### COORDINADORES DEL AULA INFORMÁTICA

- Promover en los docentes la utilización del Aula Informática y sus recursos tecnológicos como una forma diferente de enseñar.
- Solicitar al Ministerio de Educación y a la Dirección Nacional de Tecnología la divulgación y promoción de los lineamientos de utilización del Aula Informática a fin de unificar su rol en el proceso de enseñanza.
- Elaborar proyectos de inclusión que permiten promover dicho recurso tecnológico con los padres de familia y la comunidad; como por ejemplo dar clases de informática, utilizar el Aula Informática como medio de aprendizaje y apoyo transversal a otro tipo de actividades.
- Impartir capacitaciones a docentes sobre las TIC´S a principio del año lectivo, antes de iniciar las clases con los alumnos/as.
- Implementar un Servidor Web para compartir carpetas y archivos. Por ejemplo el Servidor Web Apache. (Ver anexo #7).

## MINISTERIO DE EDUCACIÓN

- Promover el desarrollo de las competencias tecnológicas mínimas de las TIC´s en los docentes.
- Incluir la materia de informática en la formación docente estimulando el uso de las TIC´s como instrumento de enseñanza – aprendizaje.
- Evaluar los logros obtenidos en la gestión enseñanza aprendizaje mediante el uso del Aula Informática de los centros escolares tomando como base el presente estudio de investigación.
- Dar a conocer los lineamientos de utilización del Aula Informática para que su utilización sea estandarizada y no haya diferencia de cómo se utiliza el aula de una escuela a otra.
- Promover el uso del Aula Informática en el logro de objetivos curriculares de las asignaturas básicas.
- Integrar el Aula Informática como herramienta de inclusión social en el marco del plan social *"Vamos a la Escuela".*
- Otorgar reconocimientos a docentes que utilicen el Aula Informática en el desarrollo curricular de la asignatura que imparte.
- Brindar becas a docentes que completen las capacitaciones en informática.
- Planificar las capacitaciones de informática en fechas en donde el docente disponga de tiempo.
- Diseñar el currículo de la materia de informática desde primero hasta noveno grado de los centros escolares de educación básica.
- Asignar un instructor de informática que apoye al coordinador en sus funciones.
- Impartir clases de informática a alumnos/as del programa EDUCAME, como eje transversal para su aprendizaje.
- Implementar un sistema operativo de Código Abierto como por ejemplo: GNU/Linux, su versión Ubuntu 11.04 en las Aulas Informáticas. (Ver anexo #8).

## UNIVERSIDAD CATÓLICA DE EL SALVADOR

- Incluir en el pensum de la formación docente y licenciatura en ciencias de la educación, la utilización de las TIC's, como objeto de estudio en el proceso enseñanza – aprendizaje.
- Integrar las TIC en las asignaturas de Desarrollo Curricular de las asignaturas básicas en el pensum de Profesorado en Educación Básica para Primero y Segundo Ciclo.
- Diseñar software educativo para los centros escolares de educación básica como proyecto de apoyo al sistema educativo.
- Promover el uso de software educativo en estudiantes de la carrera de profesorado.
- Diseñar programas de soporte técnico para centros escolares que cuenten con Aula Informática.
- Incluir la materia de informática en el programa EDUCAME.

# **CAPÍTULO VI: PROPUESTA DE UTILIZACIÓN DE LAS AULAS INFORMÁTICAS EN EL DESARROLLO METODOLÓGICO DE LAS ASIGNATURAS BÁSICAS EN LOS CENTROS ESCOLARES DEL DEPARTAMENTO DE SANTA ANA**

## **6.1. DESCRIPCIÓN DE LA PROPUESTA DE UTILIZACIÓN DE LAS AULAS INFORMÁTICAS**

La propuesta de utilización de las Aulas Informáticas en el desarrollo metodológico de las asignaturas básicas expone la integración de las TIC´s al currículo escolar. Este proceso de integración depende de ciertos factores, entre los cuales se puede mencionar: hardware y conectividad, competencia tecnológica de los educadores, filosofía pedagógica y la disponibilidad de contenidos digitales y su correcta utilización.

En el proceso de enseñanza – aprendizaje, el docente tiene un rol muy importante y estratégico; es el actor que marca el punto de partida, la ruta a seguir y la meta de llegada; pero debe permitir que los alumnos/as decidan si quieren intentar otra ruta. En este proceso el docente es quien planifica y programa la acción académica en la fase teórica, práctica y evaluación de resultados.

Por lo tanto, es necesario definir con anticipación la estructura de la clase, su contenido, descripción, objetivos o indicadores de logro, desarrollo (secuencia didáctica, actividades, etc.), tiempo y recursos a emplear. Es por ello que se propone una guía metodológica virtual que contenga estos elementos, permitiendo desarrollar un contenido curricular específico de matemática, lenguaje, sociales y de ciencia, salud y medio ambiente con el apoyo de los diferentes recursos digitales (recursos web y software) y equipo de hardware. Esta guía metodológica virtual será llamada: WebClase, definida como una herramienta metodológica que consiste en una clase guiada con recursos digitales (software y recurso web en línea), que promueve las TIC´s como una herramienta pedagógica - didáctica para enseñar y educar.

Además, se propone proyectos de naturaleza social en donde se promueva el acceso del Aula Informática a Padres y Madres de Familia en el marco de la inclusión social.

#### **6.2. HERRAMIENTAS A UTILIZAR**

#### **6.2.1. HERRAMIENTAS DE SOFTWARE**

#### **6.2.1.1. PROGRAMAS DE APLICACIÓN EN LINEA**

Los programas de aplicación en línea conocidos también como aplicaciones web son aplicaciones que los usuarios pueden utilizar accediendo a un servidor web a través de Internet o de una intranet mediante un navegador.

Las aplicaciones web son populares debido a lo práctico del navegador web como cliente ligero, a la independencia del sistema operativo, así como a la facilidad para actualizar y mantener aplicaciones web sin distribuir e instalar software a miles de usuarios potenciales. Existen aplicaciones como wikis, weblogs, tiendas en línea y la propia Wikipedia que son ejemplos bien conocidos de aplicaciones web. Algunas ventajas son: ahorro de tiempo, no hay problemas de compatibilidad, no ocupan espacio en el disco duro, multiplataforma, disponibilidad, actualizaciones inmediatas, consumo de recurso bajo, portable, etc. El inconveniente que presenta es que la disponibilidad de la aplicación depende de un tercero, es decir del proveedor del servicio de internet y del proveedor de la aplicación en línea.

Algunos programas de aplicación en línea son:

- Kakorama en: http://www.kakophone.com/kakorama/EN/

Un viaje al pasado. Da a conocer el día de la fecha introducida y ciertos hechos históricos sucedidos en esa fecha. Muestra portadas de revistas y más. Idioma: Inglés.

- Fill any PDF en: https://www.fillanypdf.com/

Es un Sitio web donde se completa un formulario, se acepta términos y se registra el usuario. Puede enviar formularios en línea. Permite editar archivos PDF y compartirlos. Idioma: Inglés.

- Edit Grid en: http://www.editgrid.com/

Servicio de hoja electrónica en línea con interface y herramientas parecidas a Excel permitiendo facilidad de trabajo. Además, permite compartir hojas electrónicas y gráficos con otros usuarios. El usuario tiene que registrarse. Idioma: Inglés.

- Google Doc en https://docs.google.com/?hl=es

Herramienta de Google que permite subir documentos a la nube de internet desde la computadora, ser compartidos con otros usuarios para editarse o solo como lectura. El usuario tiene que tener cuenta de correo electrónico. Idioma: Español.

Google Grupos en https://groups.google.com/?hl=es

Herramienta de Google que permite crear una cuenta, configurar un grupo e invitar otros usuarios para crear un debate en línea o utilizando el correo electrónico. Idioma: Español.

### **6.2.1.2. PROGRAMAS DE APLICACIÓN DE SOFTWARE LIBRE**

Los programas de aplicación de software libre son aplicaciones que permiten que el computador coopere con el usuario en la realización de tareas típicamente humanas, tales como elaborar un plan de grado, elaborar una actividad evaluadora, gestión académica, escribir un texto, etc.

Se denomina libre porque respeta la [libertad](http://es.wikipedia.org/wiki/Libertad) de los usuarios sobre su producto adquirido y, por tanto, una vez obtenido puede ser usado, copiado, estudiado,
modificado y redistribuido libremente. Según la Free Software Foundation, el software libre se refiere a la libertad de los usuarios para ejecutar, copiar, distribuir, estudiar, modificar el software y distribuirlo modificado.<sup>16</sup>

Algunas ventajas del software libre son: bajo costo de adquisición, innovación tecnológica, adaptación del software, etc. La motivación filosófica del uso de este tipo de software es: motivación ética, argumenta que el software es conocimiento y que por lo tanto debe difundirse sin trabas.

Algunos ejemplos de software libre son:

Moodle

Es un Ambiente Educativo Virtual, sistema de gestión de cursos, de distribución libre, que ayuda a los educadores a crear comunidades de aprendizaje en línea. Este tipo de plataformas tecnológicas también se conoce como LMS (Learning Management System)

OpenOffice

OpenOffice.org (frecuentemente escrito OOo para abreviar) es una suite ofimática libre (código abierto y distribución gratuita) que incluye herramientas como procesador de textos, hoja de cálculo, presentaciones, herramientas para el dibujo vectorial y base de datos.

PDF creator

Es una aplicación informática que permite convertir documentos a formato PDF (del inglés Portable Document Format, Formato de Documento Portátil).

1

<sup>&</sup>lt;sup>16</sup> Software Libre

http://es.wikipedia.org/wiki/Software\_libre Consultada el 7 de julio de 2011

- Joomla

Es un sistema de gestión de contenidos, y entre sus principales virtudes está la de permitir editar el contenido de un sitio web de manera sencilla. Es una aplicación de código abierto programada mayoritariamente en PHP bajo una licencia GPL. Este administrador de contenidos puede trabajar en Internet o intranets y requiere de una base de datos [MySQL,](http://es.wikipedia.org/wiki/MySQL) así como, preferiblemente, de un servidor HTTP Apache.

MediaWiki

Es un software para wikis libre programado en el lenguaje PHP. Es el software usado por Wikipedia y otros proyectos de la Fundación Wikimedia (Wikcionario, Wikilibros, etc).

- Filezilla FTP

Es un cliente FTP multiplataforma de código abierto y software libre, licenciado bajo la Licencia Pública General de GNU. Soporta los protocolos FTP, SFTP y FTP sobre SSL/TLS (FTPS).

- Freemind

Es una herramienta que permite la elaboración de mapas mentales o conceptuales. Es útil en el análisis y recopilación de información o ideas generadas en grupos de trabajo.

- VirtualDub

Es una herramienta de código abierto para capturar vídeo y procesarlo, se ejecuta en Microsoft Windows.

- Paint.NET

Es un editor de imágenes para Windows, desarrollado en el marco de trabajo .NET. La aplicación comenzó como un proyecto desarrollado en la Universidad estatal de Washington (WSU) para Microsoft Windows supervisado por Microsoft.

Mozilla Firefox

Es un navegador web libre y de código abierto, descendiente de Mozilla Application Suite y actualmente desarrollado por la Corporación Mozilla.

### **6.2.1.3. BITACORA DE SITIOS WEB**

Una bitácora, o en Inglés blog, es un sitio web periódicamente actualizado que recopila cronológicamente textos o artículos con diferente contenido. El término bitácora se basa en los cuadernos de viaje o de apuntes que se utilizaban para relatar el desarrollo de una travesía en un barco.

El término inglés blog o weblog proviene de las palabras web y log, en donde log en Español significa diario. El autor escribe información como si fuese un diario, pero publicado en la web (en línea). Generalmente en cada articulo de un blog, los lectores pueden escribir sus comentarios y el autor dar una respuesta de forma que se establece un dialogo virtual. Hay diferentes temáticas de Blogs, por ejemplo: periodístico, empresarial, tecnológico, educativo (llamados edublog), políticos, personales, etc.

Las herramientas de mantenimiento de weblogs se clasifican, principalmente, en dos tipos: aquellas que ofrecen una solución completa de alojamiento, gratuita (como Freewebs, Blogger y LiveJournal), y aquellas soluciones consistentes en software que, al ser instalado en un sitio web, permiten crear, editar, y administrar un blog, directamente en el servidor que aloja el sitio (como es el caso de WordPress o de Movable Type).

Algunos sitios web que permiten crear un blog son:

- WordPress en: http://es.wordpress.com/
- Blogger en: www.blogger.com
- Hazblog en: http://www.hazblog.com/
- Crearblog en: http://www.crearblog.com/
- Tublog.es en: http://www.tublog.es/
- Blog.com.es en: http://www.blog.com.es/
- Blogdiario en: http://blogdiario.com/

## **6.2.1.4. REDES SOCIALES**

Las Redes Sociales son formas de interacción social, definida como un intercambio dinámico entre personas, grupos e instituciones en contextos de complejidad. Un sistema abierto y en construcción permanente que involucra a conjuntos que se identifican en las mismas necesidades y problemáticas y que se organizan para potenciar sus recursos. En las redes sociales en Internet tenemos la posibilidad de interactuar con otras personas aunque no las conozcamos, el sistema es abierto y se va construyendo obviamente con lo que cada suscripto a la red aporta, cada nuevo miembro que ingresa transforma al grupo en otro nuevo. La red no es lo mismo si uno de sus miembros deja de ser parte.

Algunos ejemplos de redes sociales son:

- Facebook en: http://www.facebook.com/
- Twitter en: http://twitter.com/
- Myspace en: http://www.myspace.com/
- Orkut en: www.orkut.com/
- Friendster en: http://www.friendster.com/
- Hi5 en: http://hi5.com/friend/displayHomePage.do
- Google+ en: https://plus.google.com/ (versión de prueba)
- Tuenti en: http://www.tuenti.com/?m=login

### **6.2.1.5. INTERNET**

En internet existen una gran cantidad de información y recursos disponibles que el docente puede utilizar en el desarrollo de su clase; algunos recursos permiten el trabajo en equipo con proyectos colaborativos o cooperativos en el marco de ApP – Aprendizajes por proyectos y en algunos casos evaluaciones electrónicas en línea. Algunos ejemplos de estos recursos web son:

- www.miportal.edu.sv
- www.educalia.org
- www.epals.com
- http://4teachers.org
- www.scienceacross.org
- http://redescolar.ilce.edu.mx
- www.educar.org
- www.docentesinnovadores.net
- www.eduteka.org
- www.wikipedia.org
- www.profes.net
- www.escolar.com
- http://www.ite.educacion.es/

Otros recursos tecnológicos que pueden ser utilizados por docentes y alumnos/as son:

- http://natgeo.televisa.com/
- http://www.natgeo.tv/sv/
- http://www.tudiscoverykids.com/
- http://www.tudiscovery.com/enespanol/
- www.youtube.com
- Software Front Page Express
- Web Quest
- El correo electrónico (Gmail, Hotmail, Yahoo, etc)
- Traductores en línea, por ejemplo: Google Traductor en: http://translate.google.com.sv/
- Libros Electrónicos, por ejemplo: Google Books en: http://books.google.com.sv/bkshp?hl=es&tab=Tp
- Google Earth en:

http://www.google.es/intl/es/earth/index.html

### **6.2.2. HERRAMIENTAS DE HARDWARE**

### **6.2.2.1. COMPUTADORA**

Este dispositivo electrónico útil en la educación, permite la búsqueda, organización y uso de la información que se encuentra en recursos digitales como programas y recursos web, para luego diseñar la WebClase con un enfoque multimedia permitiendo al alumno indagar a través de palabras, imágenes, videos, animaciones y sonidos.

El docente puede seleccionar el recurso multimedia a través de la computadora, examinarlo con cautela para garantizar contenido adecuado, correcto y objetivo para luego organizarlo y presentarlo al estudiante. Convirtiendo ese recurso en un proceso educativo innovador y dinámico. La computadora es la herramienta con la cual se elaborará la Guía Metodológica Virtual o WebClase de cada docente y la asignatura que imparte y ella será la que almacene la carpeta con los elementos necesarios de dicha guía. Además, el alumno dispondrá de una computadora para poder realizar la secuencia didáctica que el docente defina.

Tanto el alumno como el docente pueden realizar diferentes actividades con la computadora, como: informes, tareas, cuadros de asistencia, cuadros de evaluaciones, guiones de clases, exámenes, reportes, etc.

## **6.2.2.2. PROYECTOR DE CAÑÓN**

Dispositivo audiovisual que permite, junto con la computadora, proyectar la WebClase si el docente estime conveniente para captar la atención de los alumnos/as; de igual manera permite la proyección de los recursos web identificados previamente para ser utilizados en el desarrollo de la clase, como por ejemplos videos, sitios web, etc. Además, los estudiantes podrán exponer

sus tareas o proyectos integradores si así lo estime conveniente el docente para evaluar al alumno y permitir compartir experiencias entre ellos.

Las ventajas que tiene el proyector multimedia son las mismas que posee el retroproyector convencional, pero podemos consignar los siguientes beneficios adicionales:

- Los textos y gráficos pueden ser mostrados a color y con nitidez.
- El docente puede proyectar sus clases para que sean más atractivas.
- La animación multimedia permite captar gran porcentaje de la atención de los alumnos/as y docentes.
- Se puede combinar el uso de imágenes y de música, para una presentación más eficaz.

### **6.2.2.3. IMPRESORA**

Dispositivo de salida que permite imprimir una guía virtual en caso de que el docente lo considere necesario. Por otro lado, el alumno pude imprimir su tarea desarrollada de acuerdo a la investigación realizada. Un respaldo impreso de la WebClase o un reporte a entregar pueden ser producto de la función de este recurso tecnológico. Además, el docente puede elaborar y presentar sus actividades de evaluación en impresas en papel.

## **6.2.2.4. ESCÁNER**

Su integración al proceso educativo, más específicamente hablando al desarrollo de una WebClase puede enfocarse en su utilidad de convertir impresiones en papel o algún material físico en recurso digital. Alcanza su servicio cuando se requiera de la necesidad de digitalizar material que por su naturaleza sea necesario y que solo se tenga de manera física en papel. Esta herramienta puede ser utilizada en el proceso de algún proyecto de integración o de otra tarea a realizar y que esté definida en la WebClase. Por ejemplo la preservación de forma digital de libros que por su tiempo de vida útil estén caducando o deteriorándose.

# **6.2.2.5. CÁMARA DIGITAL**

Este recurso de hardware permite integrar a las actividades escolares elementos digitales creados por docentes y alumnos/as diseñando materiales informáticos para ser utilizados en proyectos a través de presentaciones, collage, videos, entre otros. Su utilización puede complementarse con aplicaciones como: Windows Movie Maker, Power Point, etc.

## **6.2.2.6. CÁMARA DE VIDEO**

La cámara de video permite la opción de convertir los proyectos integradores y tareas en proyectos multimedia capturando escenas con enfoque educativo y cultural configurando un escenario motivacional y participativo para el alumno permitiendo descubrir las competencias artísticas, de actuación y producción de ellos. Con esta herramienta el alumno puede: grabar y editar dramas, entrevistas, reportajes, etc. y presentarlo ante toda la clase. Además, permite el poder compartir experiencias con otros estudiantes y docentes.

## **6.3. GUÍA METODOLÓGICA VIRTUAL**

Una Guía Metodológica Virtual (GMV), conocida como WebClase, es una herramienta metodológica que consiste en una clase guiada con recursos digitales (software y recurso web en línea), que promueve las TIC´s como una herramienta pedagógica - didáctica para enseñar y educar. Son actividades pedagógicas – didácticas que se llevan a cabo utilizando recursos digitales de Internet, software o aplicaciones, recurso de hardware y la conectividad. Estos recursos son previamente seleccionados y organizados por el docente y encargado del Aula Informática, para conformar una WebClase que permita al alumno recibir la clase enfocándose en aprender el contenido respectivo y utilizar los recursos tecnológicos de información y comunicación. Serán compartidos a través de un Servidor Web (Ver anexo #7).

Su diseño contiene dos partes, una en donde se encuentran los apartados de las guías metodológicas tradicionales, también conocidas como guiones de clase, las cuales se basan en el programa de estudio del Ministerio de Educación de la asignatura, grado, unidad y contenido respectivo, pero además, esta propuesta también incluye otras secciones que pueden ser mucha utilidad para el docente en el desarrollo de la clase, por ejemplo: en desarrollo, la secuencia didáctica, actividades, enlaces a videos o documentos web adecuados, evaluación, tareas, etc.

La otra parte es llamada: WebClase – Alumno, es la que se cargará en la pantalla de las computadoras del Aula Informática y que empleará el estudiante para recibir y desarrollar la clase junto con el docente. En ella aparecerán, al igual que la WebClase del docente, los hipervínculos que ya han sido seleccionados con anticipación por docente y coordinador de Aula. (Ver anexo #6)

De acuerdo a esta investigación, una guía metodológica tradicional esta compuesta de partes como: contenido, objetivo, recursos y desarrollo didáctico.

#### **6.3.1. CONTENIDO**

El contenido de una guía metodológica representa el componente del currículo que constituye el objeto directo de aprendizaje para los alumnos/as, el medio imprescindible para conseguir el desarrollo de capacidades, destrezas y habilidades. Son los elementos disciplinarios, habilidades, valores y actividades complementarias establecidas para una asignatura o materia que conforman un programa y plan de

estudios. Anteriormente se le conocía como tema, pero el término se ha ampliado de tal manera que se enfoca bajo tres dimensiones: conceptual, procedimental y actitudinal.

### **6.3.2. OBJETIVO**

El objetivo de una guía metodológica es una declaración del resultado que se espera logre el alumno al finalizar un determinado proceso de aprendizaje; son el punto de partida que permite al docente seleccionar, organizar y conducir los contenidos y recursos disponibles en el aula. Además constituye el referente inmediato para la evaluación de los procesos y resultados de aprendizaje de los alumnos/as.

### **6.3.3. RECURSOS**

Los recursos se pueden definir como cualquier medio o ayuda que facilite los procesos de enseñanza-aprendizaje, y por lo tanto, el acceso a la información, la adquisición de habilidades, destrezas, y estrategias, y la formación de actitudes y valores. Puede distinguirse entre recursos metodológicos (técnicas, agrupamientos, uso del espacio y el tiempo, etc.), recursos materiales y recursos didácticos. Un Recurso didáctico es el material que se elabora con la intención de facilitar al docente su función de enseñar y al alumno de aprender.

Los recursos desarrollan diferentes funciones, tales como: brindan información, guía los aprendizajes (permiten organizar la información que queremos transmitir), ejercita y desarrolla habilidades, despiertan motivación, crean un interés por el contenido a desarrollar y proporcionan un entorno para la expresión del alumno.

### **6.3.4. DESARROLLO DIDÁCTICO**

El desarrollo es la puesta en práctica de la guía metodológica buscando contextualizar y materializar los objetivos establecidos de acuerdo al contenido curricular del programa educativo de la asignatura respectiva. Es probable que en este proceso se

incorporen adecuaciones y aportaciones precisas para acomodar el contenido a una realidad social y escolar determinada.

# **6.4. DESARROLLO DE LA GUÍA VIRTUAL**

Para diseñar una WebClase, el docente dispone de una guía que le brinda una secuencia de pasos a seguir, tomando en cuenta la asignatura, contenido y grado. (Ver anexo #6)

## **6.4.1. DESARROLLO DE LA GUÍA VIRTUAL DE MATEMÁTICA**

La guía metodológica virtual (GMV) o WebClase está constituida por:

### **GENERALIDADES**

Es la sección inicial de una WebClase. Consiste en una serie de textos breves cuya función es proveer información básica sobre el centro escolar, nombre del docente, asignatura, grado, unidad, contenido a desarrollar, indicadores de logro de contenido, tiempo y recursos.

- El objetivo del contenido aparece como indicadores de logro.
- El tiempo que se utilizara para desarrollar el contenido.
- Recursos en términos generales a utilizar.

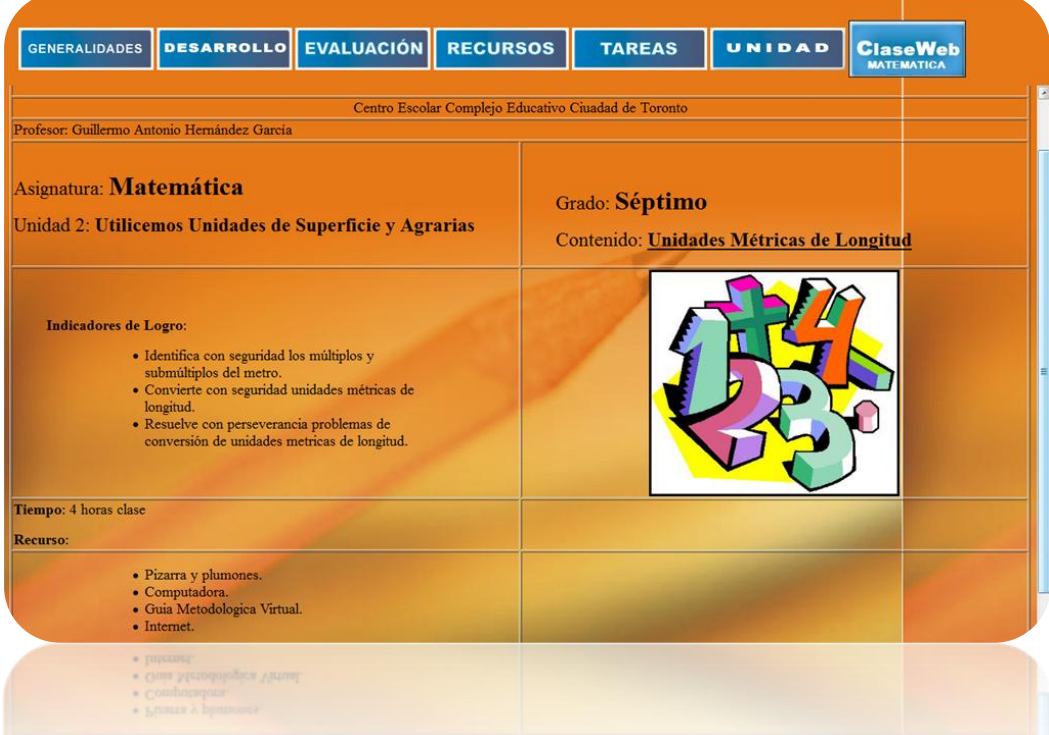

### **DESARROLLO**

Conocido como actividades a desarrollar o profesor – alumno, consiste en una actividad diseñada especialmente para que el docente la utilice como referencia para desarrollar su clase con la participación del alumno. Muestra una secuencia de actividades didácticas organizadas por lecciones de acuerdo a los objetivos procedimentales e indicadores de logro del contenido y recursos web a utilizar, previamente seleccionado.

- Numero de lección.
- Nombre de lección.
- Indicadores de logro de la lección.
- Tiempo de duración.
- Secuencia didáctica: pre saberes, actividades digitales a desarrollar y actividades en su cuaderno.

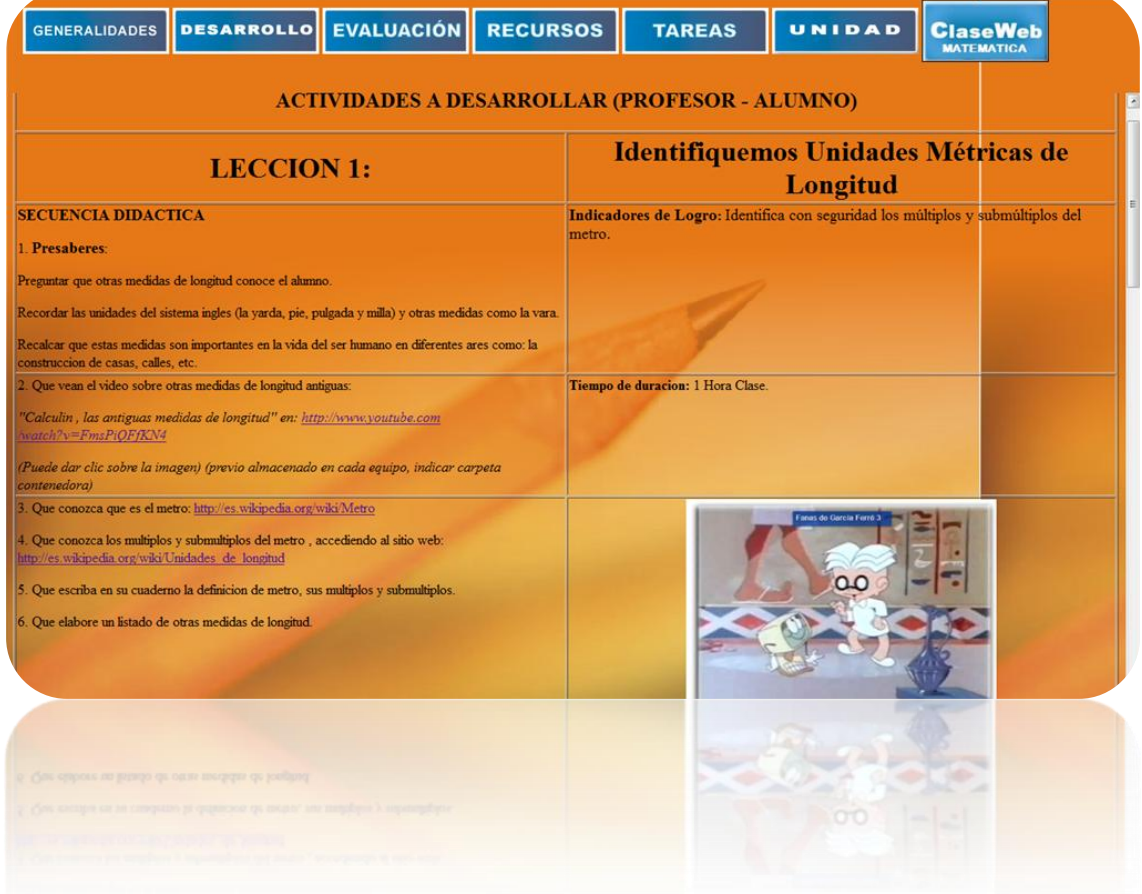

# **EVALUACIÓN**

Consiste en una serie sugerencias al docente para que evalúe al alumno después del desarrollo del contenido en sus apuntes en cuaderno (o laptop). Deja la opción de una actividad breve para tomar en cuenta si lo estima conveniente el docente y provee un recurso digital para realizar exámenes en línea.

- En cuaderno.
- Mini Actividad
- Apoyo Digital.

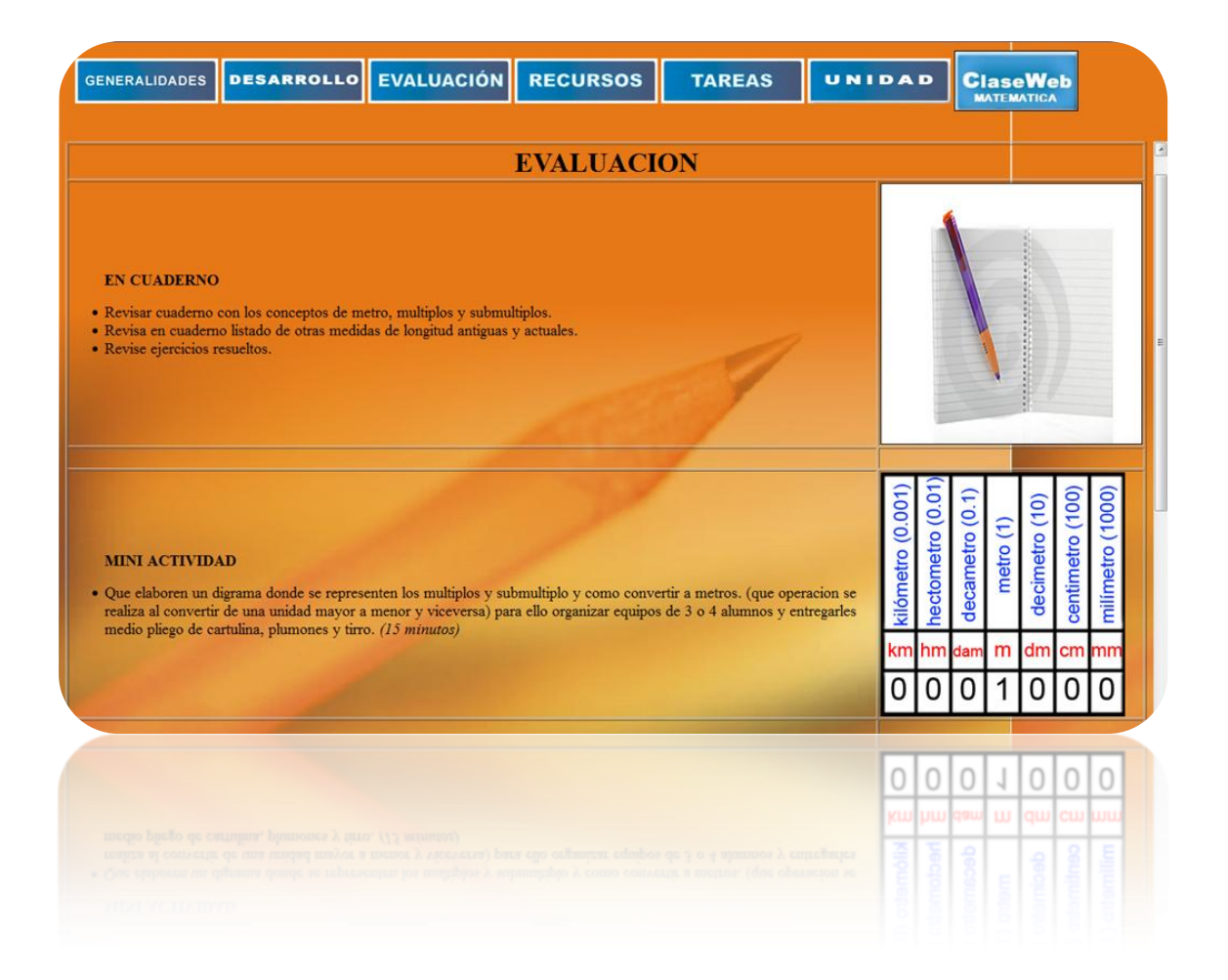

## **RECURSOS**

Son una lista de sitios web que el docente y encargado ha seleccionado como los más adecuados para desarrollar la WebClase y que contienen información válida y pertinente para apoyarse en ella, complementando y reforzando el contenido.

- Sitios Web.
- Software.
- Otros recursos de internet.
- Recurso hardware.

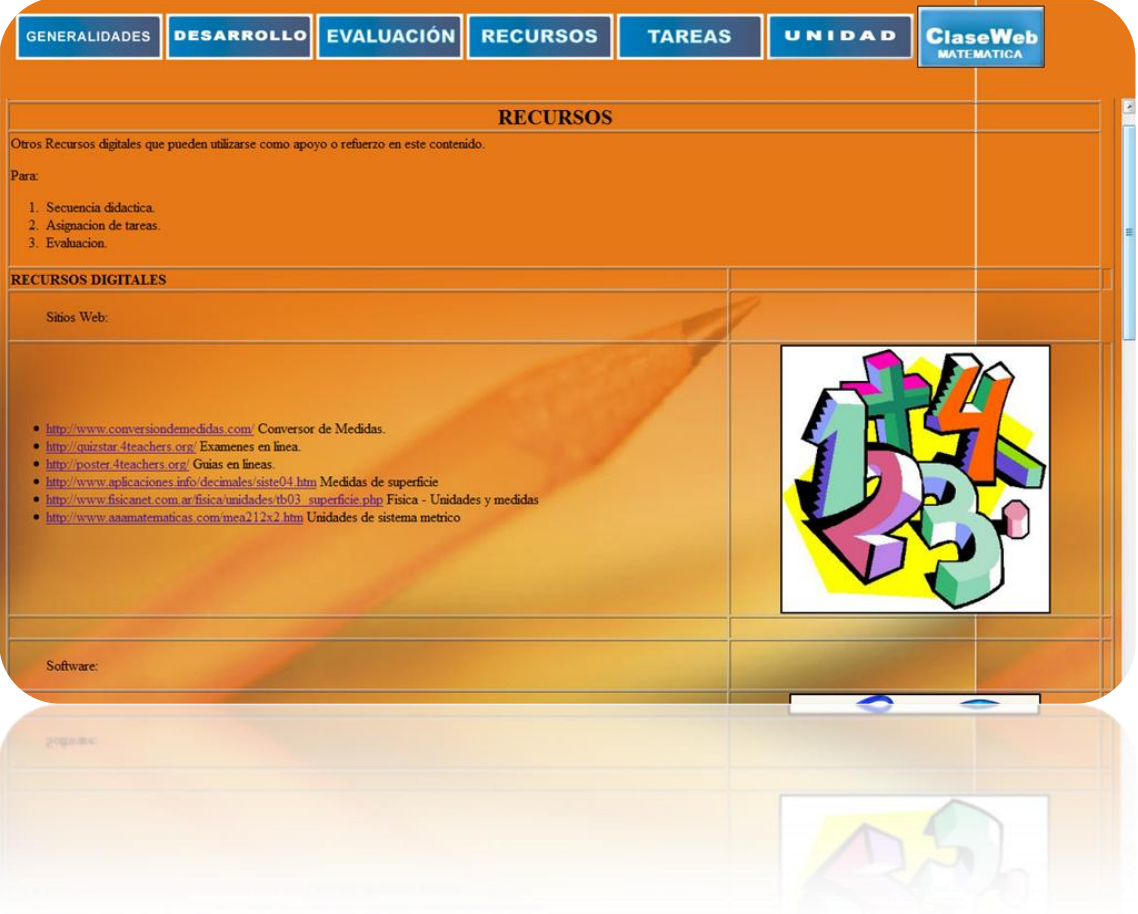

### **TAREAS**

Consiste en opciones que el docente puede elegir para asignar una tarea al estudiante como apoyo o refuerzo al contenido, una vez finalizado el desarrollo de éste. Puede ser parte de las actividades de recuperación del alumno y puede utilizarse como parte del proyecto integrador del trimestre.

- Opción 1: se sugiere un glosario.
- Opción 2: se sugiere una presentación.
- Opción 3: se sugiere elaborar un archivo en Excel, Movie Maker u otro programa sobre el contenido para después lo envié vía correo electrónico al docente.
- Tip Tecnológico: se sugiere al docente el sitio: http://poster.4teachers.org/ para que se registre y pueda crear guías de trabajo virtuales que se almacenan en la nube de internet y pueden accederse con el número de esta. También puede utilizarse una WebQuest para el proyecto de integración con su rúbrica de evaluación respectiva.

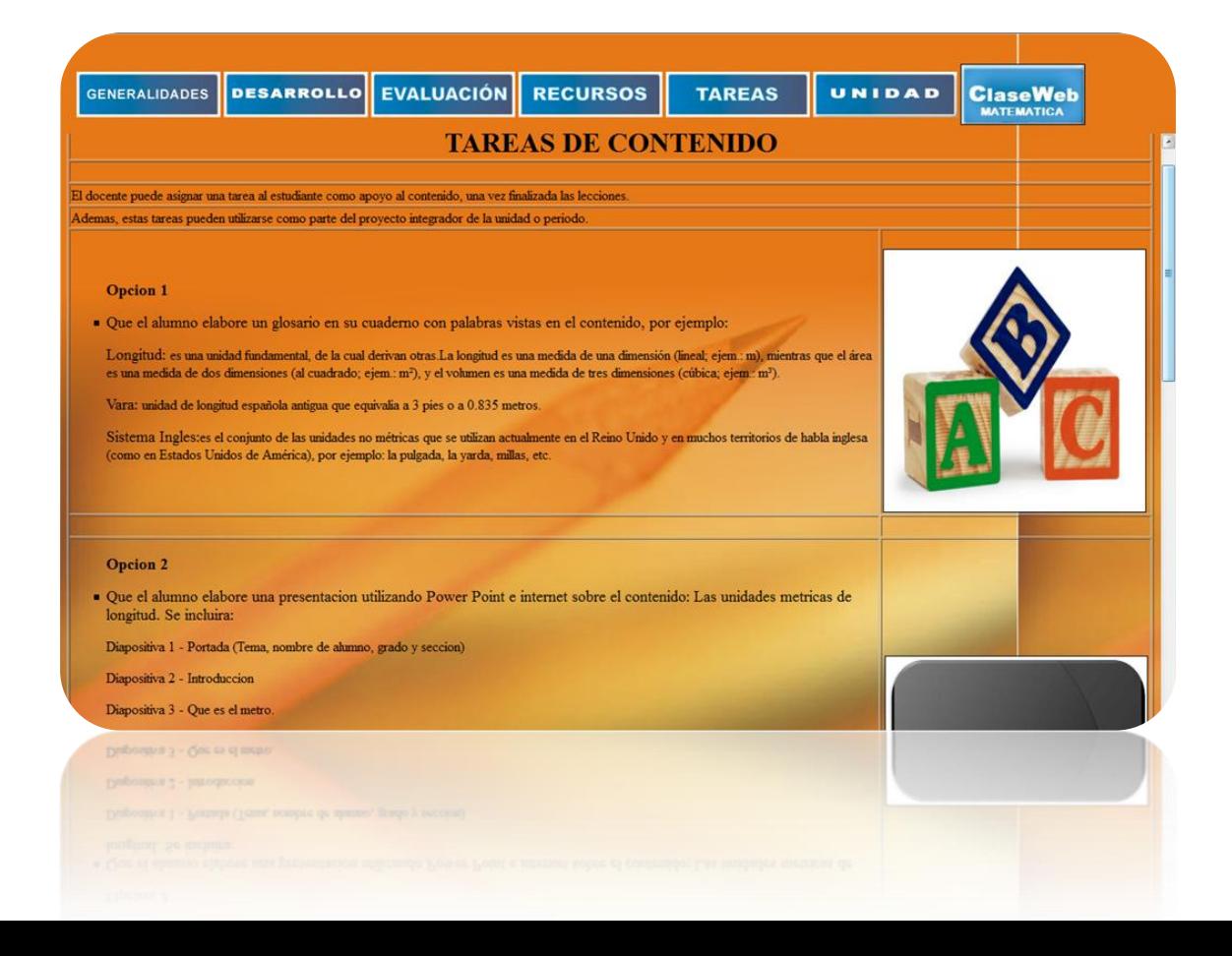

## **UNIDAD**

Muestra el número y nombre de la unidad, tiempo probable, sus objetivos, contenidos e indicadores de logro de acuerdo al programa oficial de asignatura y grado del Ministerio de Educación.

Comprende la unidad completa para dar a conocer el marco curricular del contenido de la WebClase. Muestra los tres contenidos: conceptual, procedimental y actitudinal. (Imágen tomada del Programa de Estudios del Ministerio de Educación)

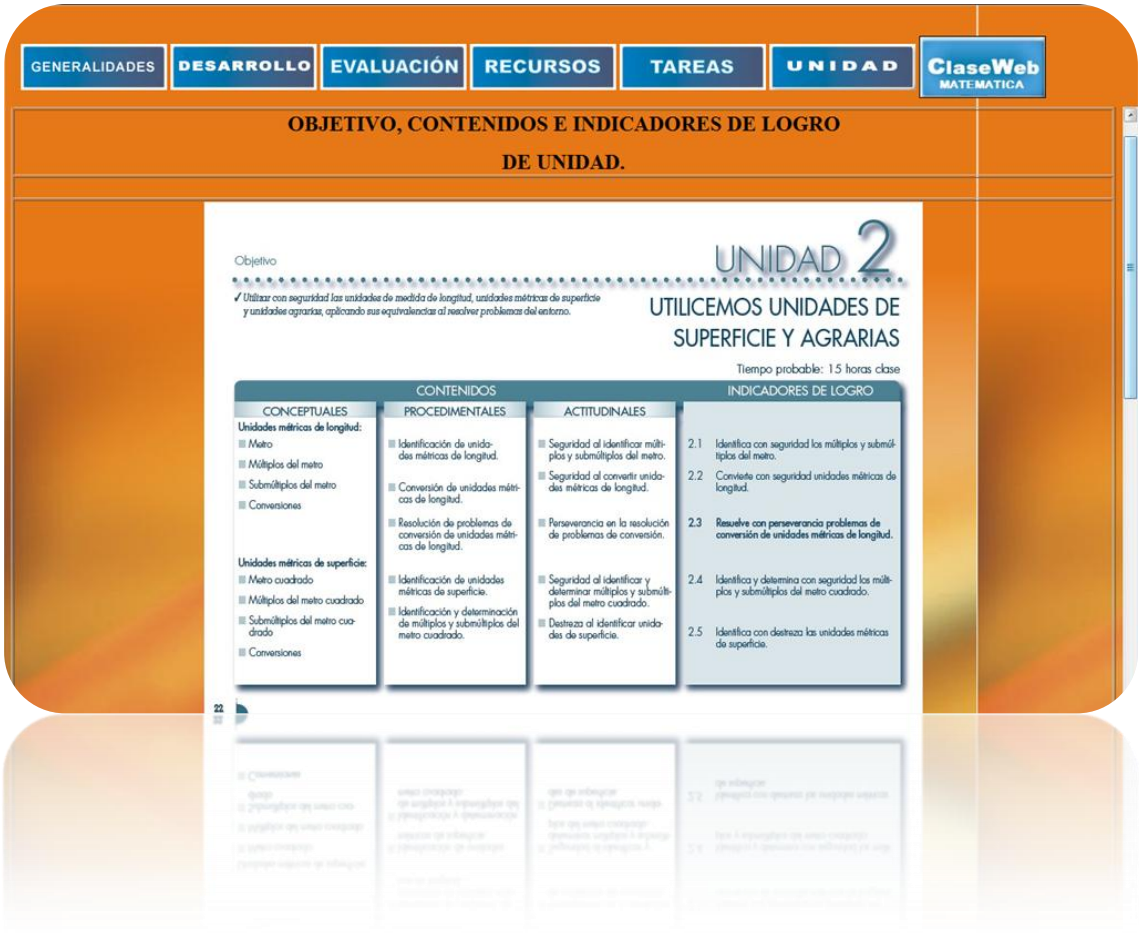

## **WEBCLASE – ALUMNO DE MATEMÁTICA**

Consiste en una serie de textos breves cuya función es proveer información básica al alumno así como también recursos web para desarrollar la clase en coordinación y armonía con el docente y alcanzar los indicadores de logros de la unidad.

- Nombre del centro escolar.
- Grado.
- Asignatura.
- Unidad.
- Contenido.
- Recursos didácticos (Sitios web, videos, etc.).

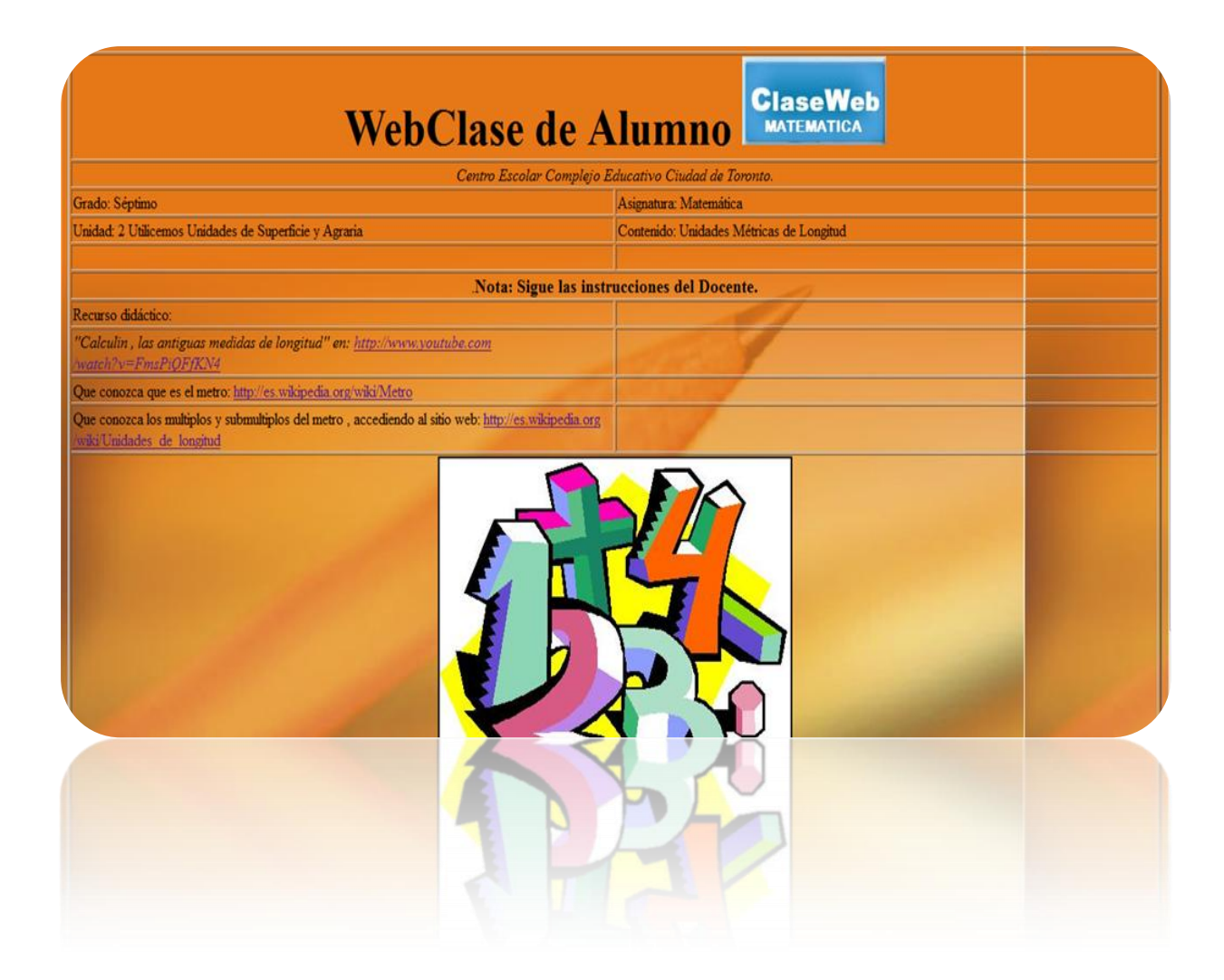

## **6.4.2. DESARROLLO DE LA GUÍA VIRTUAL DE SOCIALES**

La guía metodológica virtual (GMV) o WebClase está constituida por:

### **GENERALIDADES**

Es la sección inicial de una WebClase. Consiste en una serie de textos breves cuya función es proveer información básica sobre el centro escolar, nombre del docente, asignatura, grado, unidad, contenido a desarrollar, indicadores de logro de contenido, tiempo y recursos.

- El objetivo del contenido aparece como indicadores de logro.
- El tiempo que se utilizará para desarrollar el contenido.
- Recursos en términos generales a utilizar.

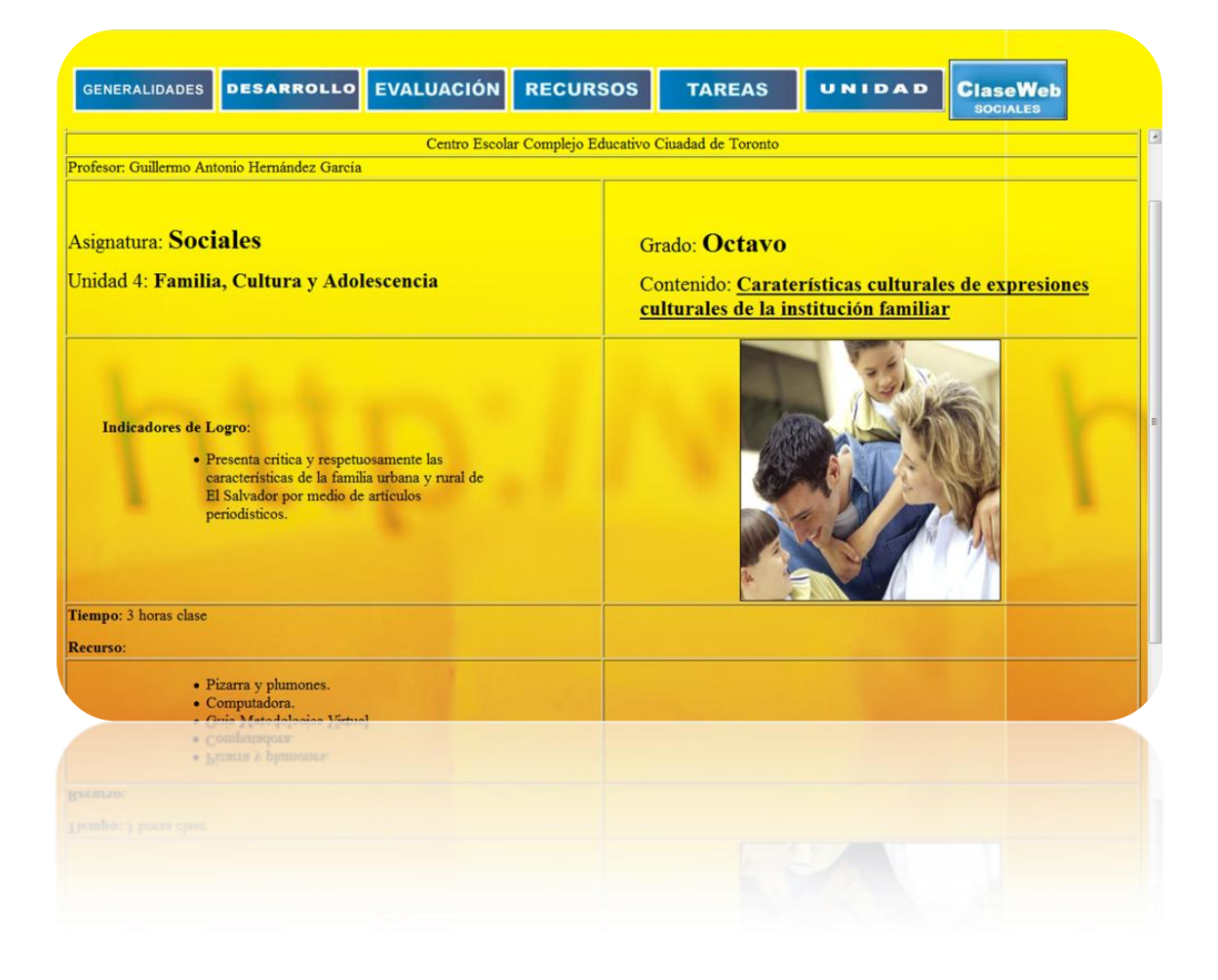

### **DESARROLLO**

Conocido como actividades a desarrollar o profesor – alumno, consiste en una actividad diseñada especialmente para que el docente la utilice como referencia para desarrollar su clase con la participación del alumno. Muestra una secuencia de actividades didácticas organizadas por lecciones de acuerdo a los objetivos procedimentales e indicadores de logro del contenido y recursos web a utilizar, previamente seleccionado.

- Número de lección.
- Nombre de lección.
- Indicadores de logro de la lección.
- Tiempo de duración.
- Secuencia didáctica: pre saberes, actividades digitales a desarrollar y actividades en su cuaderno.

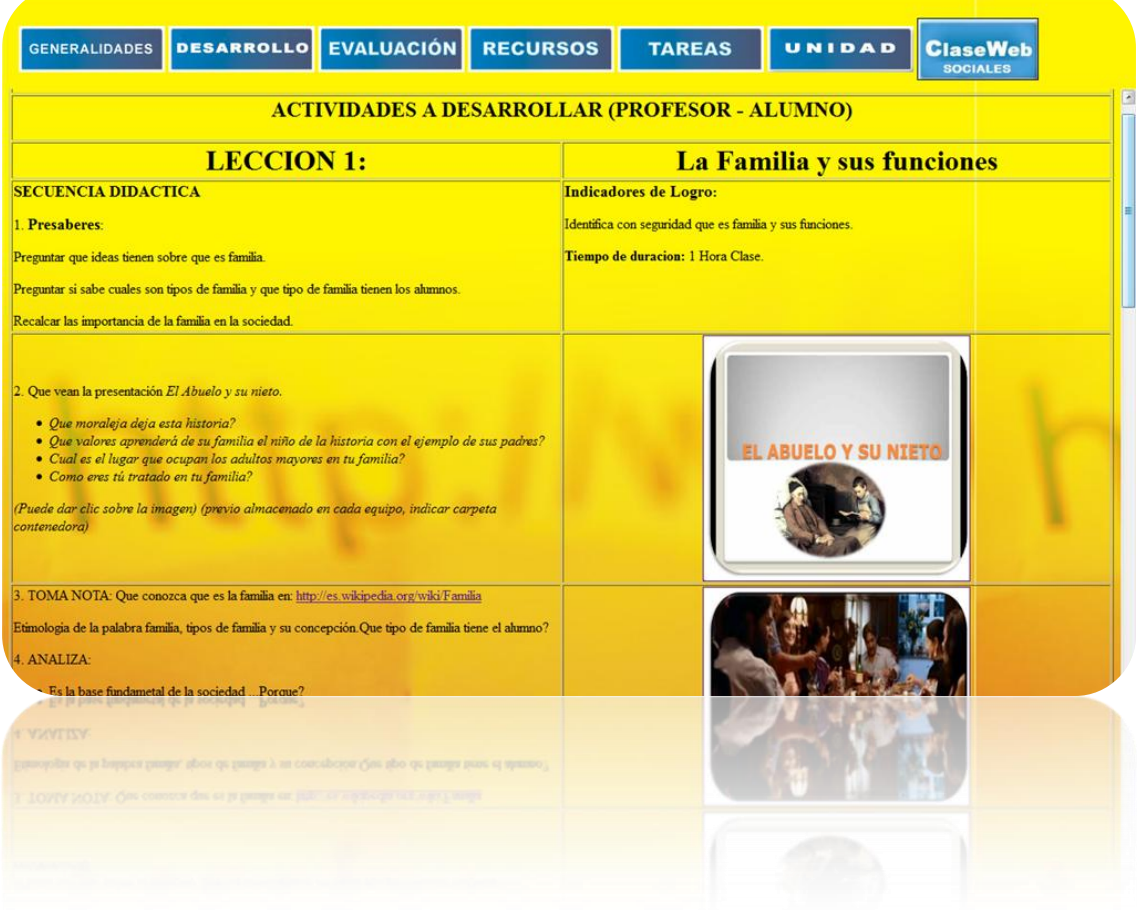

# **EVALUACIÓN**

Consiste en una serie sugerencias al docente para que evalúe al alumno después del desarrollo del contenido en sus apuntes en cuaderno (o laptop). Deja la opción de una actividad breve para tomar en cuenta si lo estima conveniente el docente y provee un recurso digital para realizar exámenes en línea.

- En cuaderno.
- Mini Actividad
- Apoyo Digital.

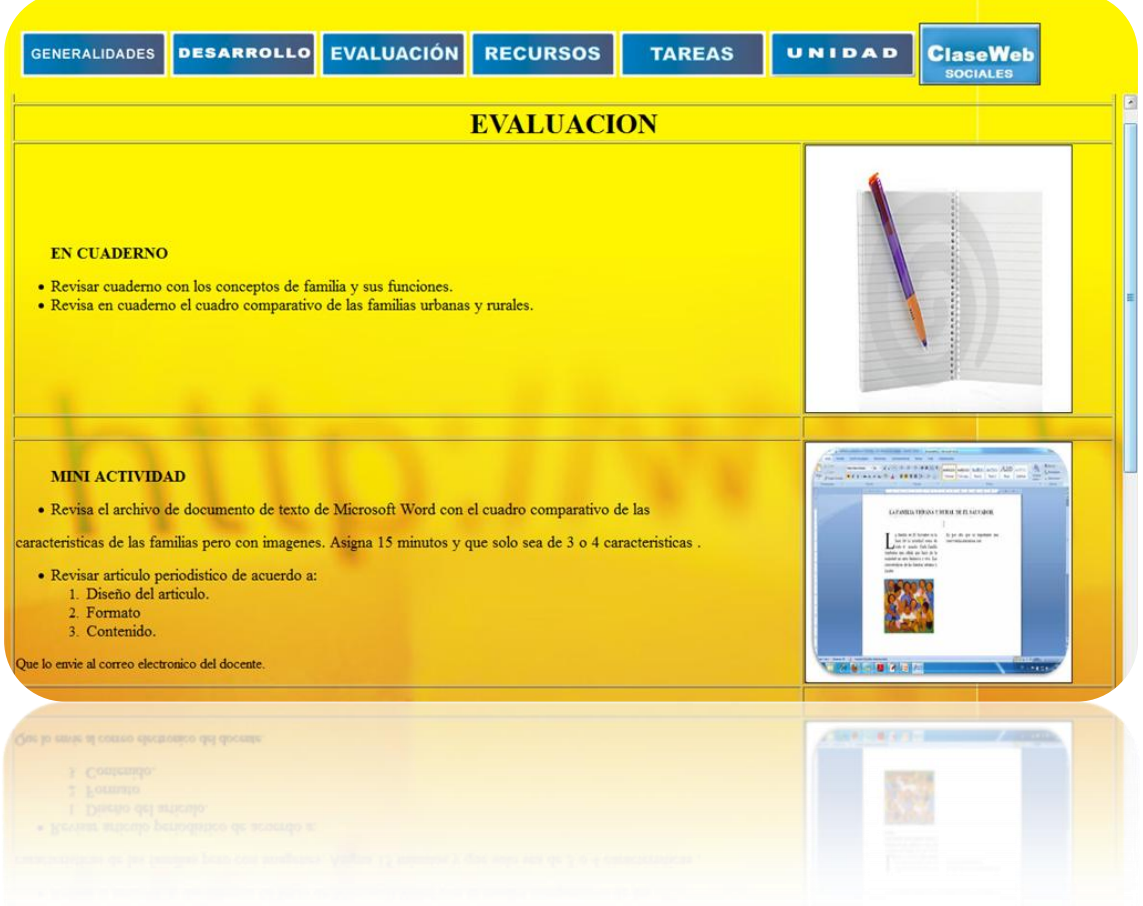

## **RECURSOS**

Son una lista de sitios web que el docente y encargado ha seleccionado como los más adecuados para desarrollar la WebClase y que contienen información válida y pertinente para apoyarse en ella, complementando y reforzando el contenido.

- Sitios Web.
- Software.
- Otros recursos de internet.
- Recurso hardware.

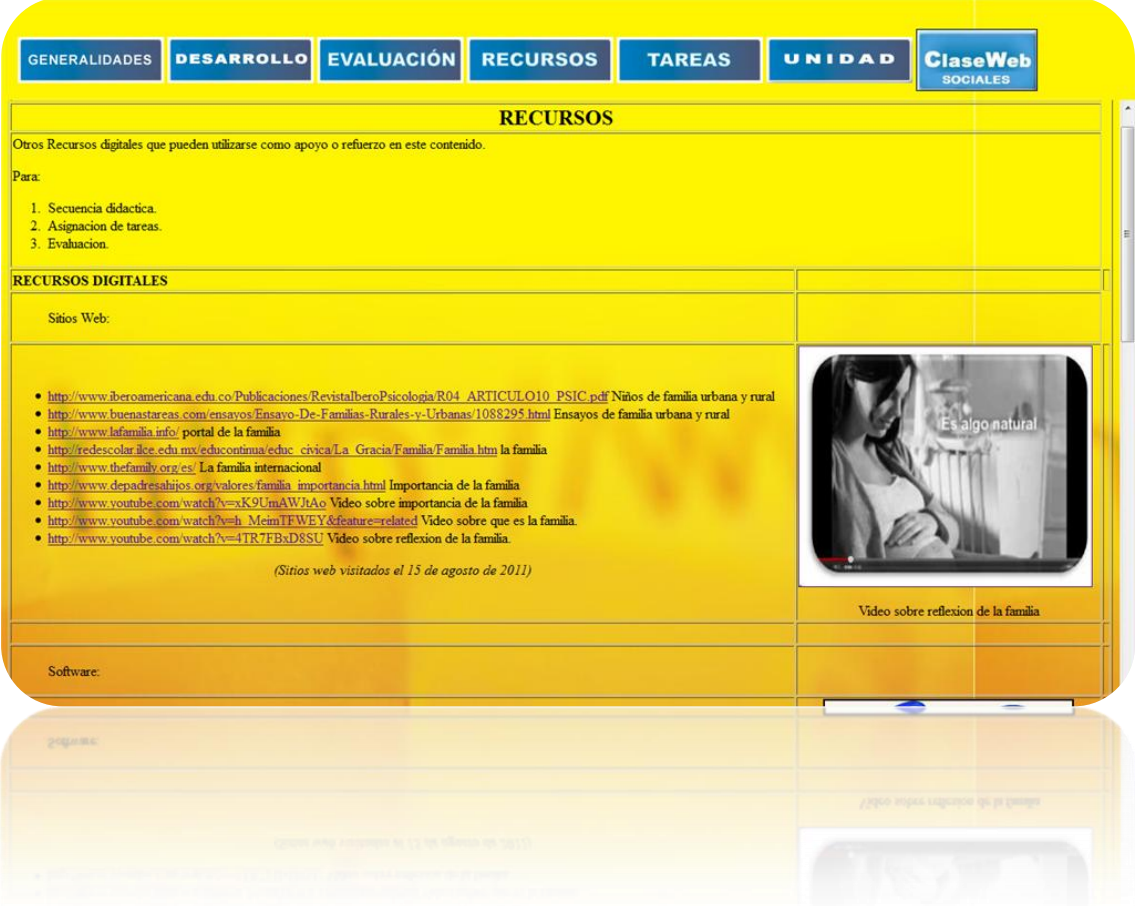

### **TAREAS**

Consiste en opciones que el docente puede elegir para asignar una tarea al estudiante como apoyo o refuerzo al contenido, una vez finalizado el desarrollo de éste. Puede ser parte de las actividades de recuperación del alumno y puede utilizarse como parte del proyecto integrador del trimestre.

- Opción 1: se sugiere un glosario.
- Opción 2: se sugiere una presentación.
- Opción 3: se sugiere elaborar un archivo en Excel, Movie Maker u otro programa sobre el contenido para después lo envié vía correo electrónico al docente.
- Tip Tecnológico: se sugiere al docente el sitio: http://poster.4teachers.org/ para que se registre y pueda crear guías de trabajo virtuales que se almacenan en la nube de internet y pueden accederse con el número de esta. También puede utilizarse una WebQuest para el proyecto de integración con su rúbrica de evaluación respectiva.

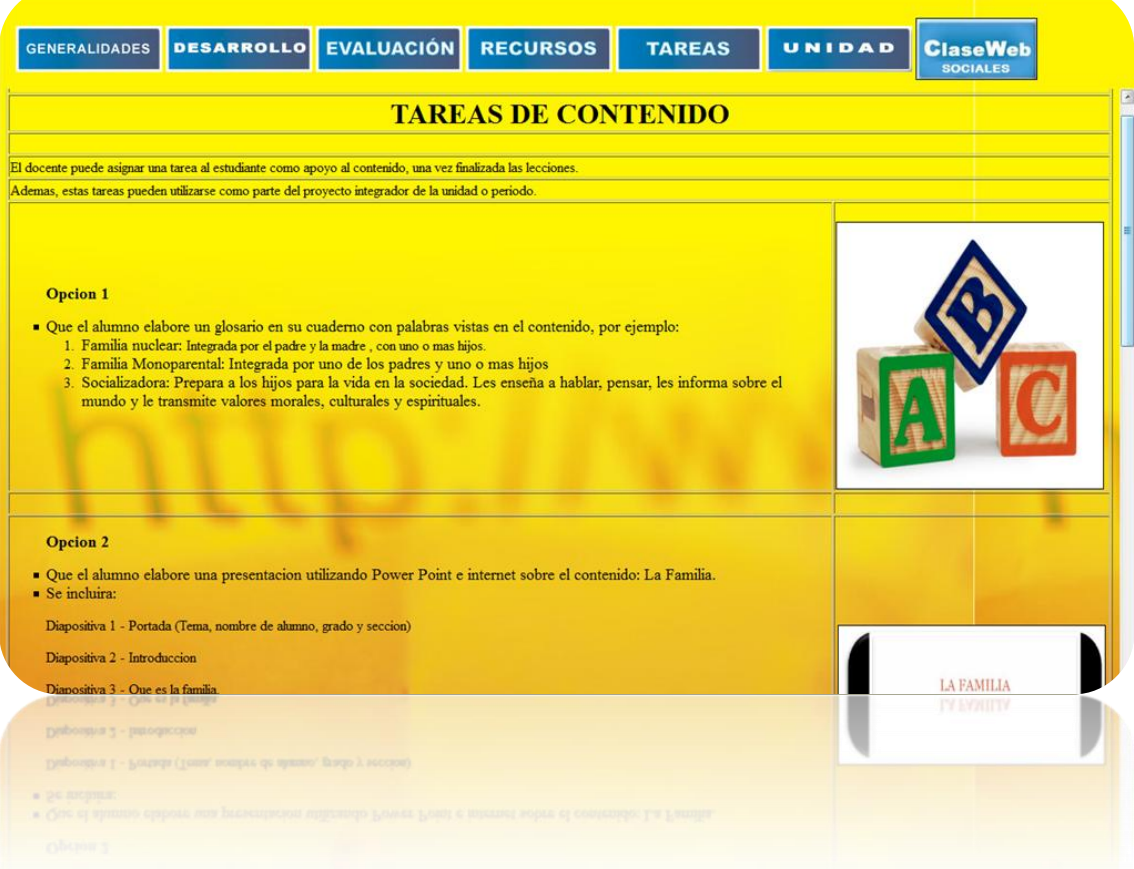

### **UNIDAD**

Muestra el número y nombre de la unidad, tiempo probable, sus objetivos, contenidos e indicadores de logro de acuerdo al programa oficial de asignatura y grado del Ministerio de Educación.

Comprende la unidad completa para dar a conocer el marco curricular del contenido de la WebClase. Muestra los tres contenidos: conceptual, procedimental y actitudinal. (Imágen tomada del Programa de Estudios del Ministerio de Educación)

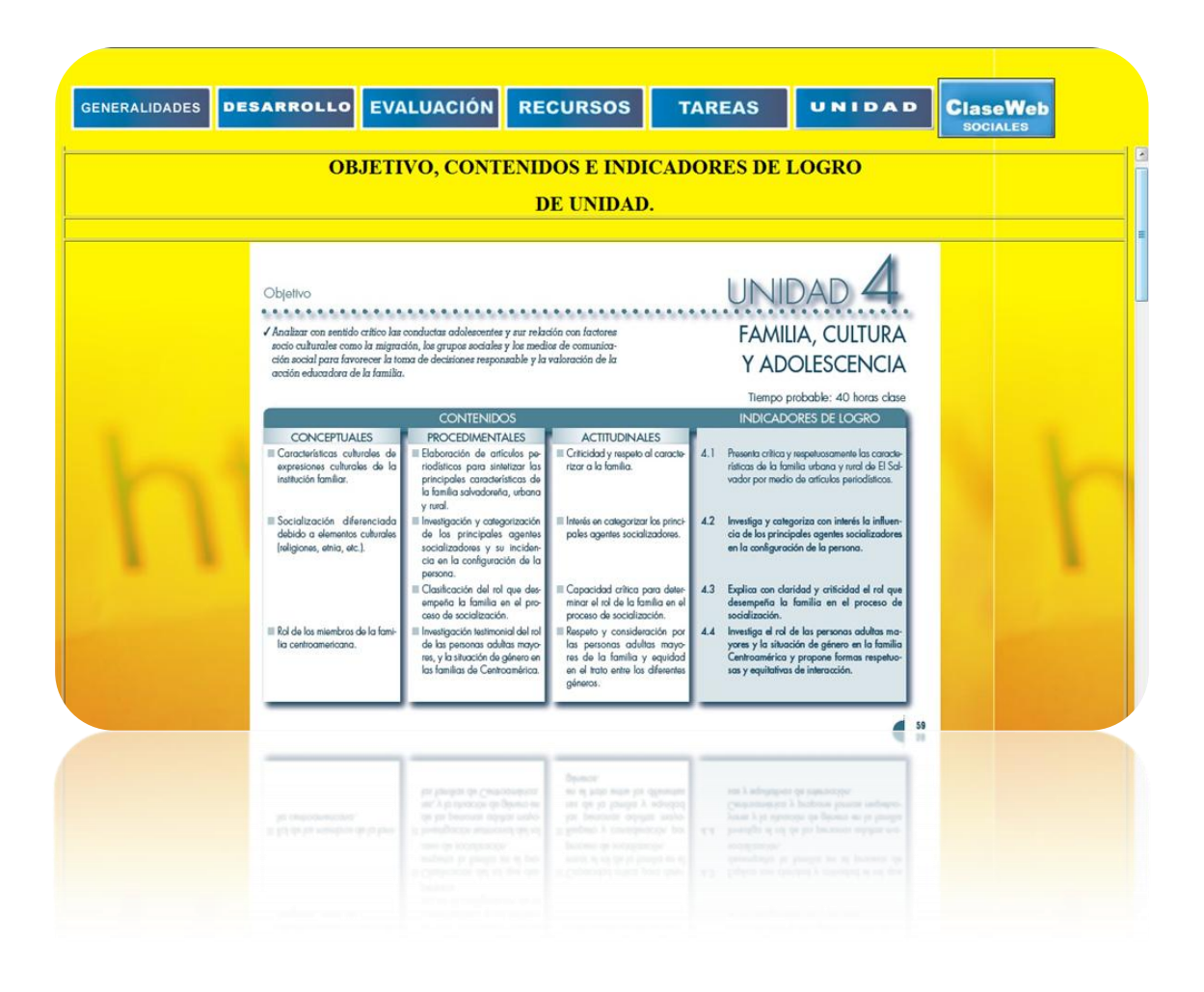

## **WEBCLASE – ALUMNO DE SOCIALES**

Consiste en una serie de textos breves cuya función es proveer información básica al alumno así como también recursos web para desarrollar la clase en coordinación y armonía con el docente y alcanzar los indicadores de logros de la unidad.

- Nombre del centro escolar.
- Grado.
- Asignatura.
- Unidad.
- Contenido.
- Recursos didácticos (Sitios web, videos, etc.).

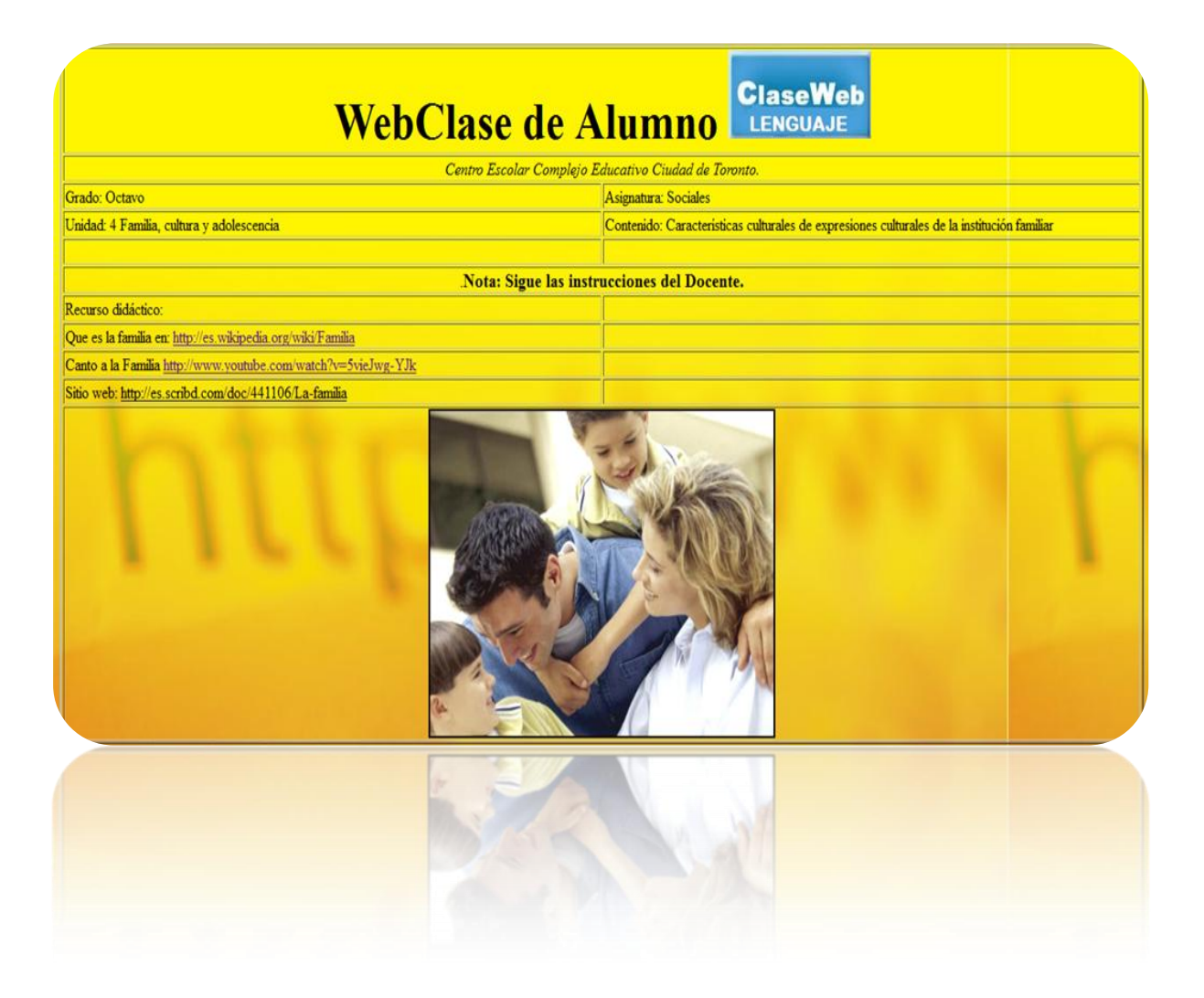

## **6.4.3. DESARROLLO DE LA GUÍA VIRTUAL DE LENGUAJE**

La guía metodológica virtual (GMV) o WebClase está constituida por:

### **GENERALIDADES**

Es la sección inicial de una WebClase. Consiste en una serie de textos breves cuya función es proveer información básica sobre el centro escolar, nombre del docente, asignatura, grado, unidad, contenido a desarrollar, indicadores de logro de contenido, tiempo y recursos.

- El objetivo del contenido aparece como indicadores de logro.
- El tiempo que se utilizara para desarrollar el contenido.
- Recursos en términos generales a utilizar.

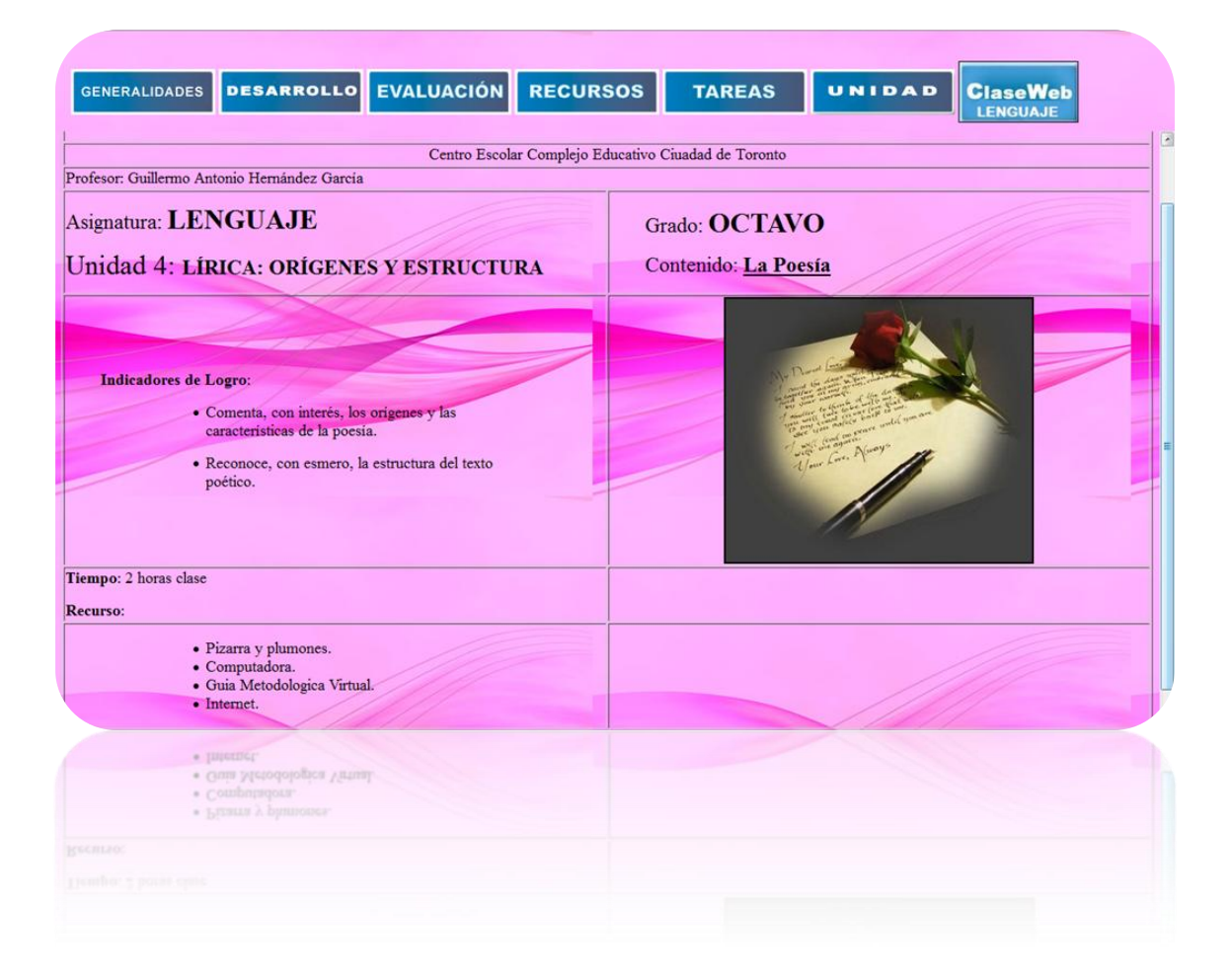

### **DESARROLLO**

Conocido como actividades a desarrollar o profesor – alumno, consiste en una actividad diseñada especialmente para que el docente la utilice como referencia para desarrollar su clase con la participación del alumno. Muestra una secuencia de actividades didácticas organizadas por lecciones de acuerdo a los objetivos procedimentales e indicadores de logro del contenido y recursos web a utilizar, previamente seleccionado.

- Número de lección.
- Nombre de lección.
- Indicadores de logro de la lección.
- Tiempo de duración.
- Secuencia didáctica: pre saberes, actividades digitales a desarrollar y actividades en su cuaderno.

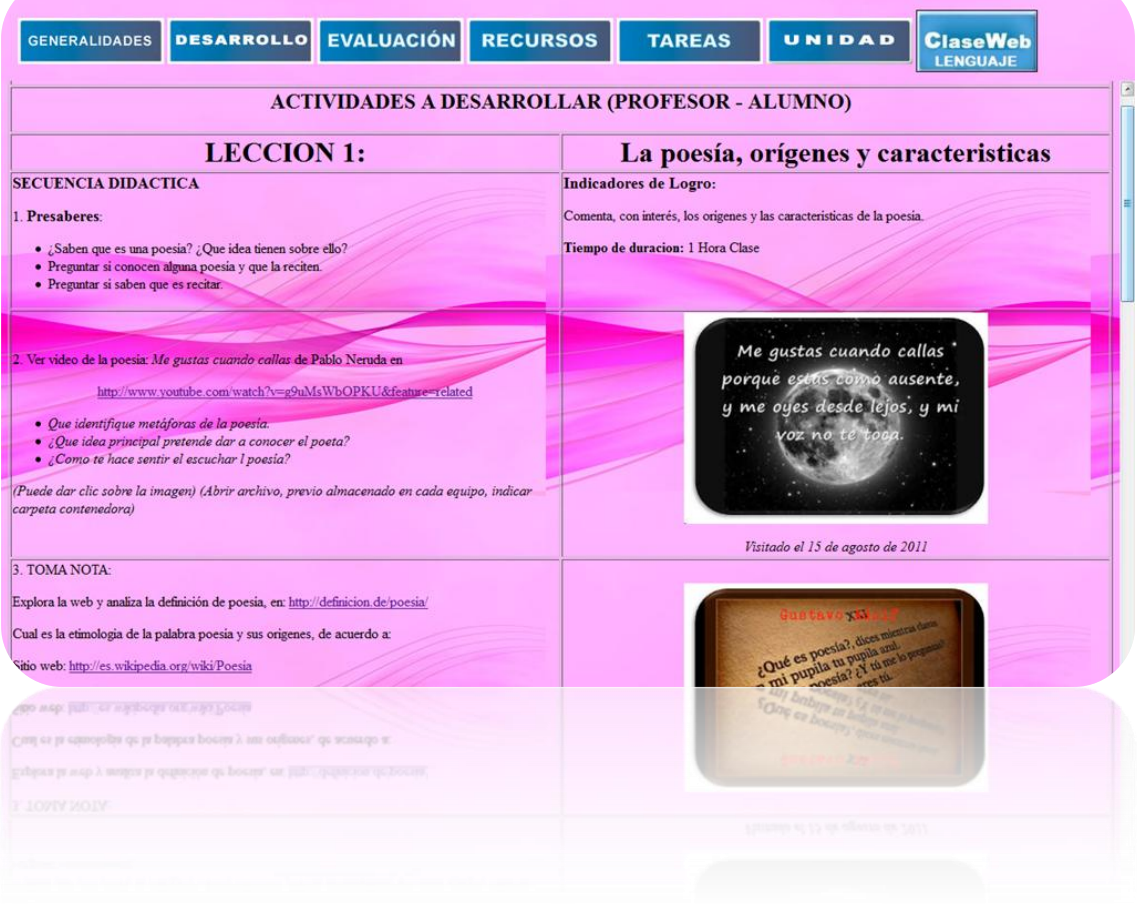

# **EVALUACIÓN**

Consiste en una serie sugerencias al docente para que evalúe al alumno después del desarrollo del contenido en sus apuntes en cuaderno (o laptop). Deja la opción de una actividad breve para tomar en cuenta si lo estima conveniente el docente y provee un recurso digital para realizar exámenes en línea.

- En cuaderno.
- Mini Actividad
- Apoyo Digital.

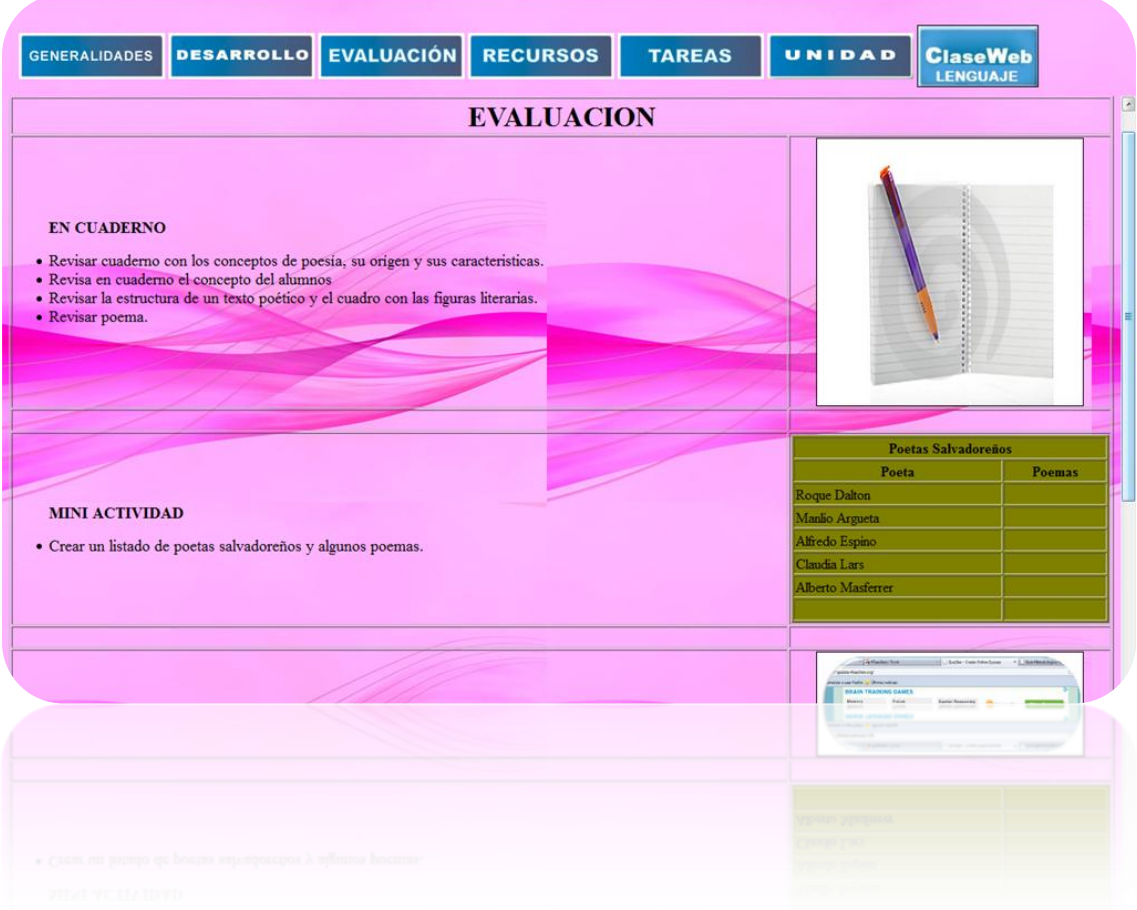

## **RECURSOS**

Son una lista de sitios web que el docente y encargado ha seleccionado como los más adecuados para desarrollar la WebClase y que contienen información válida y pertinente para apoyarse en ella, complementando y reforzando el contenido.

- Sitios Web.
- Software.
- Otros recursos de internet.
- Recurso hardware.

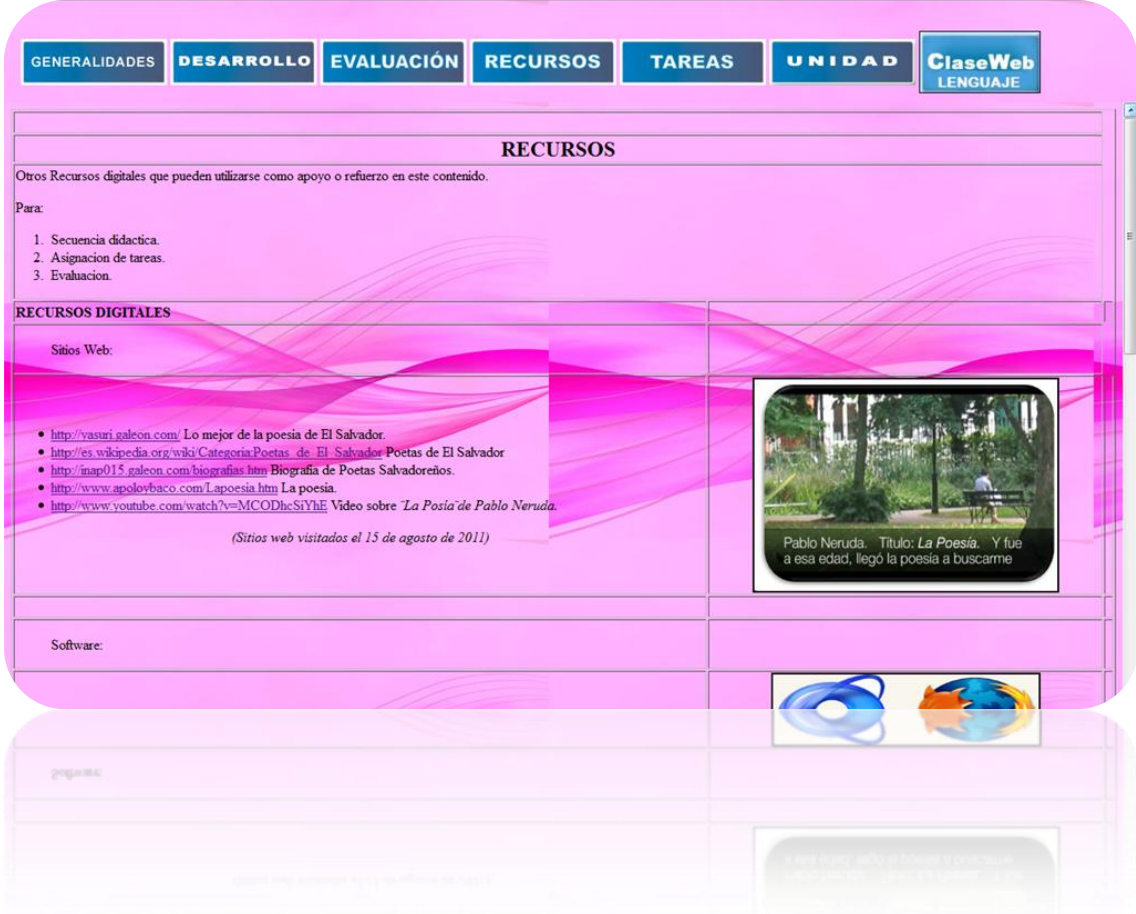

### **TAREAS**

Consiste en opciones que el docente puede elegir para asignar una tarea al estudiante como apoyo o refuerzo al contenido, una vez finalizado el desarrollo de éste. Puede ser parte de las actividades de recuperación del alumno y puede utilizarse como parte del proyecto integrador del trimestre.

- Opción 1: se sugiere un glosario.
- Opción 2: se sugiere una presentación.
- Opción 3: se sugiere elaborar un archivo en Excel, Movie Maker u otro programa sobre el contenido para después lo envié vía correo electrónico al docente.
- Tip Tecnológico: se sugiere al docente el sitio: http://poster.4teachers.org/ para que se registre y pueda crear guías de trabajo virtuales que se almacenan en la nube de internet y pueden accederse con el número de esta. También puede utilizarse una WebQuest para el proyecto de integración con su rúbrica de evaluación respectiva.

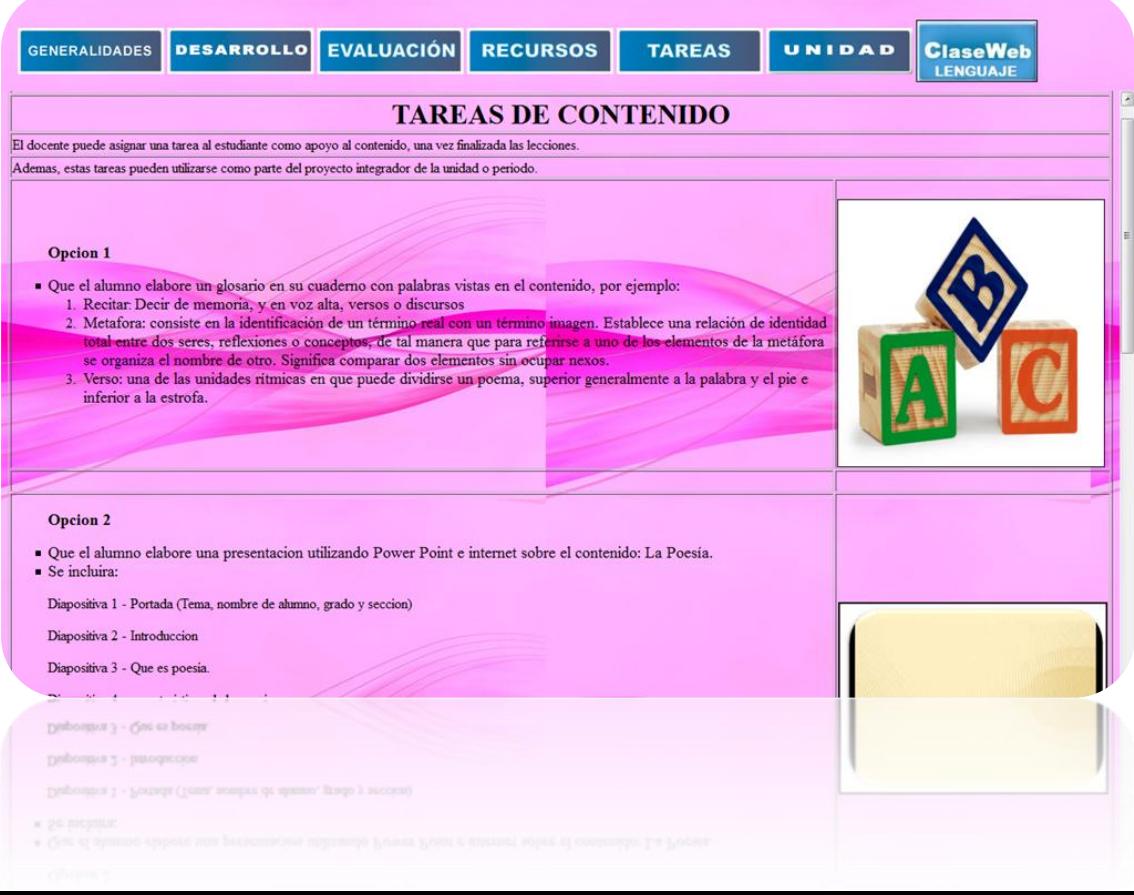

### **UNIDAD**

Muestra el número y nombre de la unidad, tiempo probable, sus objetivos, contenidos e indicadores de logro de acuerdo al programa oficial de asignatura y grado del Ministerio de Educación.

Comprende la unidad completa para dar a conocer el marco curricular del contenido de la WebClase. Muestra los tres contenidos: conceptual, procedimental y actitudinal. (Imágen tomada del Programa de Estudios del Ministerio de Educación)

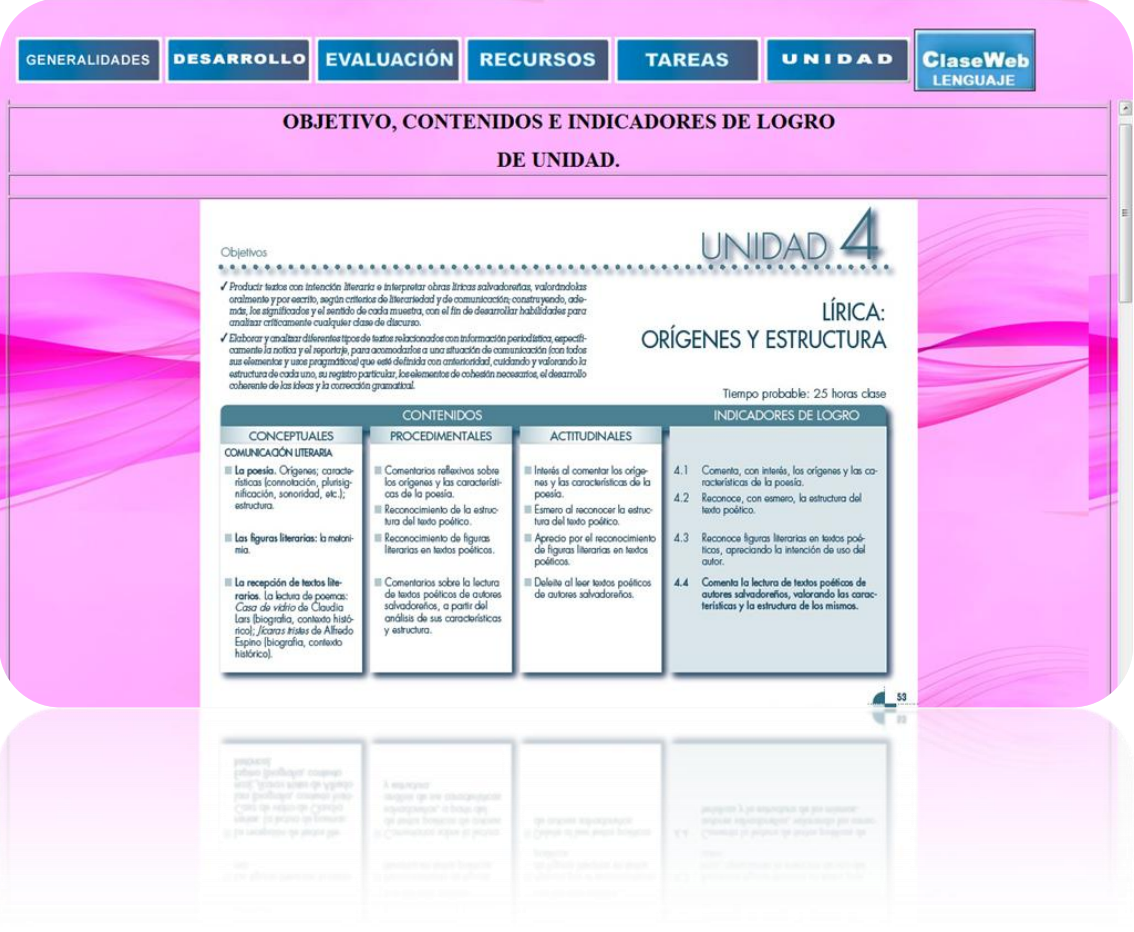

## **WEBCLASE – ALUMNO DE LENGUAJE**

Consiste en una serie de textos breves cuya función es proveer información básica al alumno así como también recursos web para desarrollar la clase en coordinación y armonía con el docente y alcanzar los indicadores de logros de la unidad.

- Nombre del centro escolar.
- Grado.
- Asignatura.
- Unidad.
- Contenido.
- Recursos didácticos (Sitios web, videos, etc.).

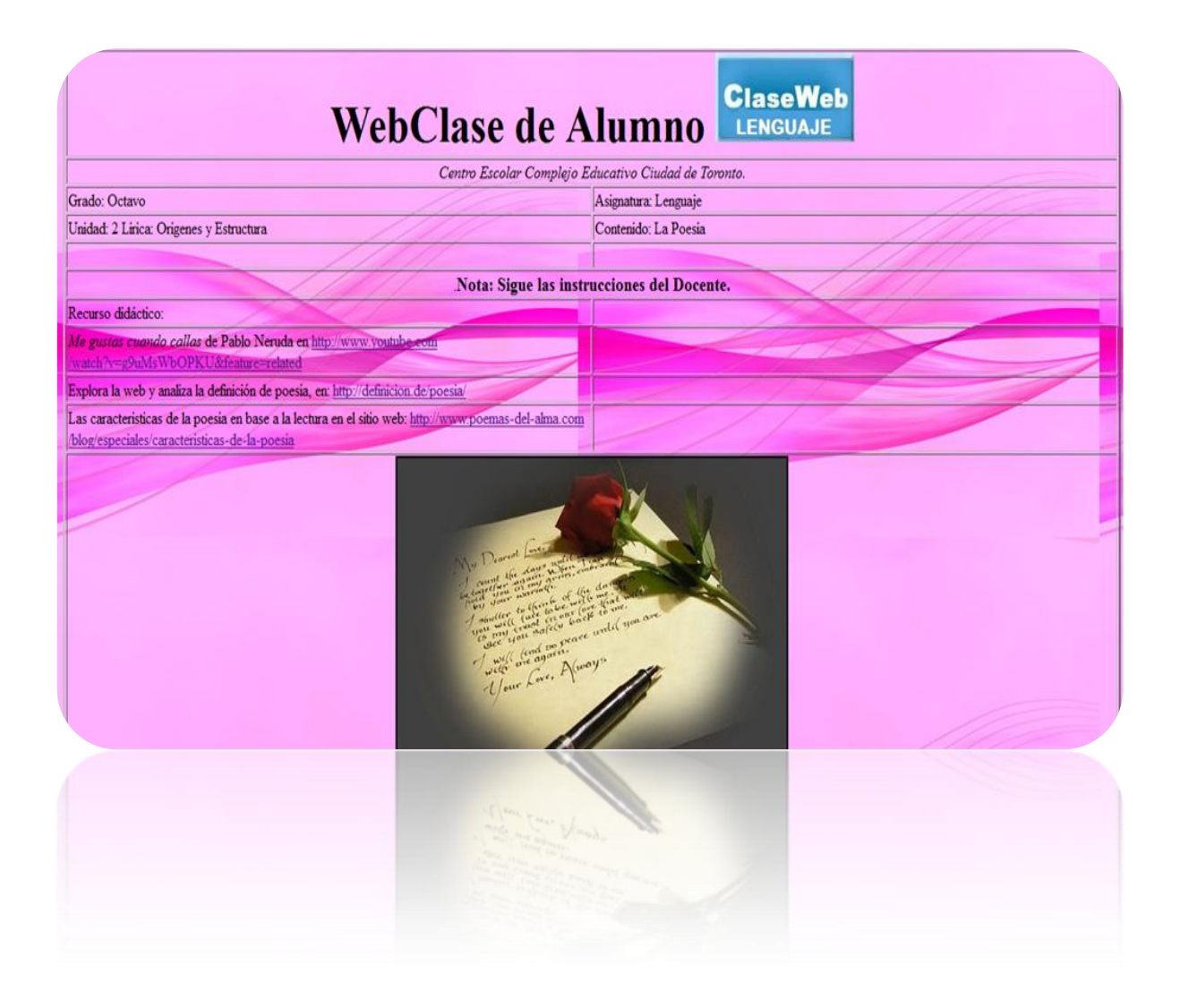

# **6.4.4. DESARROLLO DE LA GUÍA VIRTUAL DE CIENCIA, SALUD Y MEDIO AMBIENTE**

La guía metodológica virtual (GMV) o WebClase está constituida por:

### **GENERALIDADES**

Es la sección inicial de una WebClase. Consiste en una serie de textos breves cuya función es proveer información básica sobre el centro escolar, nombre del docente, asignatura, grado, unidad, contenido a desarrollar, indicadores de logro de contenido, tiempo y recursos.

- El objetivo del contenido aparece como indicadores de logro.
- El tiempo que se utilizara para desarrollar el contenido.
- Recursos en términos generales a utilizar.

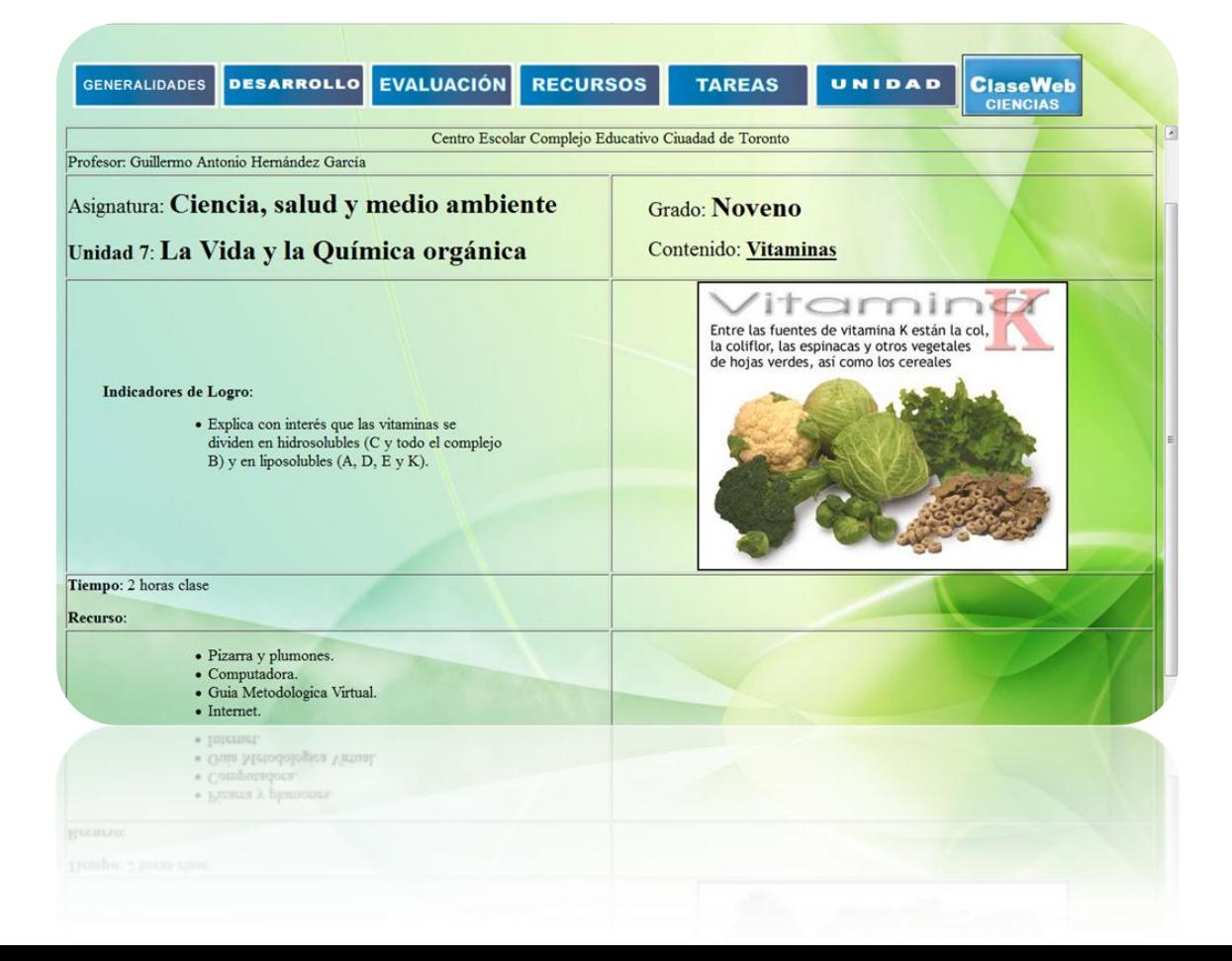

### **DESARROLLO**

Conocido como actividades a desarrollar o profesor – alumno, consiste en una actividad diseñada especialmente para que el docente la utilice como referencia para desarrollar su clase con la participación del alumno. Muestra una secuencia de actividades didácticas organizadas por lecciones de acuerdo a los objetivos procedimentales e indicadores de logro del contenido y recursos web a utilizar, previamente seleccionado.

- Número de lección.
- Nombre de lección.
- Indicadores de logro de la lección.
- Tiempo de duración.
- Secuencia didáctica: pre saberes, actividades digitales a desarrollar y actividades en su cuaderno.

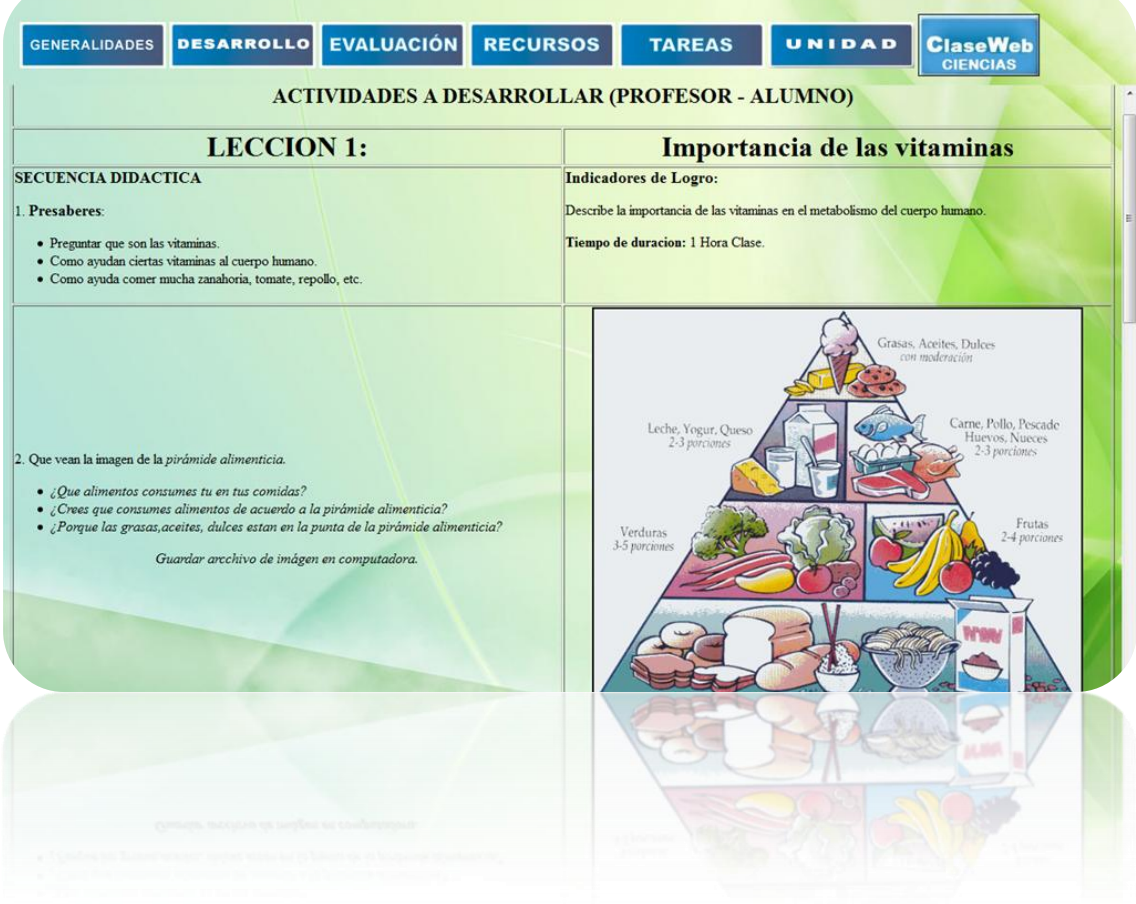

# **EVALUACIÓN**

Consiste en una serie sugerencias al docente para que evalúe al alumno después del desarrollo del contenido en sus apuntes en cuaderno (o laptop). Deja la opción de una actividad breve para tomar en cuenta si lo estima conveniente el docente y provee un recurso digital para realizar exámenes en línea.

- En cuaderno.
- Mini Actividad
- Apoyo Digital.

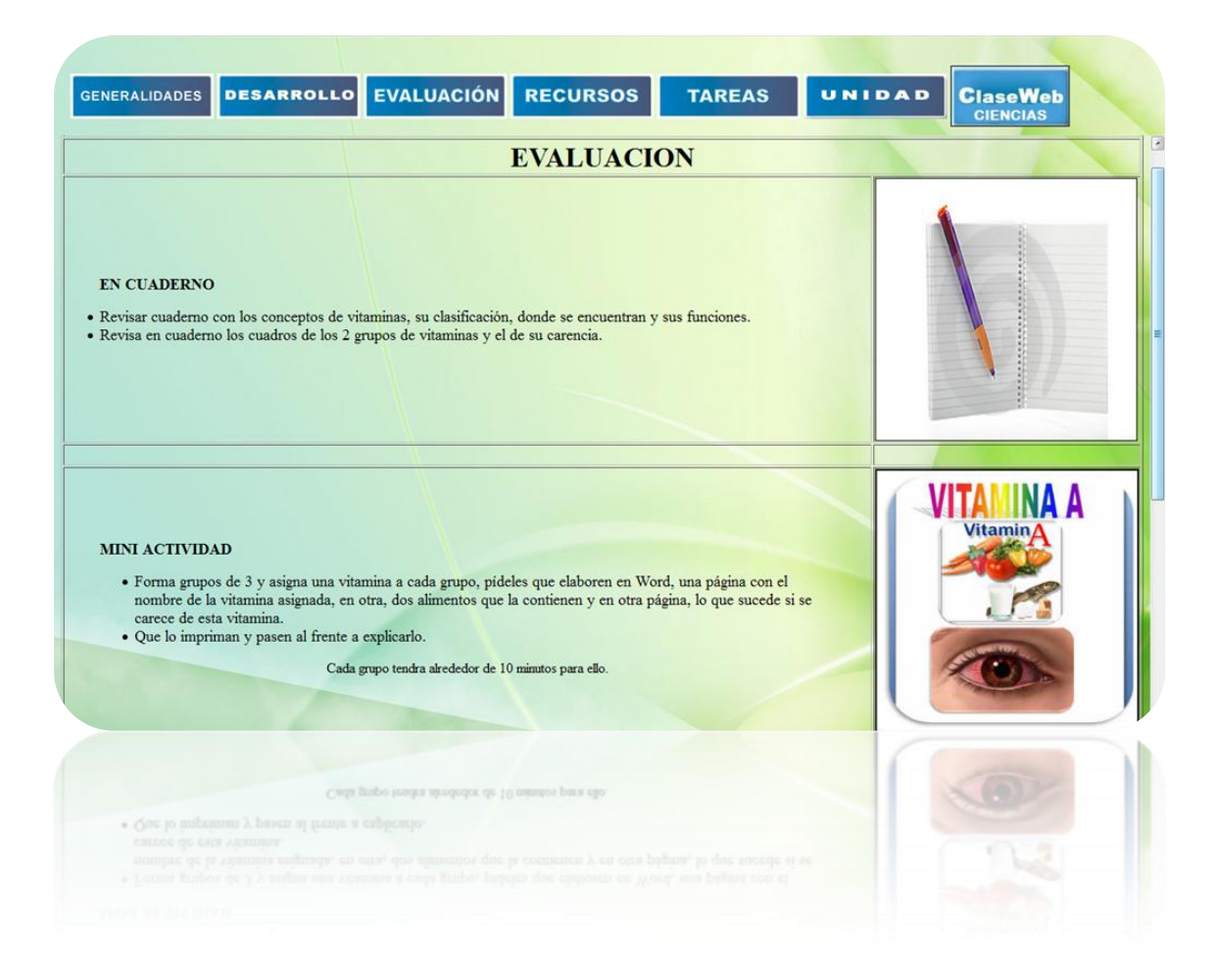

## **RECURSOS**

Son una lista de sitios web que el docente y encargado ha seleccionado como los más adecuados para desarrollar la WebClase y que contienen información válida y pertinente para apoyarse en ella, complementando y reforzando el contenido.

- Sitios Web.
- Software.
- Otros recursos de internet.
- Recurso hardware.

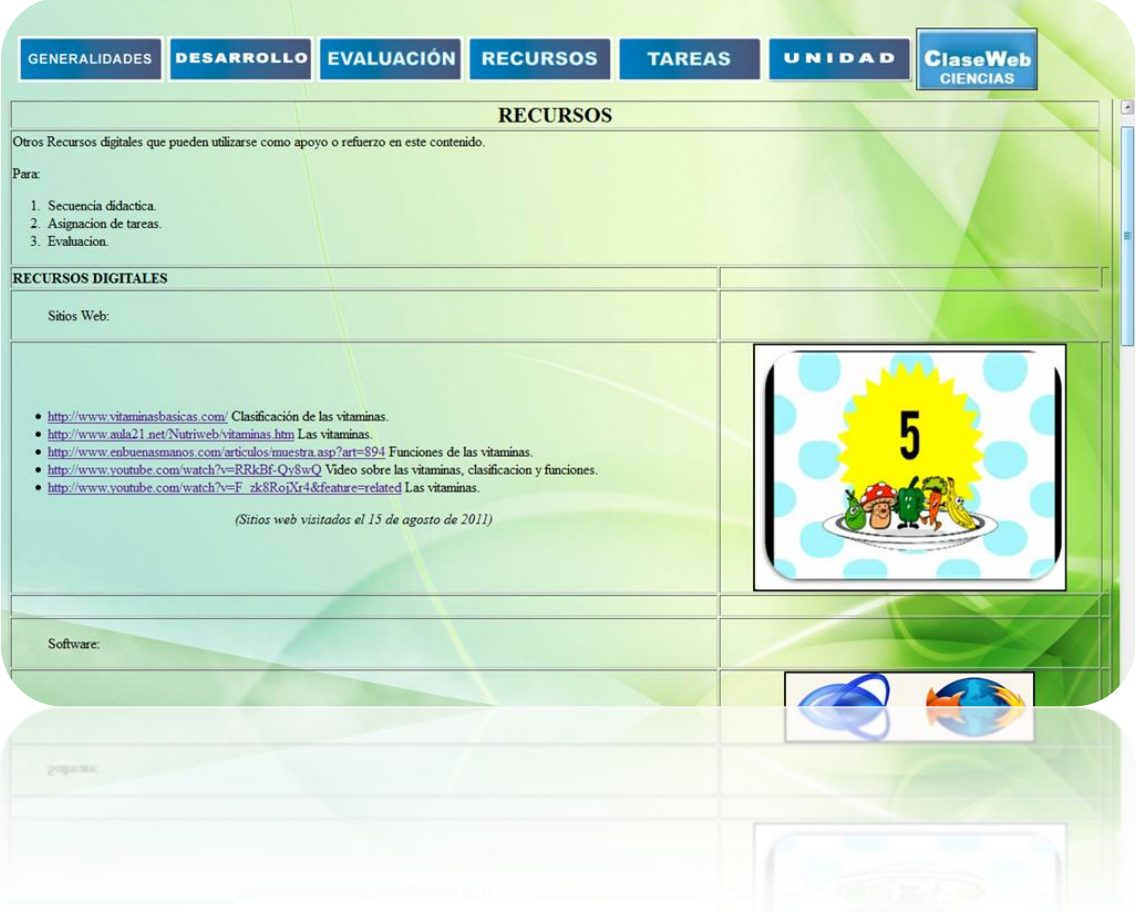
#### **TAREAS**

Consiste en opciones que el docente puede elegir para asignar una tarea al estudiante como apoyo o refuerzo al contenido, una vez finalizado el desarrollo de éste. Puede ser parte de las actividades de recuperación del alumno y puede utilizarse como parte del proyecto integrador del trimestre.

Debe incluir:

- Opción 1: se sugiere un glosario.
- Opción 2: se sugiere una presentación.
- Opción 3: se sugiere elaborar un archivo en Excel, Movie Maker u otro programa sobre el contenido para después lo envié vía correo electrónico al docente.
- Tip Tecnológico: se sugiere al docente el sitio: http://poster.4teachers.org/ para que se registre y pueda crear guías de trabajo virtuales que se almacenan en la nube de internet y pueden accederse con el número de esta. También puede utilizarse una WebQuest para el proyecto de integración con su rúbrica de evaluación respectiva.

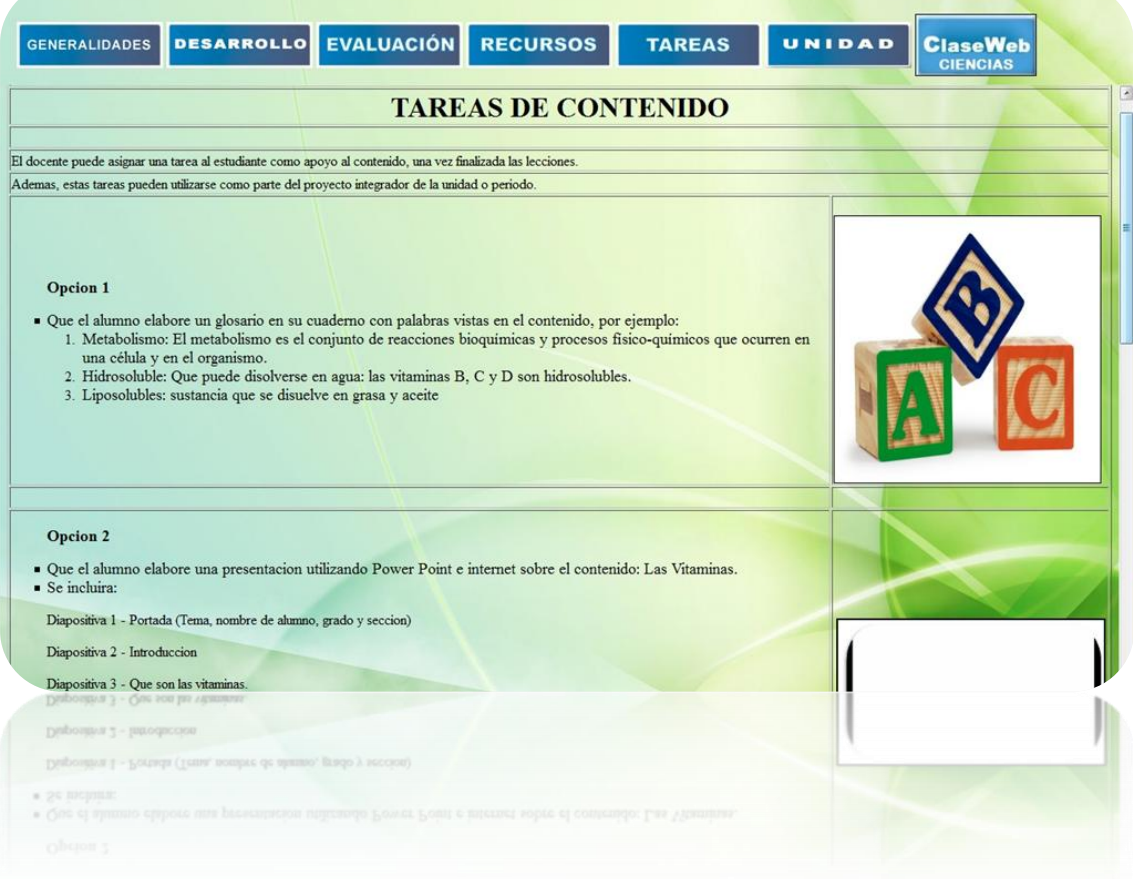

#### **UNIDAD**

Muestra el número y nombre de la unidad, tiempo probable, sus objetivos, contenidos e indicadores de logro de acuerdo al programa oficial de asignatura y grado del Ministerio de Educación.

Comprende la unidad completa para dar a conocer el marco curricular del contenido de la WebClase. Muestra los tres contenidos: conceptual, procedimental y actitudinal. (Imágen tomada del Programa de Estudios del Ministerio de Educación)

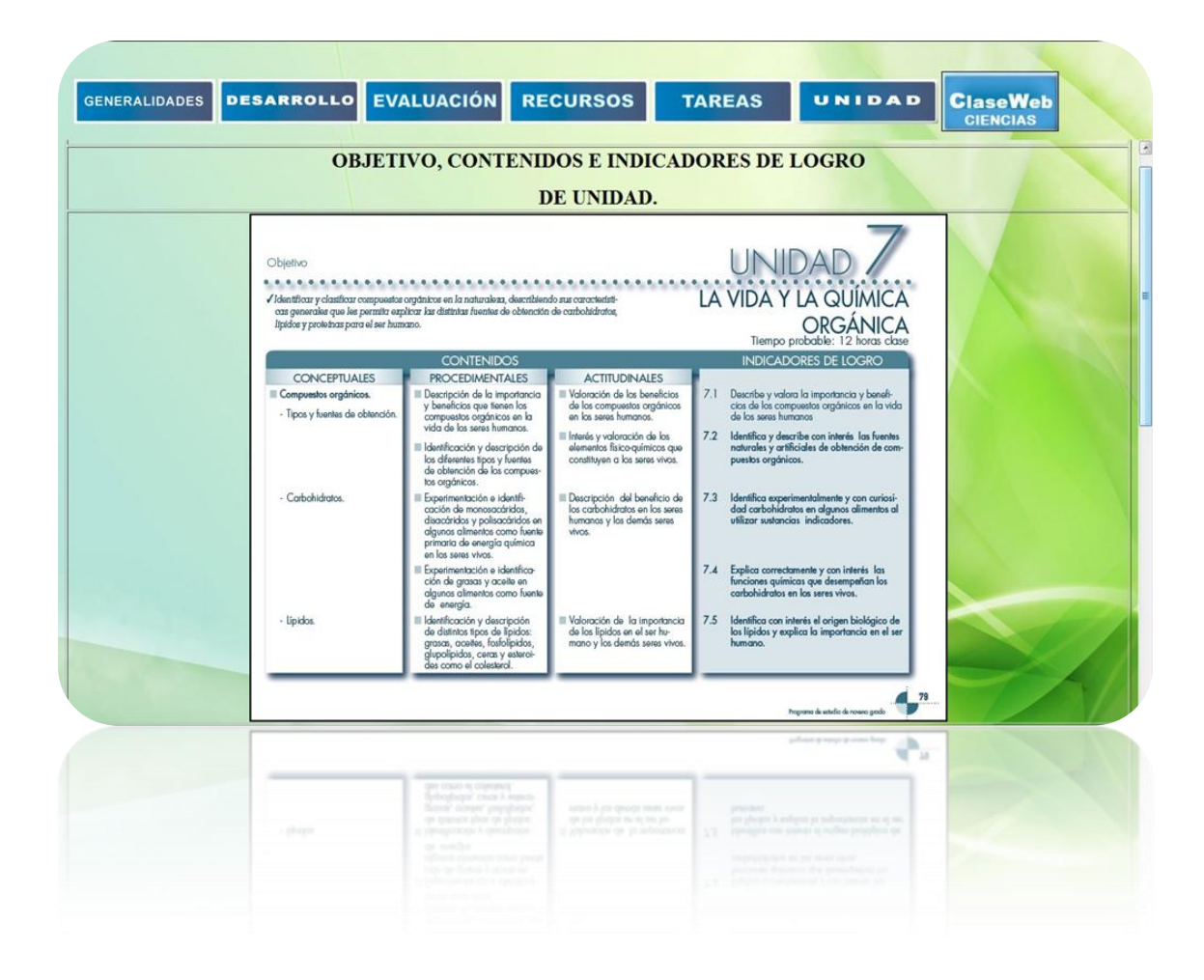

#### **WEBCLASE – ALUMNO DE CIENCIA, SALUD Y MEDIO AMBIENTE**

Consiste en una serie de textos breves cuya función es proveer información básica al alumno así como también recursos web para desarrollar la clase en coordinación y armonía con el docente y alcanzar los indicadores de logros de la unidad.

Debe incluir:

- Nombre del centro escolar.
- Grado.
- Asignatura.
- Unidad.
- Contenido.
- Recursos didácticos (Sitios web, videos, etc.).

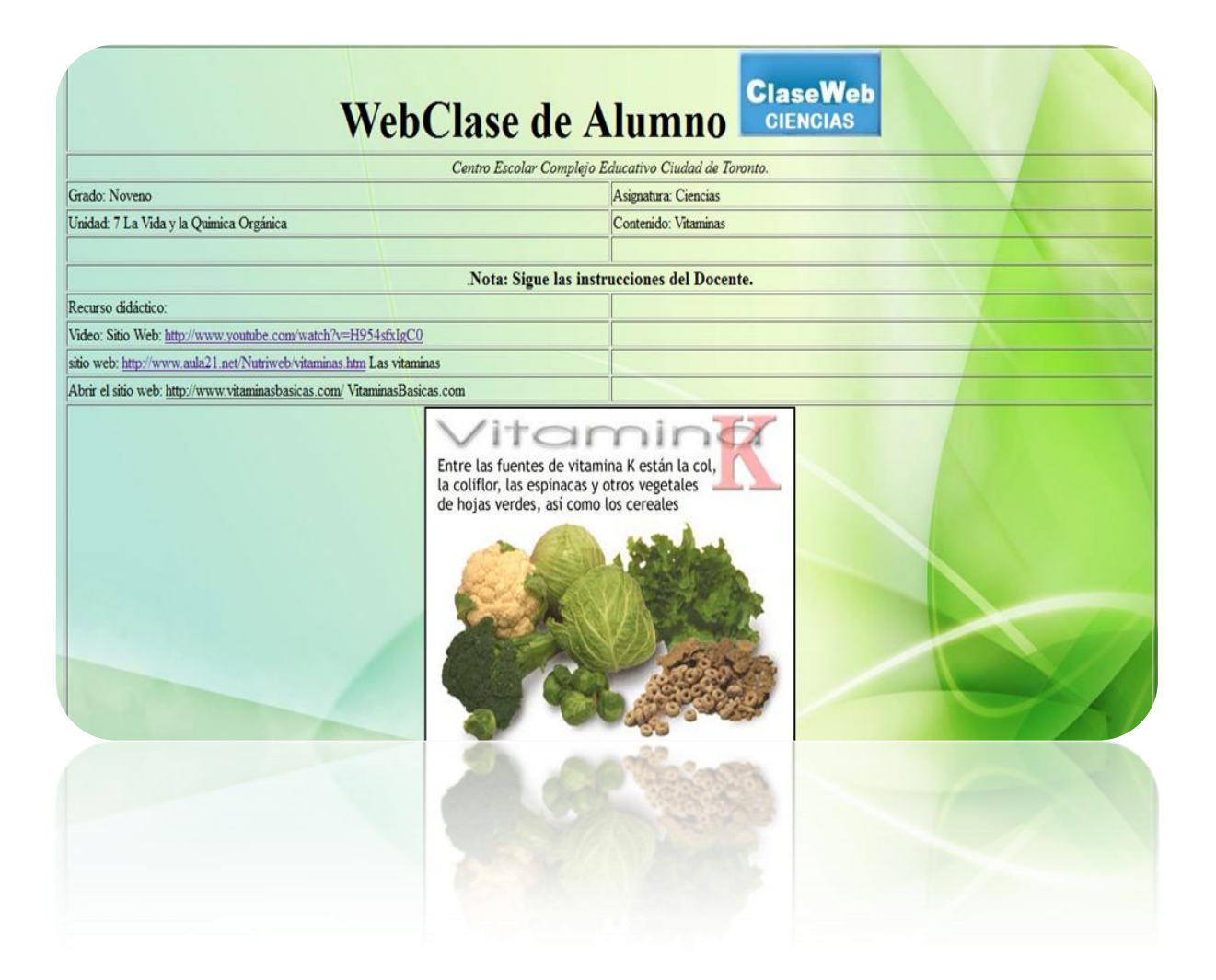

#### **6.5. PROGRAMA DE INCLUSIÓN SOCIAL**

#### **6.5.1. PLAN SOCIAL**

# **6.5.1.1. BASES CONCEPTUALES Y FILOSOFÍA DEL PROYECTO**

Las bases conceptuales y filosóficas del programa de inclusión del plan social *"Vamos a la Escuela"* enfoca la necesidad de un cambio que debe permitir que la escuela se adecue a la globalización, la realidad actual de los jóvenes, la era digital y la sociedad de la información; definiendo la escuela como centro de cultura y rediseñando una nueva escuela y una nueva aula que encuentre una adecuada relación entre la propuesta de enseñanza y la vida misma, es decir enseñar para la vida.

Tanto la nueva escuela como el rediseño del aula requieren una transformación educativa basada en las relaciones sociales de los actores de la educación: alumnos/as, docentes, padres de familia y comunidad; siendo clave para ello la actitud y voluntad.

#### **6.5.1.1.1. NUEVA ESCUELA**

La nueva escuela permite transformar las relaciones con la comunidad, proponiendo nuevos conceptos como: enseñanza por disciplina en vez de enseñanza por materia, grupo docentes en vez del concepto de maestro, acercar al alumno a su contexto de vida dejando la metodología tradicional y avocándose a una escuela de la investigación y estableciendo la escuela de tiempo pleno.

La escuela de tiempo pleno constituye un modelo capaz de integrar en una propuesta curricular, una misma calidad formativa en una nueva escuela de frecuencia semanal de cuarenta horas y atendida por grupos docentes; una programación de una jornada mucho más prolongada.

Se pretende brindar actividades educativas seleccionadas libremente por los estudiantes para hacer más atractiva la oferta integradora de la escuela. Ocho factores son fundamentales para lograr con éxito una escuela a tiempo pleno:

- 1. Red: alumno maestro familia comunidad.
- 2. Buenas prácticas educativas y formativas.
- 3. Laboratorio Informático.
- 4. Uso de los espacios.
- 5. Proyectos.
- 6. La operatividad (teoría y práctica, hacer y hacerlo).
- 7. La actividad motora.
- 8. Biblioteca de trabajo.

El laboratorio informático o Aula Informática está definida como uno de los ocho factores para la escuela a tiempo pleno debido a la diversidad y versatilidad de actividades que se pueden realizar en ella y con ella. Por ejemplo el diseño e implementación de una radio en línea que sea administrada por el encargado del Aula Informática de la escuela y que sea conducida por alumnos/as del centro escolar. Además, puede ser integrada con los factores: buenas prácticas educativas y formativas, proyectos, uso de los espacios y biblioteca de trabajo. El

Aula Informática es un punto de encuentro académico, social y cultural para alumnos/as, docentes, padres de familia y comunidad.

#### **6.5.1.1.2. REDISEÑO DEL AULA**

El rediseño del aula implica: sustituir la lección del docente por la biblioteca de trabajo, sustituir la pedagogía del manual por una pedagogía alternativa y conformar un aula integrada, promueve un protagonismo del estudiante, su participación y un aprendizaje activo. Debe ir más allá del libre de texto y hacerse acompañar de: visitas de campo, pizarrones virtuales, material audiovisual, programas computacionales, experiencias demostrativas, etc.

Utilizar una pedagogía alternativa pretende abrir espacios para entablar diálogos de reflexión permitiendo que el alumno sea el propio protagonista de su proceso formativo, orientado y guiado por el grupo de docentes y apoyado por su familia y la comunidad.

Conformar un aula integrada que permita de forma ordenada la interacción de estudiantes, docentes, recursos didácticos y pedagógicos en un entorno de flexibilidad en su contextura e interacción. Diferentes entornos, diferentes recursos e interactuando alumnos/as y docentes.

#### **6.5.1.2. MODELO PROPUESTO**

El modelo propuesto por el Ministerio de Educación incorpora tres ejes transversales: recreación - deporte, arte - cultura y ciencia - tecnología $^{17}$ .

 $\frac{17}{17}$  Vamos a la Escuela. Programa Social Educativo 2009 – 2014. Ministerio de Educación de El Salvador. Disponible en: http://www.slideshare.net/adalbertomartinez/programa-social-educativo-vamos-a-la-escuela). Consultado el 10 de noviembre de 2010.

Además, reconoce cuatro actores sociales fundamentales en el sistema educativo y social: alumnos/as, docentes, padres de familia y comunidad, promoviendo la formación basada en competencias en las que se reconocen las siguientes: el saber, el saber hacer y el saber ser y convivir para formar ciudadanos con juicio crítico, con capacidad reflexiva e investigativa y con competencias para la construcción de nuevos conocimientos y poder transformar la realidad si así lo fuese necesario.

#### **6.5.1.2.1. LÍNEAS ESTRATÉGICAS**

Las líneas estratégicas que permitirán la transformación educativa de este modelo propuesto de inclusión social son:

- 1. Acceso y permanencia.
- 2. Currículo pertinente.
- 3. Dignificación y desarrollo profesional del profesorado y directivos docentes.
- 4. Fortalecimiento de la gestión institucional y curricular.
- 5. Formación permanente para la población joven y adulta.
- 6. Investigación, ciencia y tecnologías integradas a la educación.
- 7. Fortalecimiento de la educación superior.

La investigación, ciencia y tecnologías integradas a la educación pretende fortalecer las capacidades de directivos docentes y del profesorado en el uso pedagógico de las tecnologías de la información y comunicación (TIC´s), lo que establece profundamente la oportunidad y necesidad del uso adecuado del Aula Informática para ser parte clave y estratégica en el marco de este modelo propuesto.

#### **6.5.1.2.2. PROGRAMAS DEL MODELO**

Los programas del modelo de inclusión social son un conjunto de programas que se enfocan a la comunidad educativa del país para favorecer el acceso y permanencia en el sistema educativo, garantizar el derecho a la educación, mejorar las condiciones salariales, laborales y profesionales de los docentes y proveer una educación inclusiva basada en la recreación, deporte, arte y cultura.

Los programas del modelo son: dotación de paquetes escolares, alimentación escolar, alfabetización y educación básica para la población joven y adulta, dignificación del magisterio nacional, desarrollo profesional docente, mejoramiento de los ambientes escolares, recreación y deporte –arte y cultura, desarrollo de un currículo pertinente, educación de jóvenes y adultos y finalmente el programa de educación inclusiva.

Una educación inclusiva brinda oportunidades equitativas de aprendizaje a niños, niñas y jóvenes independientemente de sus diferencias sociales, culturales y de género así como de sus diferencias en las destrezas y capacidades.

El Aula Informática debe ser tomada como una herramienta de educación inclusiva, puesto que todo el estudiantado de los niveles de educación Parvularia, básica y media del sector público deben tener la oportunidad de un aprendizaje tecnológico que les permita desarrollar sus competencias informáticas para enfrentar los retos y desafíos de la

globalización de mejor manera, incluso esta educación inclusiva puede y debe extenderse a los padres de familia y la comunidad.

#### **6.5.2. PROGRAMAS EDUCATIVOS TECNOLÓGICOS**

El Plan Social *"Vamos a la Escuela"* promueve una transformación educativa que permite a los actores sociales del proceso educativo – alumnos/as, docentes, padres de familia y comunidad- encarar la era digital y ser parte proactiva de la Sociedad de la Información. Por ello en sus bases conceptuales apunta al rediseño de la nueva escuela, la nueva aula y escuela a tiempo pleno. Uno de los factores de este último es el laboratorio informático el cual integrado a la red de los actores sociales propone ser un recurso de enlace innovador y con carácter integrador.

Uno de los programas modelos de este Plan Social es el de educación de jóvenes y adultos y el programa de educación inclusiva, que promueven brindar el acceso a la educación a la comunidad con oportunidades equitativas para todos sin importar su género, diferencia social, cultural, destrezas y habilidades. Es importante que El Salvador reduzca el analfabetismo digital, por lo que este estudio propone dos proyectos de inclusión social tecnológicos, los cuales son: Informática en Familia y Acercándote.

#### **6.5.2.1. INMIGRANDO A LA ERA DIGITAL**

Inmigrando a la era digital y su programa educativo tecnológico "Informática en Familia" tiene como concepción brindar oportunidades de aprendizaje tecnológico a padres de familia, estudiantes de EDUCAME y comunidad en general, enfocadas a la formación ciudadana en el desarrollo de conocimientos, habilidades y destrezas en el manejo de la información digital para mejorar sus opciones de apoyo a sus hijos en las tareas escolares, involucrarse virtualmente en la sociedad de la información y tener la oportunidad de un mejor empleo.

Su objetivo primordial es el reducir la brecha tecnológica mediante el acceso al Aula Informática y sus recursos para capacitarse en los conocimientos básicos de informática, específicamente la certificación de Grado Digital. Además integrar a estudiantes, comunidad y padres de familia para que acompañen a sus hijos en la era tecnológica velando por el uso adecuado de este recurso digital.

Las metas de este proyecto es lograr capacitar en un 100% a padres o madres de alumnos/as de tercer ciclo del centro escolar, incorporando a padres y madres de segundo y primer ciclo gradualmente. Posteriormente involucrar a estudiantes de EDUCAME y luego personas de la comunidad.

Este proyecto Informática en familia pretende atender prioritariamente a padres de familia de tercer ciclo, luego se extenderá a segundo y primer ciclo, llegando a cubrir EDUCAME y luego el sector comunitario brindando estas capacitaciones a personas que no tengan relación directa con la escuela, pero que deseen ingresar como inmigrante a la era digital. El proyecto propondrá estrategias para que la integración y asistencia de la población meta sea la adecuada de acuerdo al número de computadoras y la disponibilidad del Aula Informática en lo concerniente a los horarios.

#### **6.5.2.2. PROGRAMAS DE COMUNICACIÓN**

Las Tecnologías de Información y Comunicación brindan una serie de herramientas que estimulan al aprendizaje de contenidos en contextos multidisciplinarios. El programa de comunicación "Acercándote" tiene como concepción proveer a alumnos/as, docentes, padres de familia y comunidad una opción de comunicación con otras personas, familiares y amigos en diferentes

lugares del mundo. Además, se pretende promover negocios y turismo a través de la proyección de las bondades y atractivos de un producto, servicio o lugar.

El objetivo del programa es brindar oportunidades de acceso a la comunicación electrónica textual y audio visual a la comunidad educativa de los centros escolares del país permitiendo que las Aulas Informáticas tengan una proyección social más efectiva a través de un currículo más flexible e integral, contribuyendo al desarrollo nacional.

El programa de comunicación atenderá prioritariamente a alumnos/as y padres de familia del centro escolar que por sus condiciones sociales, culturales y económicas sean más vulnerables a la exclusión. Se activará una estrategia en donde se defina un día a la semana para establecer cabinas de comunicación. Una cabina de comunicación consiste en un espacio físico y virtual que permita al usuario comunicarse con un familiar que resida en otra ciudad dentro o fuera del país utilizando una computadora, equipo de audio-voz y un programa de comunicación como Messenger, Skype u otro para permitir la conexión y comunicación. Para ello se promoverá con anticipación el día estipulado así como la creación de cuentas y contactos necesarios.

Otras opciones del programa "Acercándote" es la configuración de una radio en línea que transmita en días y horas específicas para que el usuario esté pendiente de la transmisión y pueda comunicarse vía mensajes de texto o sala chat. Además, la utilización de Redes Sociales es una oportunidad para que alumnos/as, docentes, padres de familia y comunidad puedan interactuar bajo un entorno social, turístico, comercial y económico. Por ejemplo capacitar a instituciones, comerciantes y agricultores a utilizar Facebook para anunciar y promover sus productos y/o servicios o lugares turísticos.

#### **BIBLIOGRAFÍA**

DEPARTAMENTO, ciencias de la educación (2003). Informática Educativa. San Salvador: Universidad Centroamericana José Simeón Cañas.

MINED, Ministerio de Educación (2006). Tecnología y Educación. Tecnología e innovación al servicio de nuestra comunidad educativa. San Salvador: Dirección Nacional de Tecnologías Educativas. Ministerio de Educación de El Salvador.

MINED, Ministerio de Educación (2003). Orientaciones Básicas Para la Aplicación Pedagógica, Uso y Cuido de los Recursos Para el Aprendizaje (1ª Ed.) El Salvador: Procesos Gráficos.

MINED, Ministerio de Educación. Desarrollo de Competencias en Tecnologías de Información y Comunicaciones. San Salvador: Dirección Nacional de Tecnologías Educativas. Ministerio de Educación de El Salvador.

PC MAGAZINE, en Español (2008). Artículo: Tu Vida en Linux. México: Editorial Televisa Internacional.

MINED, Ministerio de Educación (2006). Tecnología y Educación. San Salvador: Dirección Nacional de Tecnologías Educativas. Ministerio de Educación de El Salvador. Fase II

FUSALMO, Fundación Salvador del Mundo (2006). Capacitación Docente para la Estandarización Curricular de Informática en Educación Media y su Proceso de Planificación en El Salvador. San Salvador.

MINED, Ministerio de Educación (2002). Dominios Curriculares Básicos: Educación Parvularia, Básica y Media. Dirección Nacional de Desarrollo Educativo – Dirección de Desarrollo Curricular. San Salvador.

#### **SITIOGRAFÍA**

#### VAMOS A LA ESCUELA.

Programa Social Educativo 2009 – 2014. Ministerio de Educación de El Salvador. (Disponible en: http://www.slideshare.net/adalbertomartinez/programa-social-educativovamos-a-la-escuela). Consultado el 10 de noviembre de 2010.

# MANUAL DE NORMAS Y POLÍTICAS DE USO Y ADMINISTRACIÓN DE LAS AULAS INFORMÁTICAS SISTEMAS DE GESTIÓN DEL APRENDIZAJE.

Ministerio de Educación de El Salvador. Dirección Nacional de Tecnologías Educativas. Junio 2005 (Disponible en: http://www.mined.gob.sv/downloads/Manuales%20y%20normativas%20para%20el%20uso% 20de%20las%20aulas%20informaticas/2-ManualNormasyPoliticasUsoAdmonAI.pdf) Consultado el 10 de noviembre de 2010.

#### REVISTA DIGITAL PARA PROFESIONALES DE LA ENSEÑANZA.

Articulo: Plataformas Educativas, un entorno para profesores y alumnos. (Disponible en: http://www.youblisher.com/p/37864-Please-Add-a-Title/) Consultado el 10 de noviembre de 2010.

#### MARTÍNEZ, Enrique; SALANOVA, Sánchez.

La Tecnología en las Aulas (Disponible en: http://www.uhu.es/cine.educacion/didactica/0071tecnologiaaulas.htm) Consultado el 10 de noviembre de 2010.

NAVARRO, c\_ ae. Metodologías Educativas. (Disponible en: http://catarina.udlap.mx/u\_dl\_a/tales/documentos/lis/navarro\_c\_ae/capitulo2.pdf) Consultado el 10 de noviembre de 2010.

UNIVO, Universidad de Oriente.

AUDITORÍA INFORMÁTICA EN LOS CENTROS DE CÓMPUTOS EDUCATIVOS (Disponible en: http://www.univo.edu.sv:8081/tesis/018134/018134\_Cap5.pdf) Consultado el 10 de noviembre de 2010.

UNAB, Universidad Andrés Bello. REFORMA EDUCATIVA. MARCO TEORICO CONCEPTUAL O DE REFERENCIA. (Disponible en: http://www.unab.edu.sv/bvirtual/13688/capituloII.pdf) Consultado el 10 de noviembre de 2010.

SALDAÑO, Osmar Horacio.

Tesis de grado. Metodología de la Investigación. (Disponible en: http://www.mailxmail.com/curso-tesis-investigacion) Consultado el 10 de noviembre de 2010.

UGB, Universidad Gerardo Barrios. Centro de Recursos para el Aprendizaje – CRA. Marco Teórico. (Disponible en: http://biblio2.ugb.edu.sv/bvirtual/10982/capitulo6.pdf) Consultado el 10 de noviembre de 2010.

NAVARRO, \_c\_ ae. Metodologías Educativas. Enseñanza-Aprendizaje. (Disponible en: http://catarina.udlap.mx/u\_dl\_a/tales/documentos/lis/navarro\_c\_ae/capitulo2.pdf). Consultado el 10 de noviembre de 2010.

WIKIPEDIA, La Enciclopedia Libre. Tipos de Investigación. (Disponible en: http://es.wikipedia.org/wiki/Investigaci%C3%B3n) Consultado el 10 de noviembre de 2010.

BUSTINGORRY, Sonia Osses; TAPIA, Ingrid Sánchez; IBÁÑEZ, Flor Marina.

Investigación cualitativa en educación. Hacia la generación de teoría a través del proceso analítico.

Universidad Austral de Chile, 2010.

(Disponible en:

http://www.scielo.cl/scielo.php?pid=s0718-07052006000100007&script=sci\_arttext).

Consultado el 10 de noviembre de 2010.

RODRÍGUEZ, Pablo Gustavo.

Investigación Cualitativa e Investigación Cuantitativa.

(Disponible en: www.fcnym.unlp.edu.ar/catedras/mtiantropologica/1Cual-cuant.pps).

Consultado el 10 de noviembre de 2010.

LORENZO, José Ramón.

La Entrevista. (Disponible en: http://www2.uca.es/dept/enfermeria/socrates/entrevista/01.htm) Consultado el 10 de noviembre de 2010.

#### SCRIBD.

Ejemplo de las preguntas abiertas y cerradas en la entrevista estructurada. (Disponible en: http://www.scribd.com/doc/15673621/Ejemplos-de-Las-Preguntas-Abiertas-y-Cerradas-en-La-Entrevista-Estructurada). Consultado el 10 de noviembre de 2010.

#### UNIVERSIDAD AUTÓNOMA DE SANTO DOMINGO.

La Entrevista.

(Disponible en: http://html.rincondelvago.com/entrevista\_3.html). Consultado el 10 de noviembre de 2010.

TAPIA, María Antonieta. INACAP, Chile 2000. Apuntes "Metodología de la Investigación" Disponible en: http://www.angelfire.com/emo/tomaustin/Met/metinacap.htm). Consultado el 10 de noviembre de 2010.

#### WIKIPEDIA

Wikipedia, la Enciclopedia Libre (Disponible en: www.wikipedia.org) Consultado el 10 de noviembre de 2010.

#### LA GUÍA METODOLÓGICA.

CENET. Centro Nacional de Educación para el Trabajo, Honduras. (Disponible en: www.cenet.gob.hn/document/Presentaciones/Las\_Guia\_Metodologicas.ppt que es una guía metodológica) Consultado el 10 de noviembre de 2010.

QUE ES UN AULA INFORMÁTICA, INTRODUCCIÓN DE LAS AULAS INFORMÁTICAS.

(Disponible en: http://www.miportal.edu.sv/sitios/13093/aula\_inform%C3%A1tica.htm) Consultado el 20 de mayo de 2011

IMPLEMENTACIÓN DE UNA RED INALÁMBRICA UTILIZANDO TECNOLOGÍA WI-FI PARA EXPANDIR EL USO DE LOS RECURSOS DE LA RED HACIA UNA NUEVA INFRAESTRUCTURA EN EL CENTRO ESCOLAR DR. SALVADOR MENDIETA, SAN JOSÉ VILLANUEVA, LA LIBERTAD.

Universidad Tecnológica de El Salvador, marzo 2009 (Disponible en: http://biblioteca.utec.edu.sv/siab/virtual/interactiva/47309.pdf) Consultado el 20 de mayo de 2011

INTRODUCCIÓN DE LAS AULAS INFORMÁTICAS EN EL SALVADOR Universidad Capitán General Gerardo Barrios. Diciembre 2006 (Disponible en: http://biblio2.ugb.edu.sv/bvirtual/10982/capitulo6.pdf Consultado el 20 de mayo de 2011

# INFORME GLOBAL DE COMPETITIVIDAD DEL MINISTERIO DE ECONOMÍA 2004 (Disponible en: http://www.elsalvadorcompite.gob.sv/documentosIC/Reporte\_SISE/2005/No14\_Internet.pdf ) Consultado el 20 de mayo de 2011

#### SOFTWARE EDUCATIVO

(Disponible en: http://publicalpha.com/%C2%BFque-es-el-software-educativo/ ) Consultado el 20 de mayo de 2011

#### SOFTWARE DE COMUNICACIÓN, SOFTWARE SOCIAL

(Disponible en: http://es.wikipedia.org/wiki/Software\_social ) Consultado el 20 de mayo de 2011

#### SOFTWARE DE COMUNICACIÓN NIÑOS CON AUTISMO

(Disponible en http://www.bebesymas.com/salud-infantil/speaks4me-software-decomunicacion-para-ninos-con-autismo) Consultado el 20 de mayo de 2011

#### CLASIFICACION DE SOFTWARE Y SOFTWARE DE INFORMACIÓN

(Disponible en:http://es.wikipedia.org/wiki/Software#Clasificaci.C3.B3n\_del\_software) Consultado el 20 de mayo de 2011

#### SOFTWARE DE INFORMACIÓN

(Disponible en: http://www.actualidadgeek.net/2011/05/software-de-informaciongeografica.html) Consultado el 20 de mayo de 2011

# SOFTWARE DE INFORMACIÓN SIG SISTEMA DE INFORMACIÓN GEOGRAFICA

(Disponible en: http://www.eduteka.org/SIG3.php)

Consultado el 20 de mayo de 2011

#### SOFTWARE DE GESTIÓN ACADÉMICA

(Disponible en: http://www.grupocfdeveloper.com/productos.htm) Consultado el 20 de mayo de 2011

SOFTWARE DE GESTIÓN ACADÉMICA DESCARGAR EL PROGRAMA DOCCF – GESTION ESCOLAR (Disponible en: http://gratis.portalprogramas.com/DocCF.html ) Consultado el 20 de mayo de 2011

CENTRO DE RECURSOS PARA EL APRENDIZAJE. 2005 Disponible en archivo Cra2005.Pdf Consultado el 20 de mayo de 2001

#### SOFTWARE LIBRE DE CODIGO ABIERTO – ENCUESTA Y ESTUDIO

Instituto Internacional de Infoeconomía Universidad de Maastricht, Países Bajos. Junio 2002 (Disponible en: http://proposicion.org.ar/doc/gob/rep\_FLOSS-parcial\_es.pdf) Consultado el 4 de junio de 2011

# SOBRE LA INVESTIGACIÓN CUALITATIVA, NUEVOS CONCEPTOS Y CAMPO DE DESARROLLO

Julio Mejia Navarrete. 2004 (Disponible en: http://es.scribd.com/doc/2388276/investigacion-cualitativa) Consultado el 4 de junio de 2011

INVESTIGACIÓN CUALITATIVA. 1 de junio 2011 (Disponible en: http://es.wikipedia.org/wiki/Investigaci%C3%B3n\_cualitativa) Consultado el 4 de junio de 2011

# INVESTIGACIÓN CUALITATIVA EN EDUCACIÓN. HACIA LA GENERACIÓN DE TEORÍA A TRAVÉS DEL PROCESO ANALÍTICO Valdivia 2006

(Disponible en: http://www.scielo.cl/scielo.php?pid=s0718- 07052006000100007&script=sci\_arttext) Consultado el 4 de junio de 2011

#### MOODLE.

24 de mayo de 2011 (Disponible en: http://es.wikipedia.org/wiki/Moodle) Consultado el 30 de mayo de 2011

#### EDUCACIÓN A DISTANCIA. Junio 2011

(Disponible en: http://es.wikipedia.org/wiki/Educaci%C3%B3n\_a\_distancia) Visitado el 4 de junio de 2011

EDUCACIÓN EN LÍNEA. Abril 2011. (Disponible en: http://es.wikipedia.org/wiki/Educación\_en\_línea) Consultado el 21 de mayo de 2011

## EL MUESTREO EN LA INVESTIGACIÓN CUALITATIVA

Mª Cristina Martín-Crespo Blanco. Marzo – abril 2007 (Disponible en: http://www.nureinvestigacion.es/FICHEROS\_ADMINISTRADOR/F\_METODOLOGICA/F Metodologica\_27.pdf Consultado el 4 de junio de 2011

#### TÉCNICAS CUALITATIVAS EN INVESTIGACIÓN

José A. Lomeña Villalobos. Mayo 2001. (Disponible en: http://www.investigalia.com/cualitativas.html) Consultado el 5 de junio de 2011

#### TRABAJO DE INVESTIGACIÓN: LA ENTREVISTA.

(Disponible en: http://html.rincondelvago.com/la-entrevista\_1.html) Consultado el 5 de junio de 2011

#### SELECCIONANDO ENTRE FUENTES PRIMARIAS O SECUNDARIAS

(Disponible en: http://bibliotecavirtualut.suagm.edu/Instruccion/fuentes.htm) Consultado el 5 de junio de 2011

# EL ANÁLISIS DE INFORMACIÓN Y LAS INVESTIGACIONES CUANTITATIVAS Y CUALITATIVAS.

Escuela Nacional de Salud Pública de Cuba. 2007. (Disponible en: http://bvs.sld.cu/revistas/spu/vol33\_3\_07/spu20207.htm) Consultado el 6 de junio de 2011

#### ANÁLISIS DE LA INFORMACIÓN EN LA INVESTIGACIÓN CUALITATIVA

Dr. Alfredo José Estraño. Agosto 2006. (Disponible en: http://www.entorno-empresarial.com/imprimir.php?id=374) Consultado el 6 de junio de 2011

#### USO PEDAGOGICO DE LAS HERRAMIENTAS INFORMATICAS EN EL AULA

Colegio Acacia II Ángela Milena Flores Enciso Colombia mayo 2011 (Disponible en: http://www.eduteka.org/proyectos.php/2/6605) Consultado el 6 de junio de 2011

#### MEDIAWIKI

(Disponible en: http://es.wikipedia.org/wiki/MediaWiki) Consultado el 7 de julio de 2011

#### JOOMLA!

(Disponible en: http://es.wikipedia.org/wiki/Joomla) Consultado el 7 de julio de 2011

#### PDFCREATOR

(Disponible en: http://es.wikipedia.org/wiki/PDFCreator) Consultado el 7 de julio de 2011

#### OPENOFFICE.ORG

(Disponible en: http://es.wikipedia.org/wiki/Openoffice) Consultado el 7 de julio de 2011

#### MOODLE

(Disponible en: http://es.wikipedia.org/wiki/Moodle) Consultado el 7 de julio de 2011

#### FILEZILLA

(Disponible en: http://es.wikipedia.org/wiki/FileZilla) Consultado el 7 de julio de 2011

#### FREEMIND

(Disponible en: http://es.wikipedia.org/wiki/FreeMind) Visitado el 7 de julio de 2011

VIRTUAL DUB (Disponible en: http://es.wikipedia.org/wiki/VirtualDub) Consultado el 7 de julio de 2011

PAINT.NET (Disponible en: http://es.wikipedia.org/wiki/Paint\_NET) Consultado el 7 de julio de 2011

#### MOZILLA FIREFOX

(Disponible en: http://es.wikipedia.org/wiki/Mozilla\_Firefox) Consultado el 7 de julio de 2011

#### GLOSARIO DE TÉRMINOS EDUCATIVOS DE USO MAS FRECUENTES

(Disponible en: http://www.profes.net/varios/glosario/descripcion.htm) Consultado el 10 de julio de 2011

#### CONTENIDO CURRICULAR

(Disponible en: http://www.seg.guanajuato.gob.mx/GlosarioT/Paginas%20Wiki/Contenido%20curricular.asp) Consultado el 10 de julio de 2011

#### OBJETIVOS DE LA ACCIÓN EDUCATIVA

Sandy Santamaría. 2008. (Disponible en: http://www.monografias.com/trabajos16/objetivos-educacion/objetivoseducacion.shtml ) Consultado el 10 de julio de 2011

#### QUE ES UN RECURSO DIDÁCTICO. 2006.

(Disponible en: http://www.pedagogia.es/recursos-didacticos/) Consultado el 10 de julio de 2011

#### APLICACIÓN WEB

(Disponible en: http://es.wikipedia.org/wiki/Aplicaci%C3%B3n\_web) Consultado el 7 de julio 2011

#### SOFTWARE DE APLICACION

(Disponible en: www.bloginformatico.com/software-de-aplicacion.php) Consultado el 7 de julio 2011

#### INTERNET

(Disponible en: http://es.wikipedia.org/wiki/Internet) Consultado el 07 de julio 2011

#### SOFTWARE LIBRE

(Disponible en: http://es.wikipedia.org/wiki/Software\_libre) Consultado el 7 de julio 2011

#### REDES SOCIALES

(Disponible en: http://www.maestrosdelweb.com/editorial/redessociales/) Consultado el 7 de julio 2011

#### BLOG

(Disponible en: http://es.wikipedia.org/wiki/Blog) Consultado el 7 de julio 2011

#### GUIA DE LENGUAJE 6

Colección Cipotas y Cipotes . Ministerio de Educación (2008) (Disponible en: http://www.mined.gob.sv/descarga/programas-estudio/guia\_lenguaje6\_0\_.pdf) Consultado el 3 de agosto de 2011

#### PROGRAMAS DE ESTUDIO MATEMÁTICA

Tercer Ciclo de Educación Básica. Ministerio de Educación (2008) (Disponible en: http://www.mined.gob.sv/downloads/Nuevos%20Programas%20de%20Estudio/Programas%2 0de%20Estudio%20para%20Tercer%20Ciclo%20de%20Educacion%20Basica/Matematica%2 0\_Tercer\_0\_%20Ciclo.pdf ) Consultado el 3 de agosto de 2011

#### PROGRAMAS DE ESTUDIO LENGUAJE

Tercer Ciclo de Educación Básica. Ministerio de Educación (2008) (Disponible en: http://www.mined.gob.sv/downloads/Nuevos%20Programas%20de%20Estudio/Programas%2 0de%20Estudio%20para%20Tercer%20Ciclo%20de%20Educacion%20Basica/lenguajeliteratura-3erCiclo\_0\_.pdf ) Consultado el 3 de agosto de 2011

#### PROGRAMAS DE ESTUDIO CIENCIA, SALUD Y MEDIO AMBIENTE

Tercer Ciclo de Educación Básica. Ministerio de Educación (2008) (Disponible en: http://www.mined.gob.sv/downloads/Nuevos%20Programas%20de%20Estudio/Programas%2 0de%20Estudio%20para%20Tercer%20Ciclo%20de%20Educacion%20Basica/Ciencias%203 er%20Ciclo.pdf ) Consultado el 3 de agosto de 2011

#### PROGRAMAS DE ESTUDIO SOCIALES

Tercer Ciclo de Educación Básica. Ministerio de Educación (2008) (Disponible en: http://www.mined.gob.sv/downloads/Nuevos%20Programas%20de%20Estudio/Programas%2 0de%20Estudio%20para%20Tercer%20Ciclo%20de%20Educacion%20Basica/estudiossociales-y-civica-tercer-ciclo\_0\_.pdf ) Consultado el 3 de agosto de 2011

#### **GLOSARIO**

**Aula Informática:** Consisten de un conjunto de equipos y herramientas de tecnología, comunicaciones, audiovisuales y otros con el objetivo de apoyar el proceso de enseñanzaaprendizaje en el sistema educativo.

**Centro de Recursos para el Aprendizaje:** por sus siglas en Español CRA, surgen como apoyo curricular en los centros educativos, para favorecer la transformación de las prácticas docentes, estimular el desarrollo de nuevos y más complejos aprendizajes, con ellos, la comunidad educativa integra al proceso de aprendizaje los recursos técnicos y tecnológicos que facilitan el proceso de apropiación cognitiva de la realidad y generar, en especial en docentes y estudiantes, habilidades que les permitan enfrentar con éxito y dignidad los retos de la vida.

Radio Interactiva: consiste en la utilización de grabaciones de cuentos y canciones para enseñarles las matemáticas básicas a los niños de los primeros grados, para que éstos se diviertan a la hora de recibirla.

**Televisión Educativa:** un medio alterno que sirve como ayuda audiovisual al maestro de aula y a la población educativa, a fin de difundir y canalizar las manifestaciones culturales del país, informar de los acontecimientos nacionales e internacionales culturales mas sobresalientes.

**Informática Educativa**: Es el uso del hardware y software como herramientas para el desarrollo y apoyo del aprendizaje de los niños, niñas, jóvenes y adultos.

Internet: es un conjunto descentralizado de [redes de comunicación](http://es.wikipedia.org/wiki/Red_de_comunicaciones) interconectadas que utilizan la familia de [protocolos](http://es.wikipedia.org/wiki/Protocolo_de_red) [TCP/IP,](http://es.wikipedia.org/wiki/TCP/IP) garantizando que las redes físicas [heterogéneas](http://es.wiktionary.org/wiki/heterog%C3%A9neo) que la componen funcionen como una red lógica única, de alcance mundial.

**Educación Inclusiva:** se presenta como un [derecho](http://es.wikipedia.org/wiki/Derecho) de todos los [niños,](http://es.wikipedia.org/wiki/Ni%C3%B1o) y no sólo de aquellos calificados como con [necesidades educativas especiales](http://es.wikipedia.org/wiki/Necesidades_educativas_especiales) (NEE). Pretende pensar las diferencias en términos de normalidad (lo normal es que los seres humanos sean diferentes) y de equidad en el acceso a una educación de calidad para todos. La educación inclusiva no sólo postula el derecho a ser diferente como algo legítimo, sino que valora explícitamente la existencia de esa diversidad. Una escuela que acoge a la diversidad.

**Sociedad de la Información:** es aquella en la cual las tecnologías que facilitan la creación, distribución y manipulación de la [información](http://es.wikipedia.org/wiki/Informaci%C3%B3n) juegan un papel importante en las actividades sociales, culturales y económicas.

**TIC:** Tecnologías de la Información y la Comunicación, son un conjunto de servicios, redes, software y dispositivos que tienen como fin la mejora de la calidad de vida de las personas dentro de un entorno, y que se integran a un sistema de información interconectado y complementario.

**Vamos a la Escuela:** Modelo Educativo del Plan Social 2009 – 2014 del Ministerio de Educación, que promueve la escuela como núcleo de cultura y de diversidad, la nueva escuela, el rediseño del aula, escuela a tiempo pleno y la educación inclusiva entre otros.

**Rediseño del Aula:** Base conceptual del Modelo Educativo que promueve sustituir la pedagogía del manual por una pedagogía alternativa, conformar un aula integrada y sustituir la lección por la biblioteca de trabajo.

**Pedagogía:** la ciencia que se ocupa de la educación y la enseñanza. Tiene como objetivo proporcionar guías para planificar, ejecutar y evaluar procesos de enseñanza y aprendizaje, aprovechando las aportaciones e influencias de diversas ciencias, como la psicología, la sociología, la antropología, la filosofía, la medicina, entre otras.

**Metodología:** hace referencia al conjunto de procedimientos basados en [principios lógicos,](http://es.wikipedia.org/wiki/L%C3%B3gica) utilizados para alcanzar una gama de objetivos que rigen en una [investigación científica](http://es.wikipedia.org/wiki/Investigaci%C3%B3n_cient%C3%ADfica) o en una [exposición doctrinal.](http://es.wikipedia.org/wiki/Doctrina)

**WebQuests:** Es una herramienta que forma parte de una metodología para el trabajo didáctico que consiste en una investigación guiada, con recursos principalmente procedentes de Internet, que promueve la utilización de habilidades cognitivas superiores, el trabajo cooperativo y la autonomía de los alumnos e incluye una evaluación auténtica.

**Blogs:** es un [sitio web](http://es.wikipedia.org/wiki/Sitio_web) periódicamente actualizado que recopila cronológicamente [textos](http://es.wikipedia.org/wiki/Texto) o [artículos](http://es.wikipedia.org/wiki/Art%C3%ADculo) de uno o varios autores, apareciendo primero el más reciente, donde el [autor](http://es.wikipedia.org/wiki/Autor) conserva siempre la libertad de dejar publicado lo que crea pertinente.

**Software Libre:** es la denominación del [software](http://es.wikipedia.org/wiki/Software) que respeta la [libertad](http://es.wikipedia.org/wiki/Libertad) de los usuarios sobre su producto adquirido y, por tanto, una vez obtenido puede ser usado, copiado, estudiado, cambiado y redistribuido libremente.

**Moodle:** es un [Ambiente Educativo Virtual,](http://es.wikipedia.org/wiki/Ambiente_Educativo_Virtual) sistema de gestión de cursos, de [distribución](http://es.wikipedia.org/wiki/Software_libre)  [libre,](http://es.wikipedia.org/wiki/Software_libre) que ayuda a los educadores a crear comunidades de aprendizaje en línea. Este tipo de plataformas tecnológicas también se conoce como [LMS \(Learning Management System\).](http://es.wikipedia.org/wiki/LMS_%28Learning_Management_System%29) Aprendizaje:

**Grado Digital:** es un programa de certificación tecnológica que permite a los estudiantes, y en general a toda la población, certificar en forma gratuita habilidades y competencias en el manejo básico de tecnologías informáticas.

**Guía Metodológica:** Es un documento sistematizado que reproduce conceptual y teóricamente la experiencia práctica objeto de estudio, puede expresarse en formatos diferentes.

**Enfoque Emic:** es una descripción en términos significativos (conscientes o inconscientes) para el agente que las realiza. Así por ejemplo una descripción emic de cierta costumbre de los habitantes de un lugar estaría basada en cómo explican los miembros de esa sociedad el significado y los motivos de esa costumbre.

**Ofimática:** equipamiento hardware y software usado para crear, coleccionar, almacenar, manipular y transmitir digitalmente la información necesaria en una oficina para realizar tareas y lograr objetivos básicos. Las actividades básicas de un sistema ofimático comprenden el almacenamiento de datos en bruto, la transferencia electrónica de los mismos y la gestión de información electrónica relativa al negocio.

**CAT´s:** Es una estrategia para brindar sostenibilidad a las Aula Informáticas, consiste en generar la participación organizada de un comité compuesto por estudiantes, bajo la responsabilidad del coordinador del Aula Informática. Significa Comité de Apoyo Tecnológico.

**WWW:** World Wide Web (literalmente red de alcance mundial), cuya traducción podría ser Red Global Mundial o "Red de Amplitud Mundial", es un sistema de documentos de hipertexto o hipermedios enlazados y accesibles a través de Internet.

**Metaconocimiento:** Conocimiento o control de los propios recursos cognitivos.

**WebClase**: herramienta metodológica que consiste en una clase guiada con recursos digitales (software y recurso web en línea), que promueve las TIC´s como una herramienta pedagógica - didáctica para enseñar y educar.

# ANEXO

#### **ANEXOS**

## ANEXO 1: LISTADO DE CENTROS ESCOLARES CON AULAS INFORMÁTICAS

#### DEPARTAMENTO DE SANTA ANA.

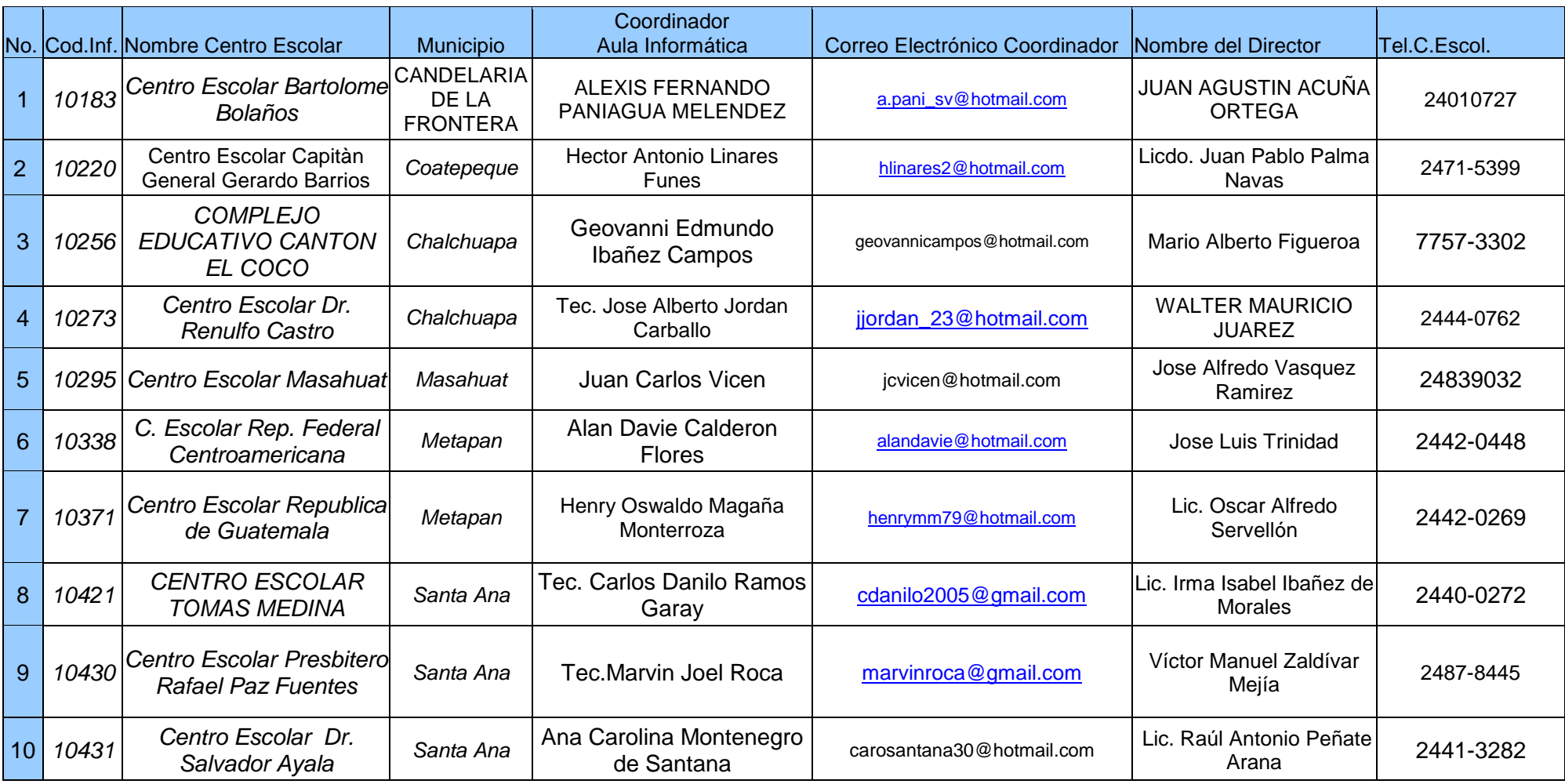

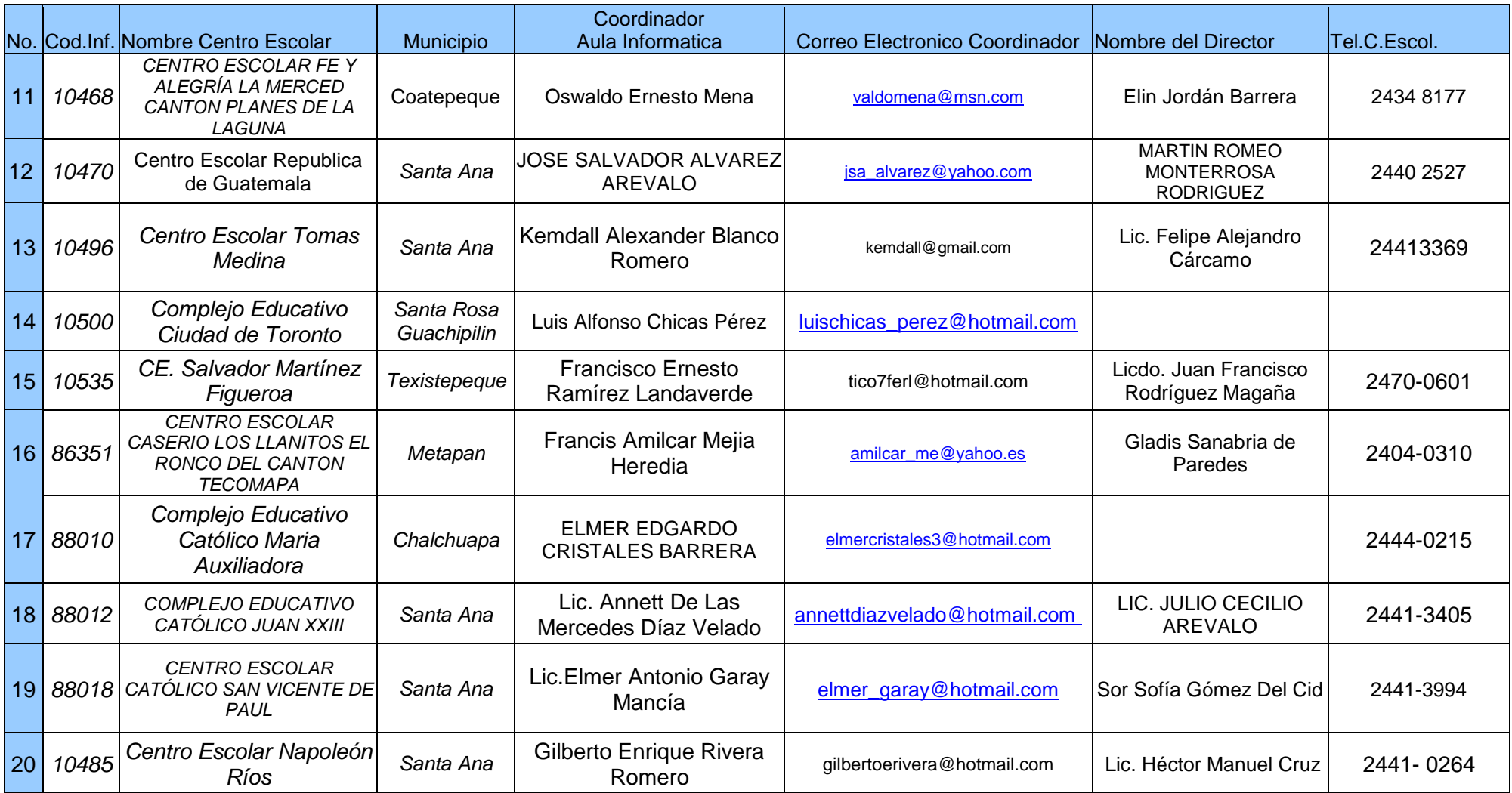

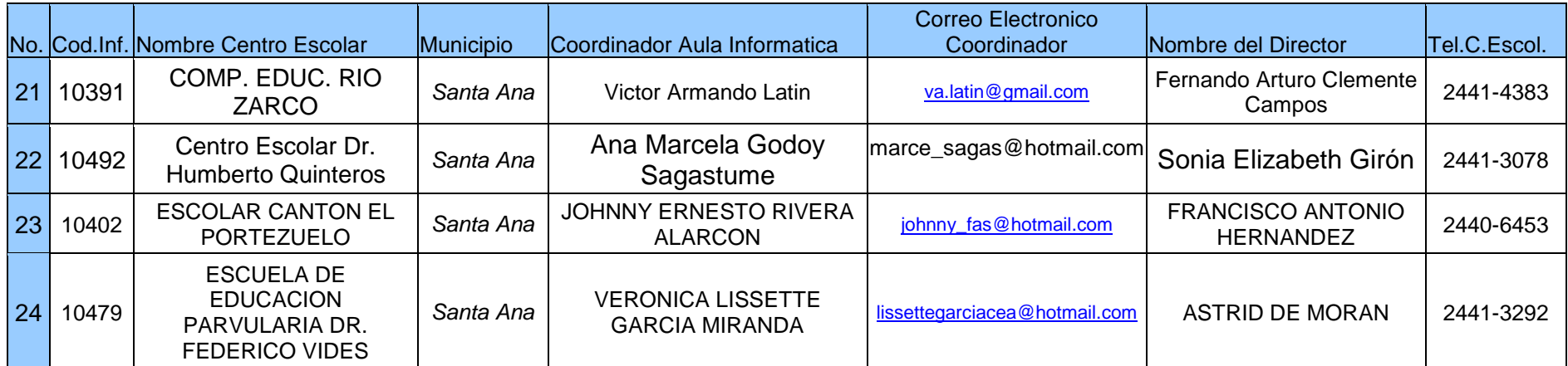

# ANEXO #2: ENTREVISTA A ALUMNOS/AS **UNIVERSIDAD CATÓLICA DE EL SALVADOR FACULTAD DE CIENCIAS EMPRESARIALES**

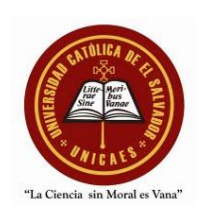

# GUÍA DE ENTREVISTA DIRIGIDA A ALUMNOS/AS DEL CENTRO ESCOLAR DR. RENULFO CASTRO DE CHALCHUAPA, DEPARTAMENTO DE SANTA ANA.

#### NOMBRE DEL ENTREVISTADOR: \_\_\_\_\_\_\_\_\_\_\_\_\_\_\_\_\_\_\_\_\_\_\_\_\_\_\_\_\_\_\_\_\_\_\_\_\_\_\_\_.

NOMBRE DEL ENTREVISTADO: \_\_\_\_\_\_\_\_\_\_\_\_\_\_\_\_\_\_\_\_\_\_\_\_\_\_\_\_\_\_\_\_\_\_\_\_\_\_\_\_\_.

Objetivo:

Obtener información del grupo de alumnos/as acerca de la utilización de las Aulas

Informáticas en el proceso educativo del centro escolar.

Indicaciones:

Por favor conteste de forma clara y precisa a las preguntas que a continuación se le formularán.

A. INICIO.

- Bienvenida.
- Presentación del entrevistador, institución que representa.
- Agradecimiento al entrevistado e invitación a participar.
- Explicación del objetivo del tema a tratar.
- B. PREGUNTAS GUÍAS.
- **1. ¿Conocen que es un Aula Informática?**
- **2. ¿Recibe clases de Informática? ¿Cuántas horas a la semana?**
- **3. ¿Qué programas o aplicaciones estudian en las clases de informática?**
- **4. ¿Tienen acceso a internet en el Aula Informática?**
- **5. ¿Han navegado en internet? ¿Con que objetivo?**
- **6. ¿Considera que las Aulas Informáticas benefician su estudio? ¿Cómo?**
- **7. ¿Han recibido clases de otras asignaturas como: sociales, lenguaje, ciencias, matemáticas, etc. en el Aula Informática?**
- **8. ¿Utiliza el Aula Informática para desarrollar las tareas de las asignaturas básicas? ¿Cómo las utiliza? ¿Qué recursos utiliza?¿En que momento? ¿Quién le ayuda?**
- **9. ¿Considera que sería de beneficio recibir clases de las asignaturas básicas en el AI? ¿Por qué?**
- **10. ¿Qué sugerencias o recomendaciones daría al encargado del AI para mejorar el uso del aula?**

#### C. FINALIZACIÓN.

D. AGRADECIMIENTO POR SU PARTICIPACIÓN.

ANEXO #3: ENTREVISTA A COORDNADOR DE AULA INFORMÁTICA

# **UNIVERSIDAD CATÓLICA DE EL SALVADOR FACULTAD DE CIENCIAS EMPRESARIALES**

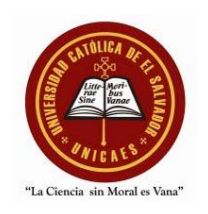

# GUÍA DE ENTREVISTA DIRIGIDA AL COORDINADOR DEL AULA INFORMATICA DEL CENTRO ESCOLAR DR. RENULFO CASTRO DE CHALCHUAPA, DEPARTAMENTO DE SANTA ANA.

NOMBRE DEL ENTREVISTADOR: \_\_\_\_\_\_\_\_\_\_\_\_\_\_\_\_\_\_\_\_\_\_\_\_\_\_\_\_\_\_\_\_\_\_\_\_\_\_\_\_.

NOMBRE DEL ENTREVISTADO: \_\_\_\_\_\_\_\_\_\_\_\_\_\_\_\_\_\_\_\_\_\_\_\_\_\_\_\_\_\_\_\_\_\_\_\_\_\_\_\_\_.

Objetivo:

Obtener información del coordinador del Aula Informática acerca de la utilización de las

Aulas Informáticas en el proceso educativo del centro escolar.

Indicaciones:

Por favor conteste de forma clara y precisa a las preguntas que a continuación se le

formularán.

A. INICIO.

- Bienvenida.
- Presentación del entrevistador, institución que representa.
- Agradecimiento al entrevistado e invitación a participar.
- Explicación del objetivo del tema a tratar.

#### B. PREGUNTAS GUÍAS.

**1. ¿Cuáles son las funciones de un coordinador de AI?**

- **2. ¿Imparte clases de Informática? ¿Cuántas horas a la semana?¿A que grados?**
- **3. ¿Qué programas o aplicaciones imparte en las clases de informática?**
- **4. ¿Tienen acceso a internet en el Aula Informática?**
- **5. Los alumnos/as, docentes y director. ¿Hacen uso de la nube de internet? ¿Con que objetivo?**
- **6. ¿Considera que las Aulas Informáticas benefician el proceso educativo? ¿Cómo?**
- **7. Los docentes ¿Utilizan el AI para impartir clases de otras asignaturas como: sociales, lenguaje, ciencias, matemáticas, etc.?**
- **8. ¿Utilizan los alumnos/as el Aula Informática para desarrollar las tareas de las asignaturas básicas? ¿Cómo la utilizan? ¿Qué recursos utilizan?¿En que momento? ¿Quién le ayuda?**
- **9. ¿Utilizan los docentes el AI para investigar, explorar, actualizarse y apoyarse en el desarrollo de sus disciplinas?**
- **10. ¿Ha impartido capacitaciones a los docentes? ¿Qué tipo de capacitaciones?**
- **11. ¿Realiza algún tipo de proyecto con los docentes y alumnos/as? ¿Cuáles proyectos?**
- **12. ¿Considera que sería de beneficio impartir clases de las asignaturas básicas en el AI? ¿Por qué?¿Cómo contribuiría usted?**
- **13. ¿Cómo proyectaría el AI a la comunidad?¿Cómo considera que el AI puede ser utilizada, como herramienta de inclusión para con los padres de familia y la comunidad? ¿Qué tipo de proyectos se pudiesen implementar?**
- **14. ¿Qué sugerencias o recomendaciones daría a la Dirección Nacional de Tecnología para mejorar el uso del AI?**

C. FINALIZACIÓN.

D. AGRADECIMIENTO POR SU PARTICIPACIÓN.

# **UNIVERSIDAD CATÓLICA DE EL SALVADOR FACULTAD DE CIENCIAS EMPRESARIALES**

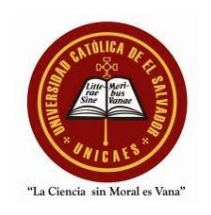

# GUÍA DE ENTREVISTA DIRIGIDA AL DIRECTOR DEL CENTRO ESCOLAR DR. RENULFO CASTRO DE CHALCHUAPA, DEPARTAMENTO DE SANTA ANA.

## NOMBRE DEL ENTREVISTADOR: \_\_\_\_\_\_\_\_\_\_\_\_\_\_\_\_\_\_\_\_\_\_\_\_\_\_\_\_\_\_\_\_\_\_\_\_\_\_\_\_.

NOMBRE DEL ENTREVISTADO: \_\_\_\_\_\_\_\_\_\_\_\_\_\_\_\_\_\_\_\_\_\_\_\_\_\_\_\_\_\_\_\_\_\_\_\_\_\_\_\_\_.

Objetivo:

Obtener información del director del centro escolar acerca de la utilización de las Aulas

Informáticas en el proceso educativo.

Indicaciones:

Por favor conteste de forma clara y precisa a las preguntas que a continuación se le formularán.

A. INICIO.

- Bienvenida.
- Presentación del entrevistador, institución que representa.
- Agradecimiento al entrevistado e invitación a participar.
- Explicación del objetivo del tema a tratar.

#### B. PREGUNTAS GUÍAS.

**1. ¿Considera que las AI proveen beneficios al centro escolar? ¿Qué tipo de beneficios?**

**2. ¿Considera que las Aulas Informáticas benefician el proceso educativo? ¿Cómo?**
- **3. ¿Se imparten capacitaciones de Informática a los docentes del centro escolar? ¿Qué tipo de capacitaciones?**
- **4. ¿Se utiliza el AI como instrumento pedagógico para el desarrollo curricular de las asignaturas básicas?**
- **5. ¿Se imparten clases de las asignaturas básicas en el AI? ¿cómo se organizan?/¿Por qué no?**
- **6. ¿Utiliza el AI para investigar, explorar, actualizarse y apoyarse en la asistencia de gestión y pedagógica? ¿Cómo la utiliza? ¿En que procesos pedagógicos?**
- **7. ¿Ha recibido capacitaciones sobre informática? ¿Qué tipo de capacitaciones?**
- **8. ¿Considera que sería de beneficio impartir clases de las asignaturas básicas en el AI? ¿Por qué?¿Cómo se planificaría el horario?**
- **9. ¿Cómo proyectaría el AI a la comunidad?¿Cómo considera que el AI puede ser utilizada, como herramienta de inclusión para con los padres de familia y la comunidad? ¿Qué tipo de proyectos se pudiesen implementar?**
- **10. ¿Qué sugerencias o recomendaciones daría a la Dirección Nacional de Tecnología para mejorar el uso del AI?**

### C. FINALIZACIÓN.

D. AGRADECIMIENTO POR SU PARTICIPACIÓN

# **UNIVERSIDAD CATÓLICA DE EL SALVADOR FACULTAD DE CIENCIAS EMPRESARIALES**

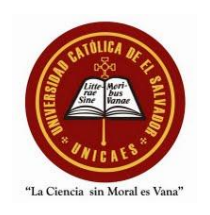

# GUÍA DE ENTREVISTA DIRIGIDA A LOS DOCENTES DEL CENTRO ESCOLAR DR. RENULFO CASTRO DE CHALCHUAPA, DEL DEPARTAMENTO DE SANTA ANA.

# NOMBRE DEL ENTREVISTADOR: \_\_\_\_\_\_\_\_\_\_\_\_\_\_\_\_\_\_\_\_\_\_\_\_\_\_\_\_\_\_\_\_\_\_\_\_\_\_\_\_.

NOMBRE DEL ENTREVISTADO: \_\_\_\_\_\_\_\_\_\_\_\_\_\_\_\_\_\_\_\_\_\_\_\_\_\_\_\_\_\_\_\_\_\_\_\_\_\_\_\_\_.

Objetivo:

Obtener información del grupo de docentes acerca de la utilización de las Aulas Informáticas

en el proceso educativo del centro escolar.

Indicaciones:

Por favor conteste de forma clara y precisa a las preguntas que a continuación se le formularán.

- D. INICIO.
	- Bienvenida.
	- Presentación del entrevistador, institución que representa.
	- Agradecimiento al entrevistado e invitación a participar.
	- Explicación del objetivo del tema a tratar.

## B. PREGUNTAS GUÍAS.

- **1. ¿Considera que las Aulas Informáticas benefician el proceso educativo? ¿Cómo?**
- **3. ¿Ha recibido capacitaciones de Informática en el AI? ¿Qué tipo de capacitaciones?**
- **4. ¿Utiliza el AI como medio de investigación o como herramienta pedagógica?**
- **5. ¿Utiliza el AI para desarrollar clases de la asignatura que imparte? ¿Qué tan frecuente?¿Cómo lo hace? ¿Quién le asiste?**
- **6. ¿Utiliza el AI para investigar, explorar y actualizarse en el área ciencias, sociales, lenguaje, matemática, etc.? ¿Cómo la utiliza? ¿En que procesos pedagógicos? Asignar tareas, exámenes en línea, etc.**
- **7. ¿Considera que sería de beneficio impartir clases de las asignaturas básicas en el AI? ¿Por qué?¿Cómo lo planificaría?**
- **8. ¿Cómo proyectaría el AI a la comunidad?¿Cómo considera que el AI puede ser utilizada, como herramienta de inclusión para con los padres de familia y la comunidad? ¿Qué tipo de proyectos se pudiesen implementar?**
- **9. ¿Qué sugerencias o recomendaciones daría a la Dirección Nacional de Tecnología para mejorar el uso del AI?**

## C. FINALIZACIÓN.

D. AGRADECIMIENTO POR SU PARTICIPACIÓN

#### **ANEXO #6: GUIA PARA CREAR UNA WEBCLASE**

## **GUÍA PARA CREAR UNA WEBCLASE**

Una WebClase es una guía metodológica virtual compuesta por una serie de secciones con sus respectivas actividades y sus recursos proponiendo al docente diferentes formas de poder compartir el conocimiento a los alumnos/as de los centros escolares del país, permitiendo la promoción procesos de innovación y mejora del aprendizaje.

Para el diseño de una WebClase se empleará un programa de creación de páginas web y otras herramientas tecnológicas para recopilar la información y elementos multimedia necesarios y para la elaboración en sí de la WebClase.

# **PARTE I. BÚSQUEDA, EVALUACIÓN Y ORGANIZACIÓN DE LA INFORMACIÓN.**

Una WebClase consta de seis secciones: generalidades, desarrollo, evaluación, recursos, tareas y unidad. Para cada una de ellas, se requiere de cierta información específica por lo que se procedió a recopilarla con anticipación.

#### **PARTE II.**

## **CREANDO LA PÁGINA WEB.**

Para la creación de la WebClase, el docente tendrá el apoyo del coordinador del Aula Informática quien planificará, organizará y ejecutará una capacitación de inducción sobre esta innovación tecnológica. Durante esta capacitación, docente y coordinador buscarán y evaluarán el material multimedia de acuerdo al contenido para organizarlo de acuerdo a la materia y grado, fundamentado en el programa del Ministerio de Educación de la asignatura respectiva. Además, la capacitación tendrá como objetivo que docentes desarrollen las competencias tecnológicas para crear las WebClases: contenido, diseño y funcionamiento.

Con el objetivo de hacer de esta guía, una orientación pedagógica objetiva y práctica, se toma como ejemplo la elaboración de una Guía Metodológica Virtual o WebClase de la asignatura básica de ciencias de noveno grado, del contenido: Vitaminas, de la unidad 7: La vida y la química orgánica.

Considerando que la secuencia de pasos para el diseño y funcionamiento de las demás WebClase del resto de asignaturas, será básicamente un estándar y que la variante será el contenido de la asignatura, el recurso multimedia a utilizar e imágenes, se plantean los siguientes pasos:

- 1. Crear una carpeta con el nombre: *guía metodológica virtual de (nombre docente)* y dentro de ella, crear otra con el nombre: *GMV\_ Ciencias9* (Guía Metodológica Virtual de Ciencias de noveno grado). Copiar dentro de ella los archivos que se utilizarán para el diseño de la página web. Esta carpeta contendrá todos aquellos archivos que se necesitaran para diseñar y desarrollar la WebClase, así como también todos los recursos digitales (software y recursos web) que el docente y alumno utilizarán para desarrollar las lecciones del contenido.
- 2. Se procederá a crear una página web sencilla que contendrá la información de la WebClase de ciencias. Al finalizar deberá quedar como la siguiente:

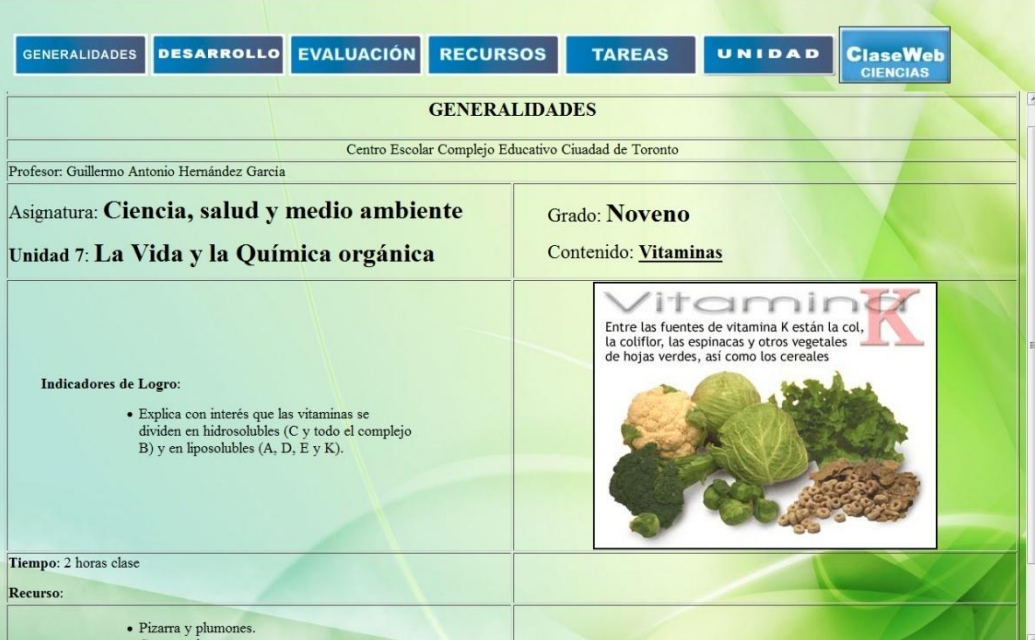

- 3. Para ello se utilizará el programa editor de HTML llamado: *Microsoft FrontPage Express.* El cual se puede descargar desde: http://www.4shared.com/file/pRrwmVAN/FrontPage\_Express\_-\_programa.html
- 4. Ingresar al programa:

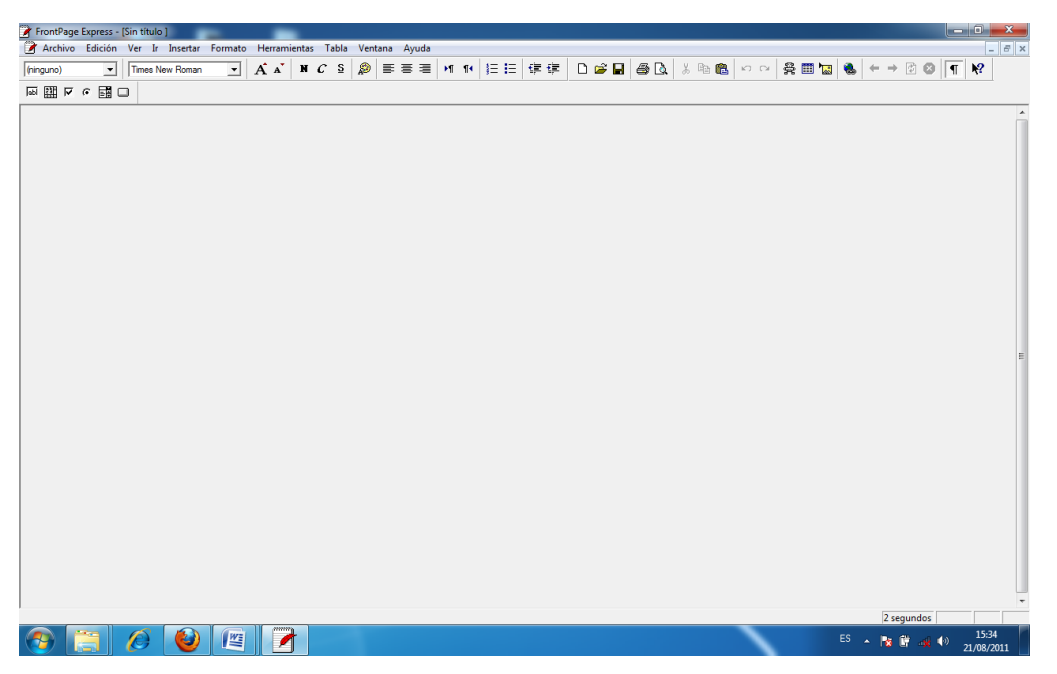

5. Elegir menú **Tabla / Insertar / Tabla.** Revisar las opciones disponibles, en este caso diseñaremos una tabla de dos columnas por ocho filas. Digitar ocho y dos respectivamente y **Aceptar.**

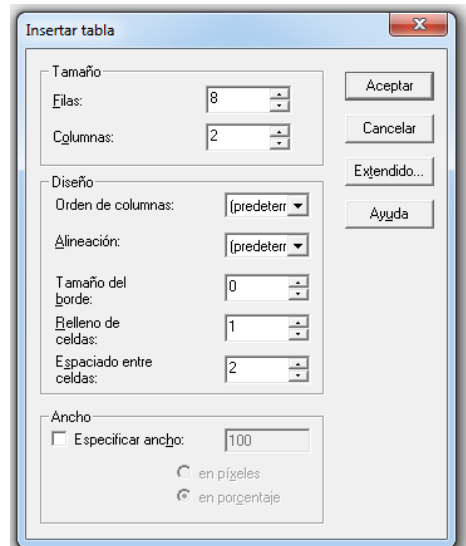

6. Elegir **Tabla / Propiedades de tabla … /** en **Ancho mínimo** activar la casilla **Especificar Ancho** y **Porcentaje** y digitar 100 y dar clic en **Aceptar.**

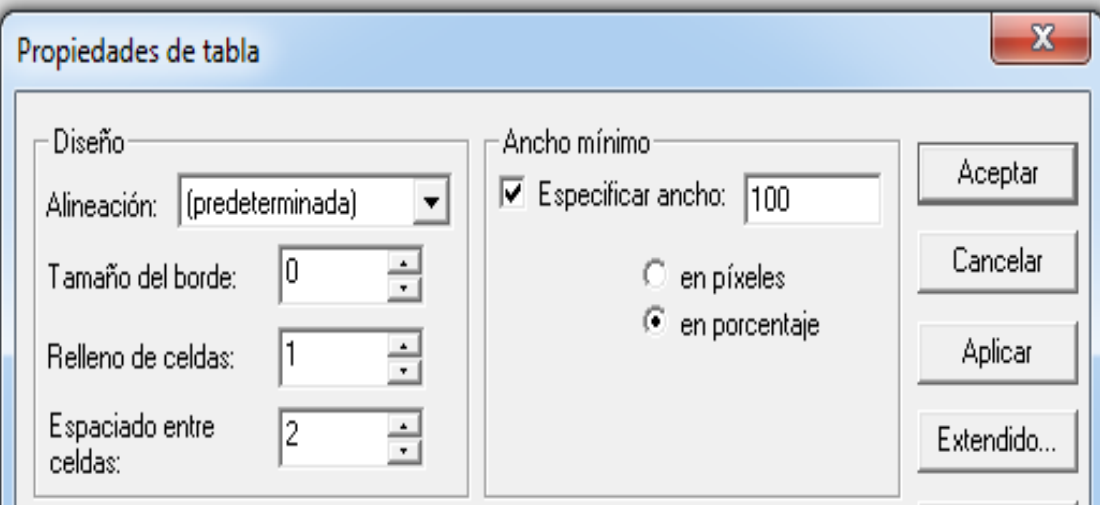

- 7. Combinar las celdas de fila uno, dos, tres, cuatro y ocho. Marcarlas y luego clic en **Tablas / Combinar celdas.**
- 8. Guardar el archivo con el nombre: *gene.htm* en la carpeta *GMV\_ Ciencias9*.
- 9. Debido a que el resto de las páginas web tendrán la misma estructura básica, guardar versiones de este archivo con los siguientes nombres: *desa.htm, evaluación.htm, recursodigital.htm, tareas.htm y unidad.htm.* la carpeta tendrá seis archivos web por el momento.
- 10. Abrir el archivo *gene.htm*
- 11. Digitar en la segunda fila *Generalidades.*
- 12. Digitar en la tercera fila *nombre del centro escolar.*
- 13. Digitar en la cuarta fila *nombre del docente.*
- 14. Digitar en la primera celda de la quinta fila *nombre de asignatura y unidad.*
- 15. Digitar en la segunda celda de la quinta fila *nombre de grado y contenido.*
- 16. Digitar en la primera celda de la sexta fila *indicadores de logro*
- 17. Insertar en la segunda celda de la sexta fila *una imagen alusiva al tema.*
- 18. Digitar en la primera celda de la séptima fila *Tiempo probable.*
- 19. Digitar en la primera celda de la octava fila los *recursos.*
- 20. Puede seleccionar el texto y modificar su tamaño y otro tipo de fuente.

21. Elegir **Formato / Fondo.** Activar las funciones **Imágenes de fondo** y **Marca de agua.**

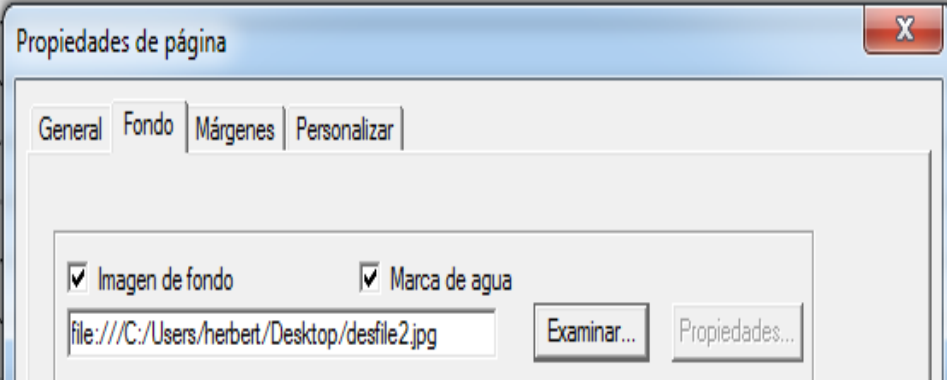

22. Hacer clic en **Examinar** dos veces y navegar hasta encontrar la carpeta *GMV\_ Ciencias9* y elegir *ciencias3.jpg* . Hacer clic en **Abrir / Aceptar.**

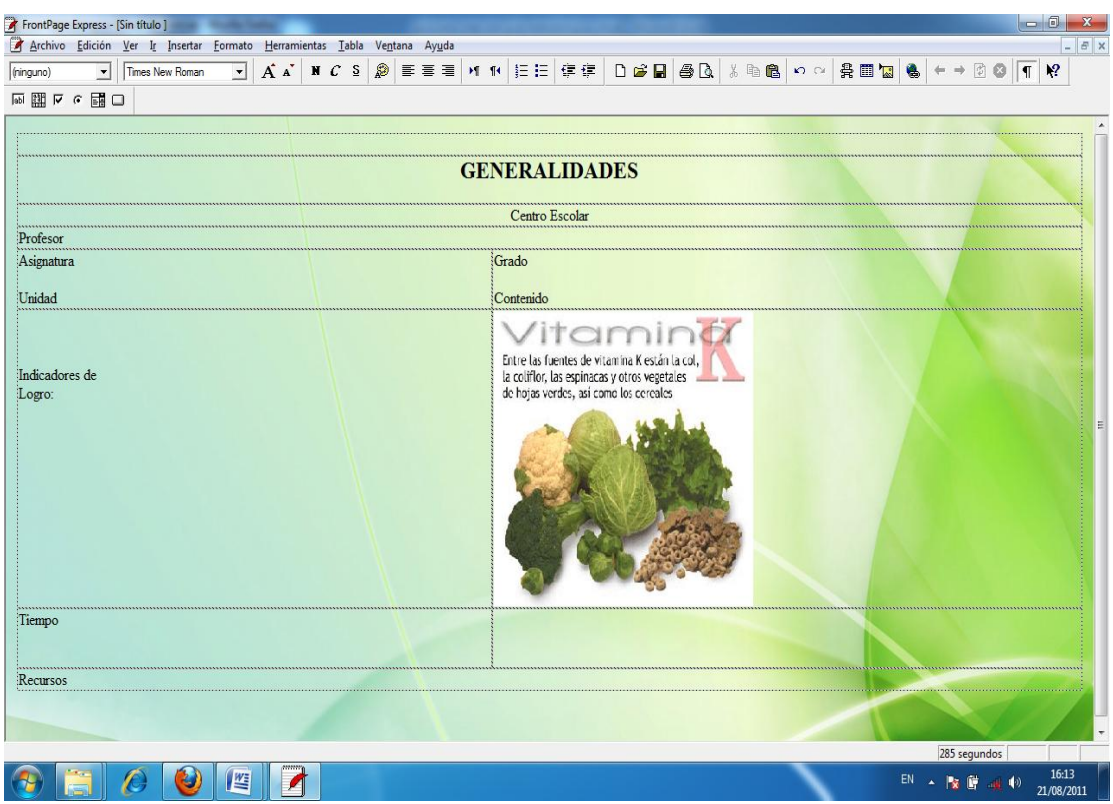

- 23. Guardar el archivo y cerrarlo.
- 24. Repetir el proceso para el resto de las páginas que se guardaron en el numeral 8. Al finalizar cada página, guardarla y cerrarla.

25. Tomar en cuenta lo siguiente:

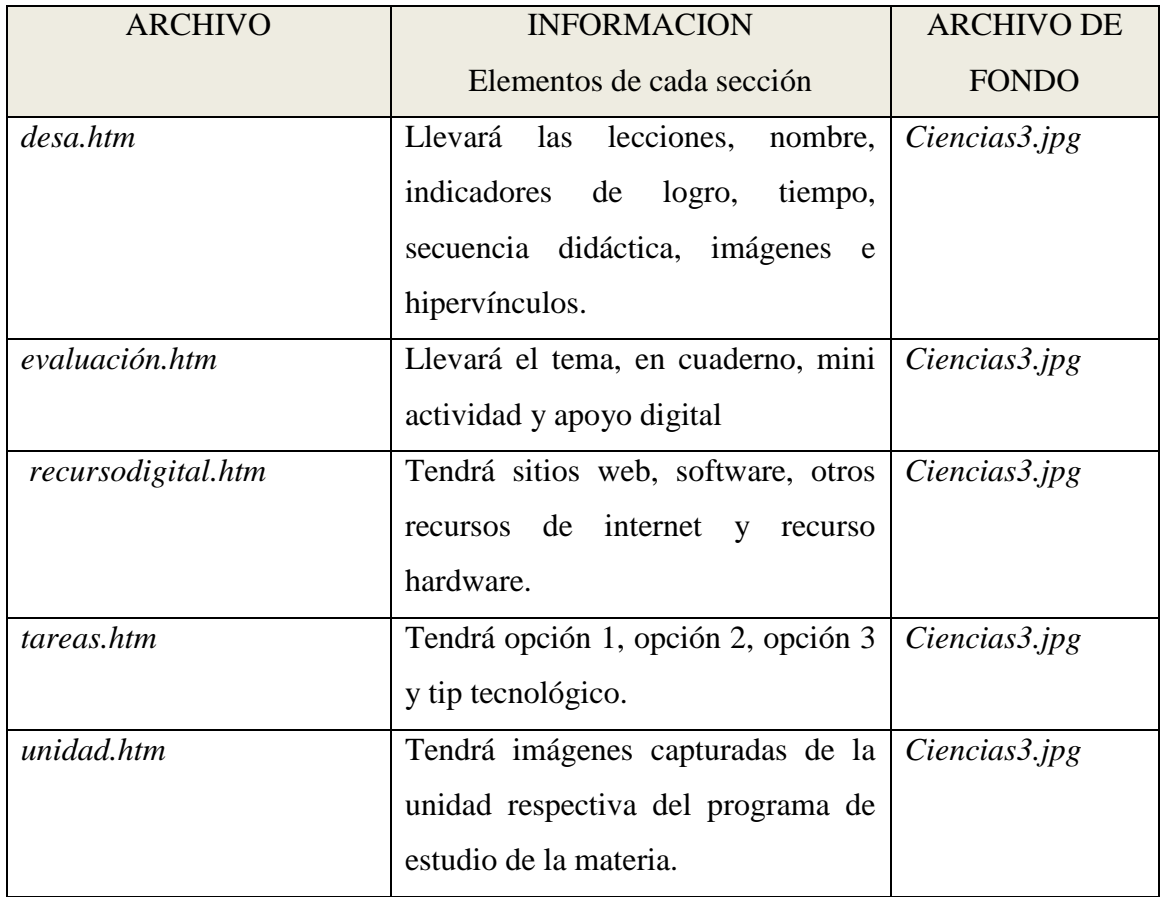

Nota: tomar en cuenta que los elementos de cada sección están en las capturas de pantalla de cada sección. Apoyarse en ellas para ir llenando cada tabla.

Para colocar un hipervínculo:

- Pegar la URL o nombre de la página web en donde se desea tener el enlace.
- Insertar una imagen, luego clic en ella, **Insertar / Hipervínculo / World Wide Web** y digitar o pegar en el campo **Dirección URL** la dirección de la página web y finalmente **Aceptar.**

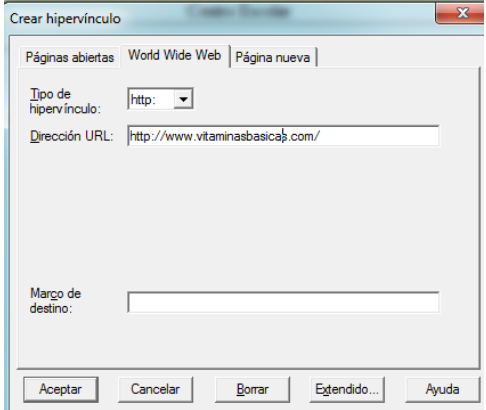

- 26. Repetir el procedimiento para cada hipervínculo. Guardar el archivo y cerrarlo.
- 27. Cerrar **Microsoft FrontPage Express.**
- 28. Verificar el funcionamiento de cada página en el **Explorador Web.**
- 29. Iniciar **Microsoft FrontPage Express.**
- 30. Insertar una tabla de ocho columnas por cuatro filas.
- 31. Hacer clic en la tercera celda de la segunda columna y elegir **Insertar / Imagen.**

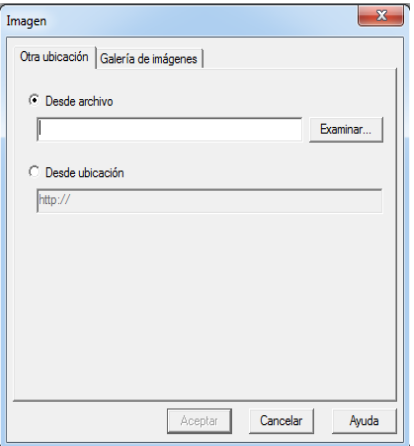

- 32. Haga clic en el botón **Examinar** y navegar hasta la carpeta de las imágenes. Elegir el archivo *botón generalidades.jpg* y hacer clic en **Abrir.**
- 33. Continuar insertando en las celdas que están a la derecha los archivos *botón desarrollo.jpg, botón evaluación.jpg, botón recursos.jpg, botón tareas.jpg y botón unidad.jpg.* Si es necesario reduzca el tamaño de las imágenes.

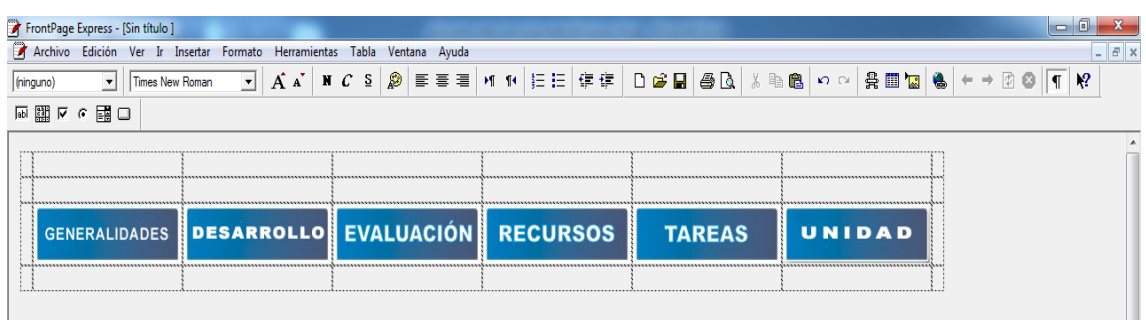

34. Hacer clic en la imagen con el nombre *generalidades.jpg* y elegir **Insertar / Hipervínculo.** En el campo **Dirección URL** digitar *gene.htm* y hacer clic en **Aceptar.**

35. Repetir el procedimiento para el resto de las imágenes, considerando el cuadro siguiente:

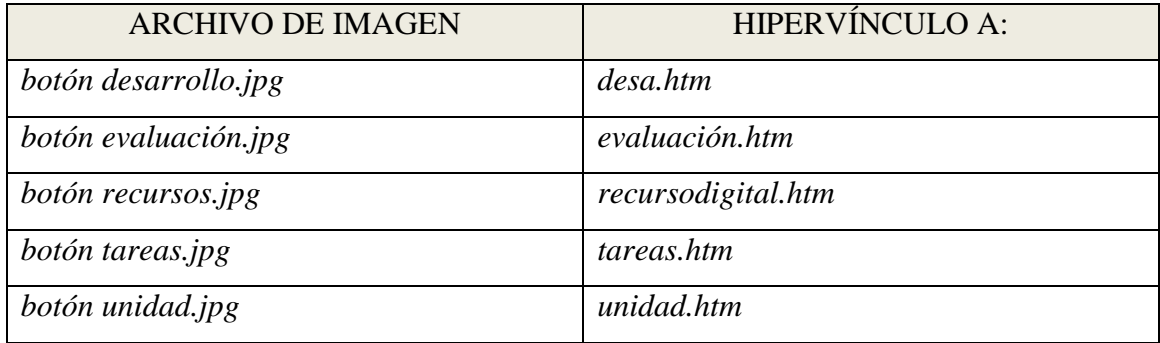

**36.** Insertar el archivo *ciencias3.jpg* como fondo de la página web, sin activar la opción **Marca de agua.**

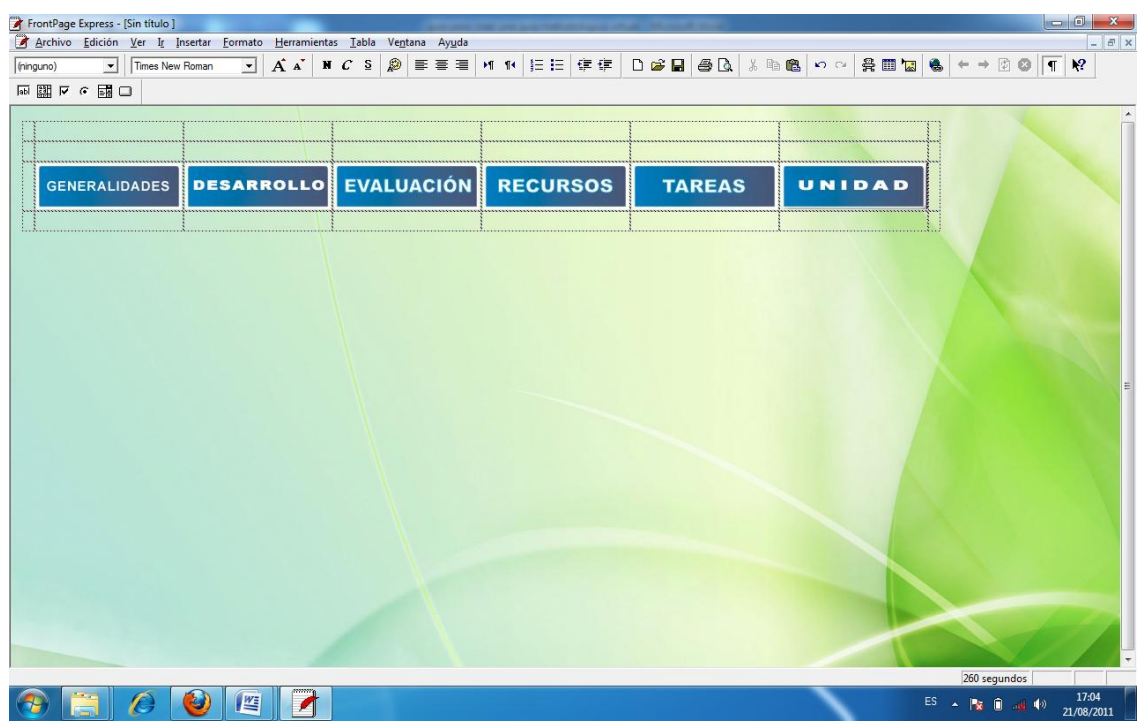

37. Guardar el archivo con el nombre *inicio.htm* y cerrar **Microsoft FrontPage Express.**

38. Elegir **Inicio / Todos los programas/ Accesorios/ Bloc de notas** y digitar el

código siguiente:

```
<html>
<head>
<title> Guia Metodologica Virtual de Ciencias </title>
</head>
<frameset rows="115,1*" frameborder="NO" border="0"framespacing="0">
   <frame name="menu" scrolling="NO" noresize src="inicio.htm">
   <frame name="main" src="generalidades.htm">
   </frameset>
<noframes>
<body bgcolor="#FFFFFF">
   </body>
</noframes>
</html>
```
Nota: el coordinador del Aula Informática explicará el porqué de este código fuente y su función específica.

39. Guardar el archivo con el nombre *index.htm*

- 40. Verificar el funcionamiento de los hipervínculos en el **Explorador Web.**
- 41. Ingresar a **Microsoft FrontPage Express** y abrir el archivo *inicio.htm.*
- 42. Elegir **Ver / HTML**

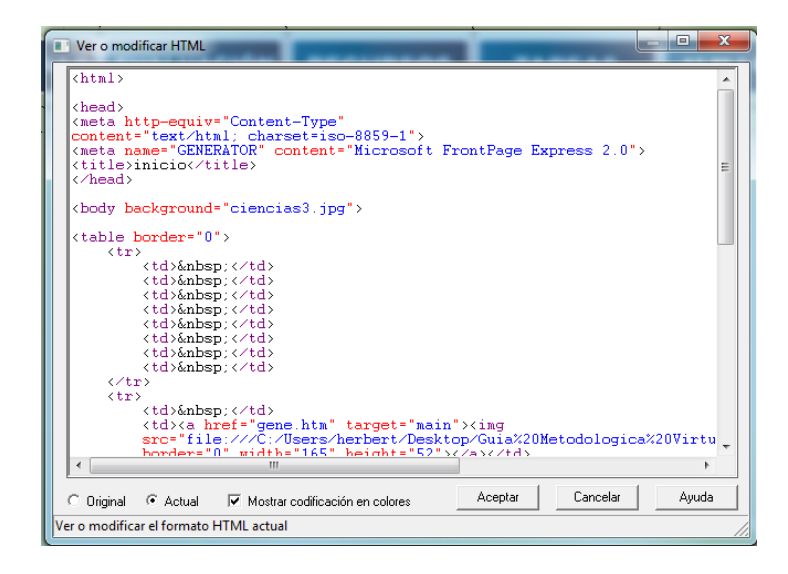

43. Desplazarse de forma vertical hasta observar la instrucción **href="gene.htm"**  Ubicar el cursor después de las comillas y digitar la instrucción **target="main"**

- 44. Adicionar la instrucción **target="main"** después de cada comando **href**. Pulsar el botón **Aceptar,** guardar el archivo nuevamente y salir de **Microsoft FrontPage Express.**
- 45. Verificar el funcionamiento de todos los vínculos de la página index.htm.

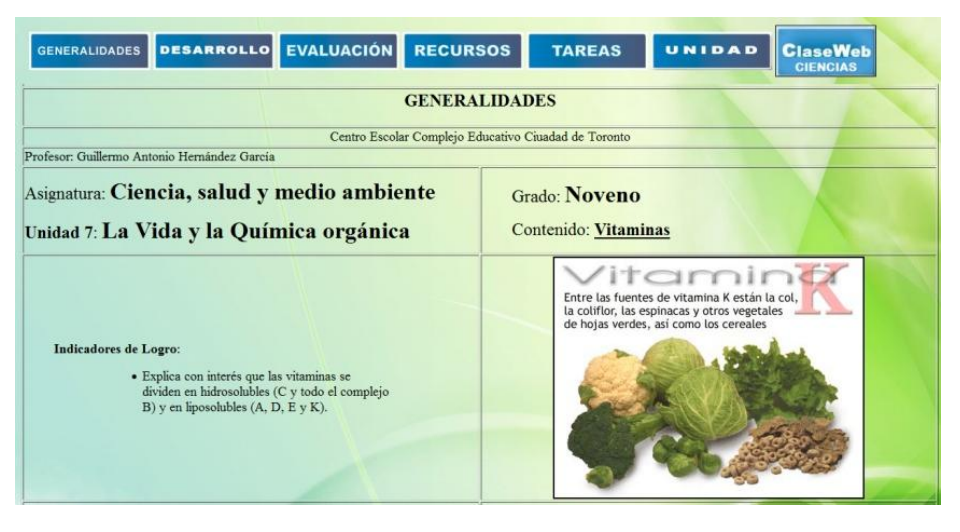

El coordinador del Aula Informática explicará cual es la función de **target="main"** después de cada comando **href** para que el docente comprenda el código (cada vínculo se cargará en el área del *marco* llamado **main**).

**Nota**: La carpeta de *GMV\_Ciencias9* debe tener estos elementos.

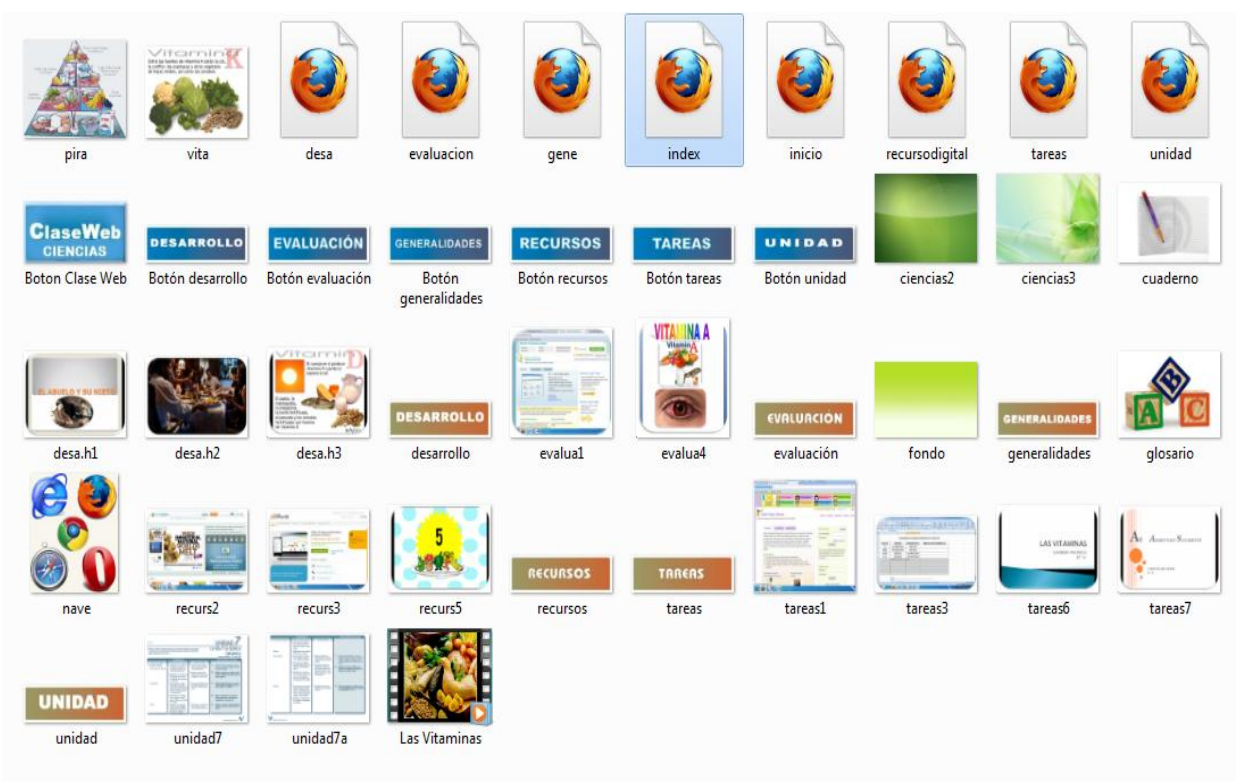

#### **PARTE III**

#### **CREANDO LA WEBCLASE – ALUMNO**

La *WebClase – Alumno* será elaborada por el coordinador del Aula Informática. Esta contiene los recursos web a utilizar por el alumno durante la clase y será orientada por el docente. Con el objetivo de hacer de esta guía, una orientación pedagógica objetiva y práctica, se toma como ejemplo la elaboración de una Guía Metodológica Virtual o WebClase para el alumno de la asignatura básica de ciencias de noveno grado, del contenido: Vitaminas, de la unidad 7: La vida y la química orgánica.

Pasos:

- 1. Crear una carpeta con el nombre: *WebClase\_alumno\_Ciencias9\_vitaminas*. Copiar dentro de ella los archivos que se utilizarán para el diseño de la página web. Esta carpeta contendrá todos aquellos archivos que se necesitaran para diseñar y desarrollar la WebClase, así como también todos los recursos digitales (software y recursos web) que el alumno utilizarán para desarrollar las lecciones del contenido.
- 2. Se procederá a crear una página web sencilla que contendrá la información de la WebClase - Alumno de ciencias. Al finalizar deberá quedar como la siguiente:

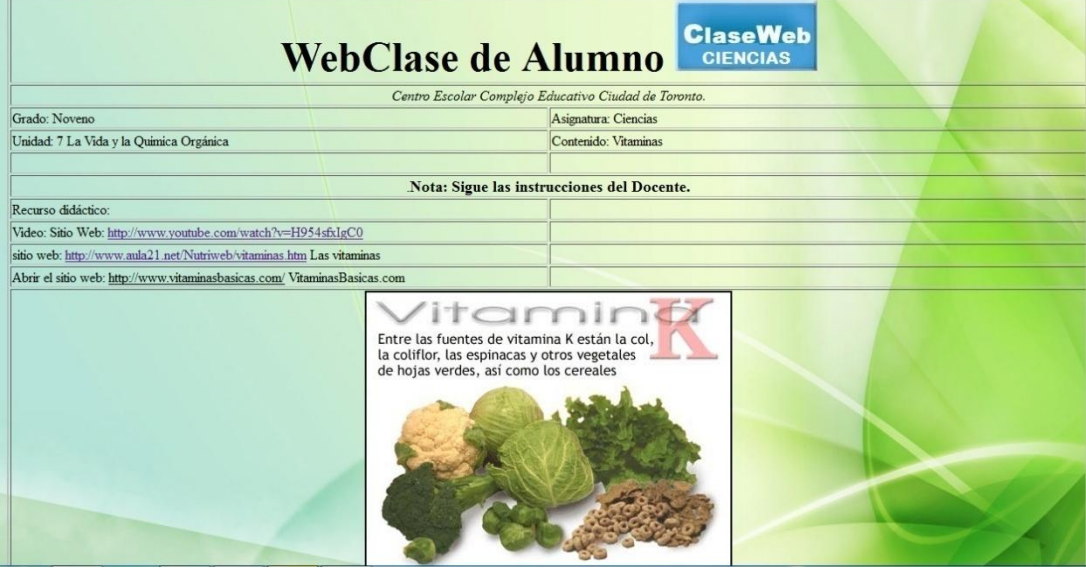

- 
- 3. Para ello se utilizará el programa editor de HTML llamado: *Microsoft FrontPage Express.*
- 4. Ingresar al programa:

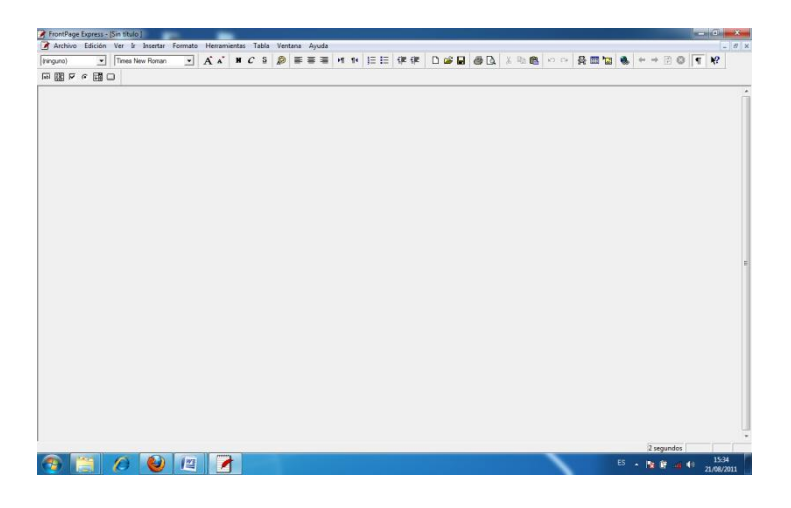

5. Elegir menú **Tabla / Insertar / Tabla.** Revisar las opciones disponibles, en este caso diseñaremos una tabla de dos columnas por doce filas. Digitar doce y dos respectivamente y **Aceptar.**

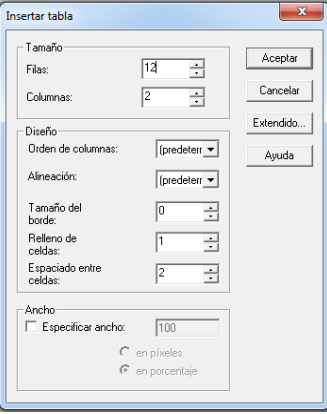

6. Elegir **Tabla / Propiedades de tabla … /** en **Ancho mínimo** activar la casilla **Especificar Ancho** y **Porcentaje** y digitar 100 y dar clic en **Aceptar.**

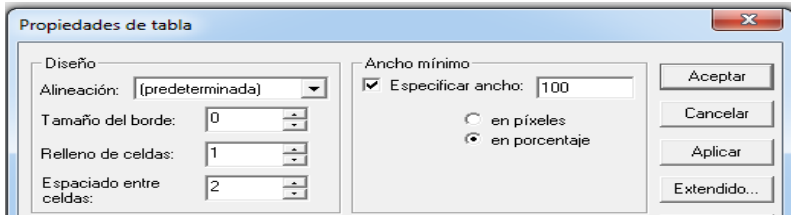

7. Combinar las celdas de fila uno, dos, tres, siete y doce. Marcarlas y luego clic en **Tablas / Combinar celdas.**

- 8. Digitar en la segunda fila *Web Clase de Alumno* e insertar la imagen: *Boton\_clase\_web.jpg*
- 9. Digitar en la tercera fila *nombre del centro escolar.*
- 10. Digitar en la primera celda de la cuarta fila *nombre de grado.*
- 11. Digitar en la segunda celda de la cuarta fila *nombre de asignatura.*
- 12. Digitar en la primera celda de la quinta fila *Unidad.*
- 13. Digitar en la segunda celda de la quinta fila *Contenido.*
- 14. Digitar en séptima fila *Nota: sigue las instrucciones del docente.*
- 15. Digitar en primera celda de octava fila *Recurso didáctico.*
- 16. Digitar o ubicar en filas nueve, diez y once *los nombre de los sitios web a enlazar y utilizar.*
- 17. Insertar en la fila doce *una imagen alusiva al tema.*
- 18. Puede seleccionar el texto y modificar su tamaño y otro tipo de fuente.
- 19. Elegir **Formato / Fondo.** Activar las funciones **Imágenes de fondo** y **Marca de agua.**

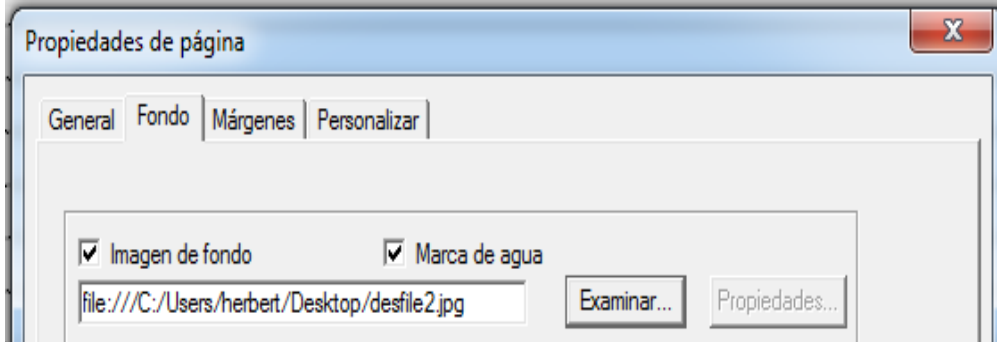

- 20. Hacer clic en **Examinar** dos veces y navegar hasta encontrar la carpeta *GMV\_ Ciencias9* y elegir *ciencias3.jpg* . Hacer clic en **Abrir / Aceptar.**
- 21. Guardar el archivo con el nombre: *webclase.htm* en la carpeta *WebClase\_alumno\_Ciencias9\_vitaminas*.

Nota: Cada WebClase – Alumno tendrá el mismo formato de diseño; la diferencia será: su imagen de fondo, contenido textual y contenido de recursos web que se va a utilizar por asignatura, grado, unidad y contenido.

#### **ANEXO #7: GUIA PARA IMPLEMENTAR UNA WEBCLASE**

# **GUÍA PARA IMPLEMENTAR UNA WEBCLASE**

Para la implementación de una WebClase (docente – alumno) con sus respectivas carpetas, se hará uso de un Servidor Web, el cual será el Servidor Web Apache. El docente podrá subir y compartir dicho recurso en la nube de internet y acceder a el desde cualquier otra máquina, así también los estudiantes podrán cargar en las pantallas la WebClase de Alumnos. La instalación y configuración del Servidor Web Apache estará a cargo del coordinador del Aula Informática, quien posteriormente capacitará a los docentes en el proceso de cómo ubicar la carpeta de la WebClase en el directorio correcto para colgarla en la nube de Internet, tanto docentes como alumnos podrán acceder a ella desde otra máquina y cargar la WebClase para desarrollar la clase en sí. Para ello se ha elaborado la siguiente guía que consta de dos partes:

### **PARTE I. DESCARGA E INSTALACIÓN DEL SERVIDOR WEB APACHE.**

Apache es un programa que permite crear un servidor http en el propio ordenador de una forma rápida y sencilla. Es un servidor de Código Abierto y el más usado por los servidores en todo Internet.

Puede descargarse desde: http://www.4shared.com/file/Wm0U\_cbK/apache\_2043-win32-

x86-no\_ssl.html

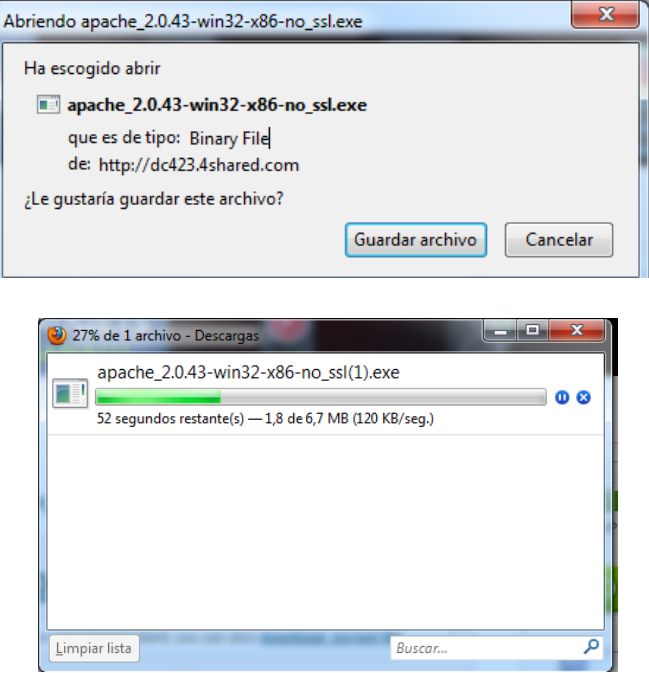

# **INSTALACIÓN DE APACHE**

- 1. Dar doble clic sobre el y se activa asistente.
- 2. Dar clic en Next

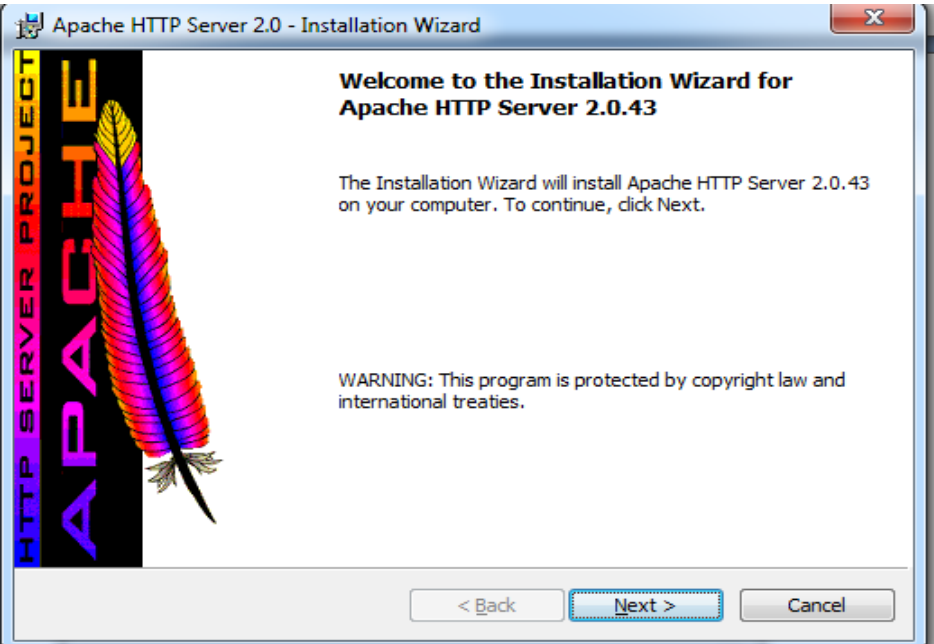

3. Aparecerá esta otra ventana. Seleccionar la casilla de aceptación: I accept the terms in the licence agreement.

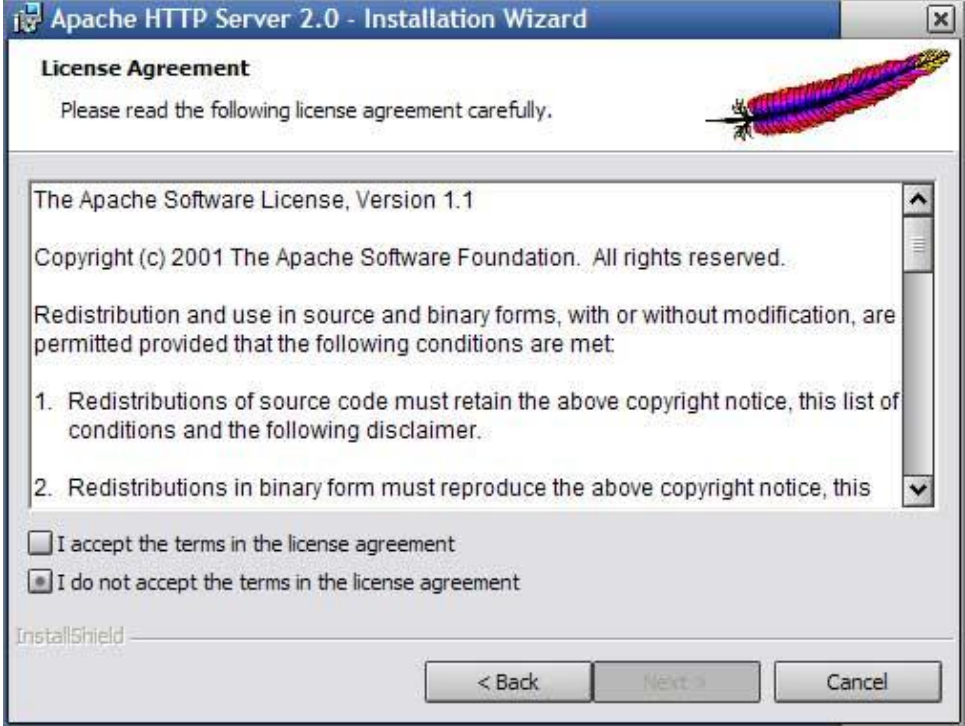

- 4. Clic en: Next.
- 5. Clic en: Next.
- 6. Llenar los campos con los datos siguientes:
	- a. Network Domain: Dirección IP del servidor ( para conocer la IP del ordenador se ejecuta, en modo consola, el comando ipconfig).
	- b. Server Name: WebClase
	- c. Administrator´s Email Address: gahgtexis@gmail.com

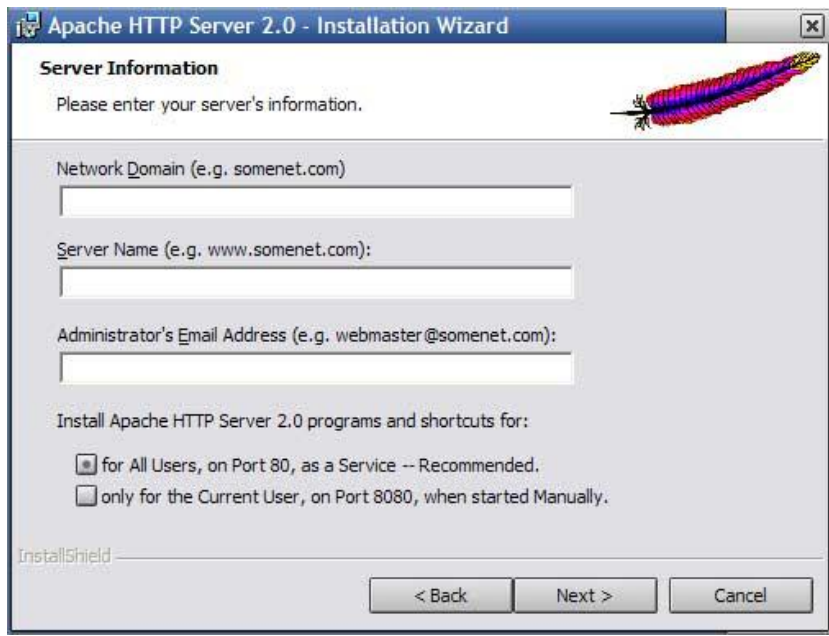

- 7. Activar la opción: For **all users in port 80, as a service:** instala Apache como un servicio de Windows, es decir que Apache se ejecuta al iniciar el ordenador; eligiendo esta opción el servidor se pone a la escucha en el puerto 80.
- 8. Clic en: Next. Seleccionar: Typical.

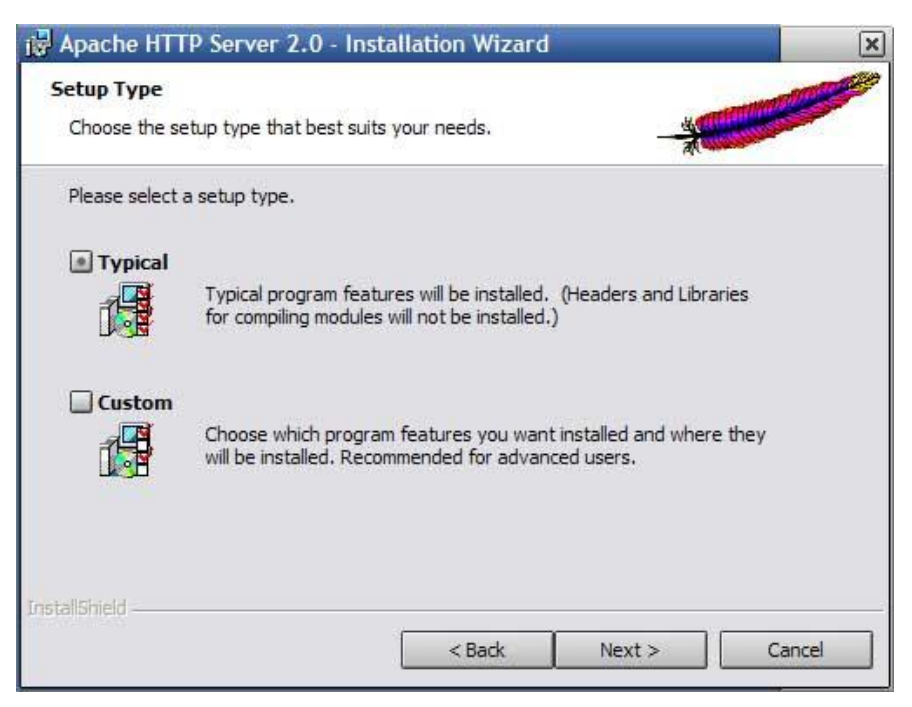

- 9. Clic en: Next.
- 10. Elegir el directorio en donde se instalará Apache. Dar clic en botón: Change y escribimos: c: \Apache\

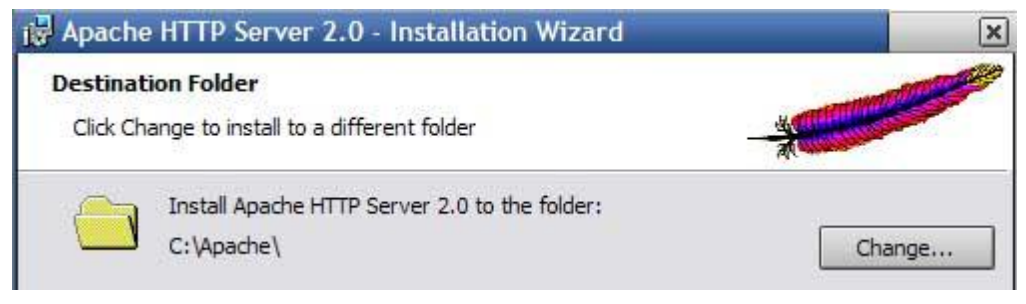

- 11. Clic en: OK.
- 12. Clic en: Next.
- 13. Clic en Next en ventana de confirmación y comienza la instalación.
- 14. Clic en Finish.

## **CONFIGURACION**

- 1. Ejecutar el servidor apache eligiendo la opción start Apache in console, abriéndose una ventana (negra) indicando que se está ejecutando el servidor Apache.
- 2. Abrir el navegador de Internet para ver si realmente nuestro servidor está funcionando.
- 3. En la barra de dirección del navegador escribir: http://direccion ip/
- 4. Si todo es correcto aparecerá una página diciendo que nuestro servidor Apache está configurado con éxito.
- 5. Modificar la configuración de Apache. Toda la información del servidor se guarda en el fichero de texto c:\Apache\Apache2\conf\httpd.conf , vamos a abrir el fichero y cambiar algo:
- 6. Abrimos el fichero y buscamos el siguiente texto:
	- #

# DocumentRoot: The directory out of which you will serve your

# documents. By default, all requests are taken from this directory, but

# symbolic links and aliases may be used to point to other locations.

#

DocumentRoot "C:/Apache/Apache2/htdocs"

Esta es la carpeta donde vamos a tener los archivos .php , .html , etc

- 7. Cambiar nombre de carpeta por: DocumentRoot "C:/ **Web\_Clase**" Nota: es importantes observar que la barra sea esta "/" no esta "\" Modificar:
	- #

# This should be changed to whatever you set DocumentRoot to. #

Directory "C:/Apache/Apache2/htdocs"

- 8. Cambiar nombre de carpeta por: Directory "C:/ **Web\_Clase**"
- 9. Listo para poder compartir **Web\_Clase**

### **PARTE II. SUBIR CARPETAS Y COMPARTIRLAS.**

1. El docente elabora su WebClase y la guarda en una carpeta contenedora. La carpeta se llama: *GMV\_ Ciencias9*

Sugerencia: Las carpetas pueden estar ordenadas de la siguiente forma: *WebClase / Materia y grado /Unidad / Contenido.* Por ejemplo: *WebClase / Ciencias9 /Unidad 7 /vitaminas.*

- 2. Copiar carpeta: *GMV\_ Ciencias9*
- 3. Clic en Inicio.
- 4. Clic en: MiPc
- 5. Clic en: Unidad C:
- 6. Abrir carpeta Apache/Apache2/htdocs
- 7. Pegar carpeta: *GMV\_ Ciencias9*

Para consultar carpeta desde otra computadora:

- 1. Abrir navegador.
- 2. Escribir en barra de dirección: http://direccion ip/ *GMV\_ Ciencias.* Por ejemplo: http://172.16.107.233/ *GMV\_ Ciencias*
- 3. Aparecerá un directorio de los elementos de esta carpeta. Listo para ser compartidos.

## **ANEXO #8: GUIA DE INSTALACIÓN DE GNU/LINUX - UBUNTU 11.04**

# **GUIA DE INSTALACIÓN DE GNU/LINUX - UBUNTU 11.04**

Ubuntu utiliza un núcleo Linux, y su origen está basado en Debian. Está orientado en el usuario promedio, con un fuerte enfoque en la facilidad de uso y mejorar la experiencia de usuario. Los requisitos son:

- Procesador 1 GHz.
- Memoria RAM: 512 MB.
- Disco Duro: 5 GB
- Tarjeta gráfica VGA y monitor capaz de soportar una resolución de 1024x768.
- Lector de CD-ROM
- Conexión a Internet puede ser útil.

Para instalar un Sistema Operativo de Código Abierto como Ubuntu se ha elaborado la siguiente guía la cual será utilizada por el coordinador del Aula Informática.

#### **DESCARGAR SOFTWARE:**

Esta versión se puede descargar desde: http://www.ubuntu.com/download/ubuntu/download

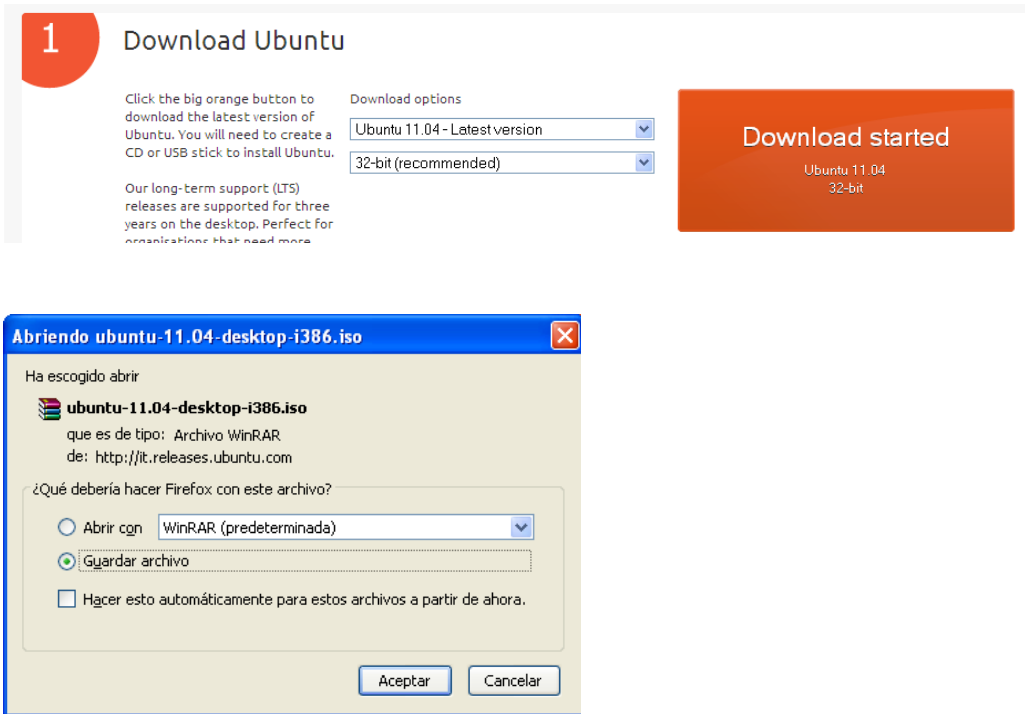

## **INSTALANDO UBUNTU 11.04**

- 1. Una vez terminada la descarga buscamos carpeta donde ha sido descargada la imagen de Ubuntu : i386.iso
- 2. Luego grabamos la imagen en un CD. (utilizando un programa que grabe en CD)
- 3. Instalando Ubuntu 11.04
- 4. Insertar Cd en unidad y reiniciar equipo.
- 5. Presionar la tecla F2 para elegir el idioma: español.
- 6. Elegir la opción "Probar Ubuntu sin instalar".
- 7. Dar doble clic sobre el ícono: Instalar Ubuntu en el escritorio de Ubuntu.

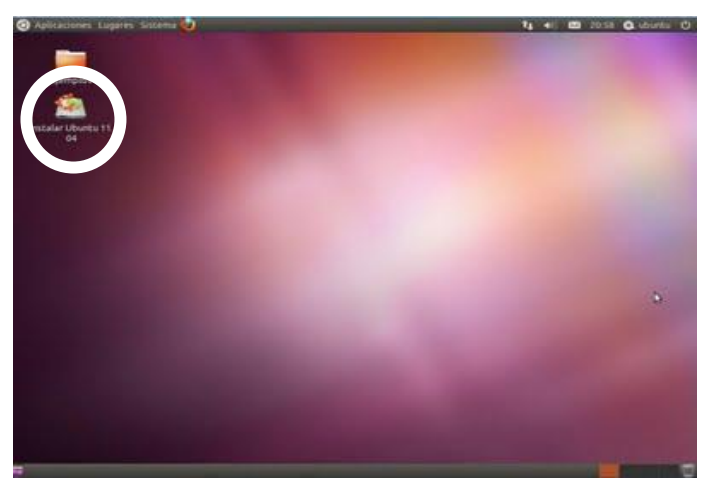

- 8. Asegurar que este seleccionado: español y clic en Adelante.
- 9. Activar casilla: Instalar este software de terceros.
- 10. Seleccionar: Eliminar disco e instalar Ubuntu y dar clic en: Adelante.

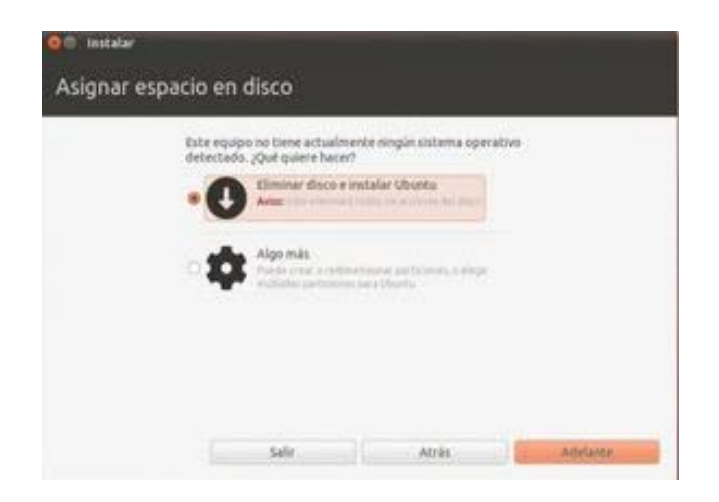

11. Clic en: Instalar.

12. Seleccionar el lugar de residencia. Clic en: Adelante.

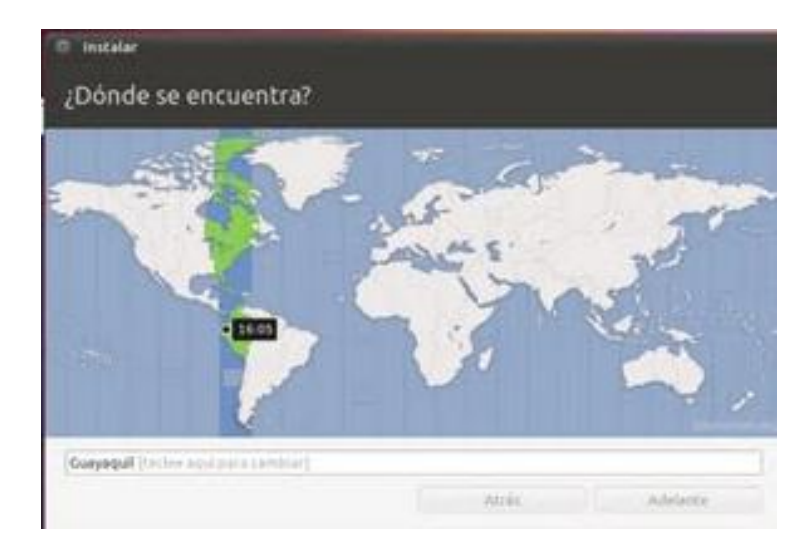

- 13. Seleccionar la Distribución del teclado.: España.
- 14. Clic en: Adelante.
- 15. Completar los campos requeridos:

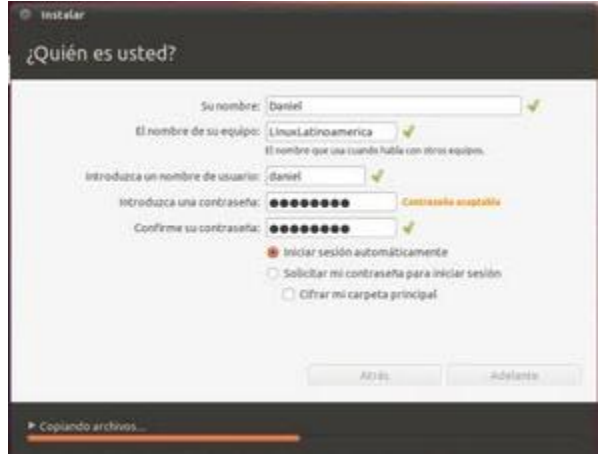

- 16. Dejar activado: Iniciar sesión automáticamente.
- 17. Clic en: Adelante.
- 18. Los archivos del sistema comienzan a instalarse, mientras se muestra una ventana

como la siguiente:

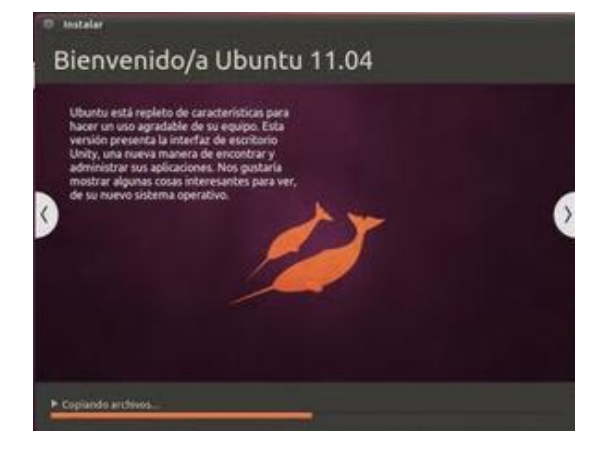

- 19. Finalizada la instalación, dar clic en: Reiniciar Ahora.
- 20. Retirar CD de la bandeja.
- 21. Y al reiniciarse tendremos Ubuntu 11.04 en nuestro equipo.
- 22. Nota: Si tenemos instalado una versión de Windows Xp y queremos tener ambos Sistemas Operativos, realizamos los siguientes pasos:
- 23. Realizar desde el paso 1 hasta el 7.
- 24. Clic en Sistema, luego situamos el ratón sobre Administración y hacemos clic en Editor de Particiones GParted

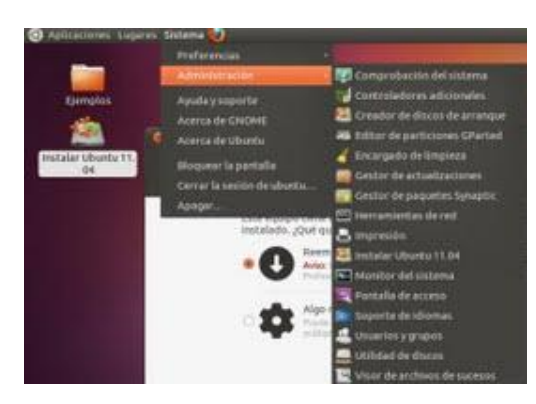

- 25. Se activará el programa: GParted. El cual permite abrir espacio.
- 26. Dar clic derecho sobre la partición NTFS.
- 27. Clic en Redimensionar/mover.
- 28. Disminuir el tamaño de la partición de Windows, arrastrando desde la flecha negra de la derecha, hacia la izquierda.

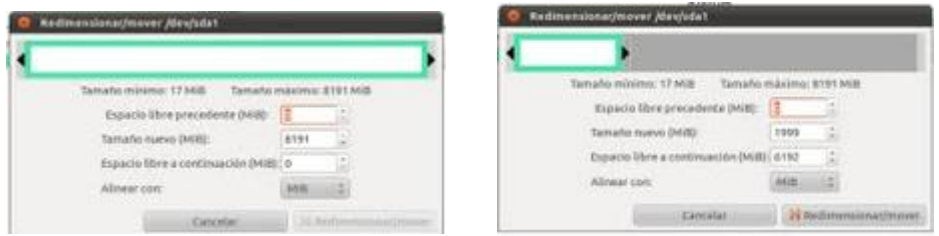

- 29. Seguir disminuyendo hasta dejar el espacio de la derecha con 8000, es decir 8 GB, el mínimo para Ubuntu.
- 30. finalizado el proceso anterior hacemos clic en Redimensionar/Mover
- 31. Seleccionar el visto de color verde, debajo de "Dispositivos"

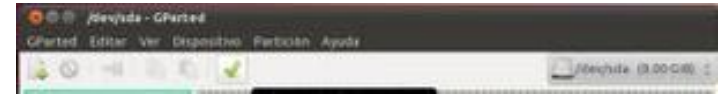

- 32. Clic en: Aplicar.
- 33. Una vez finalizado el proceso de redimensionar, damos clic en: Cerrar.

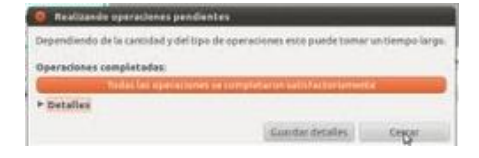

- 34. Cerrar GParted.
- 35. Regresar a la Ventana anterior.
- 36. Seleccionar: Instalar Ubuntu junto a Microsoft Windows Xp Profesional.

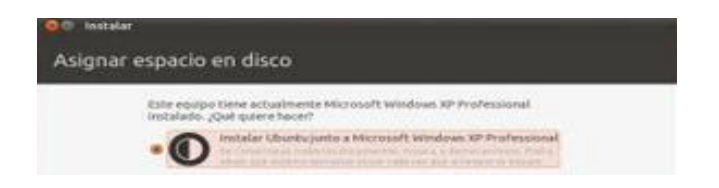

- 37. Clic en. Adelante.
- 38. Retomar del paso 8 en adelante.
- 39. Al reiniciar el equipo aparecerá el Grub, menú que permite seleccionar el Sistema Operativo a utilizar.

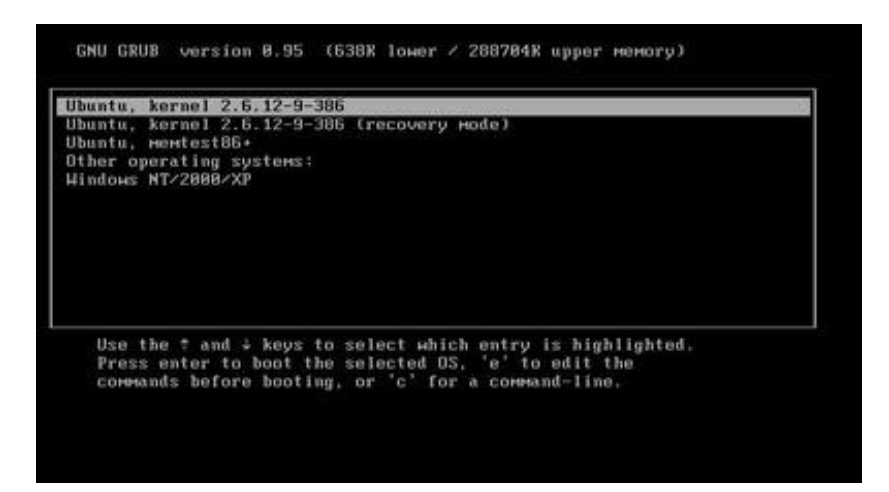